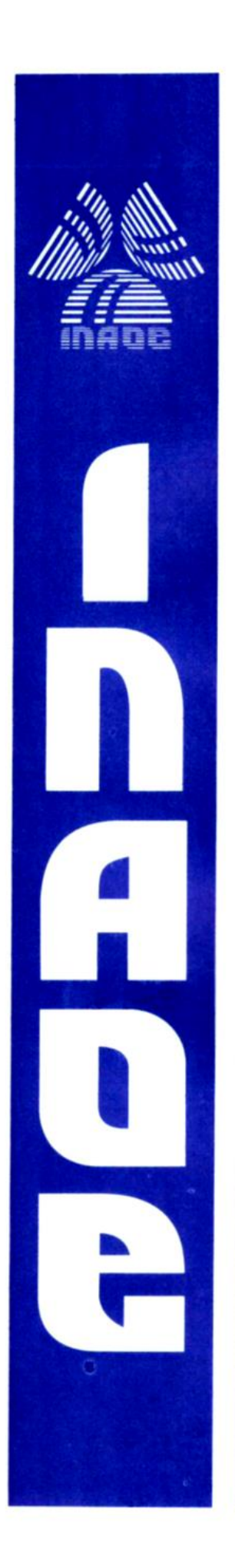

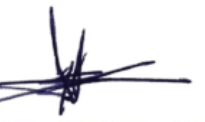

## **Propuesta para la reconfiguración de la respuesta en frecuencia y control del ancho de banda de señales microondas pasa-banda mediante técnicas electroópticas**

por

M. en C. Luis Alejandro González Mondragón

Tesis sometida como requisito parcial para obtener el grado de

#### **DOCTOR EN CIENCIAS EN LA ESPECIALIDAD DE ELECTRÓNICA**

en el

Instituto Nacional de Astrofísica, Óptica y Electrónica

Supervisada por: Dr. Ignacio E. Zaldívar Huerta

©INAOE 2020

Derechos reservados

El autor otorga al INAOE el permiso de reproducir y distribuir copias de esta tesis en su totalidad o en partes

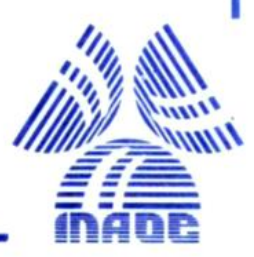

A mi familia, por su constante apoyo

### Contenido

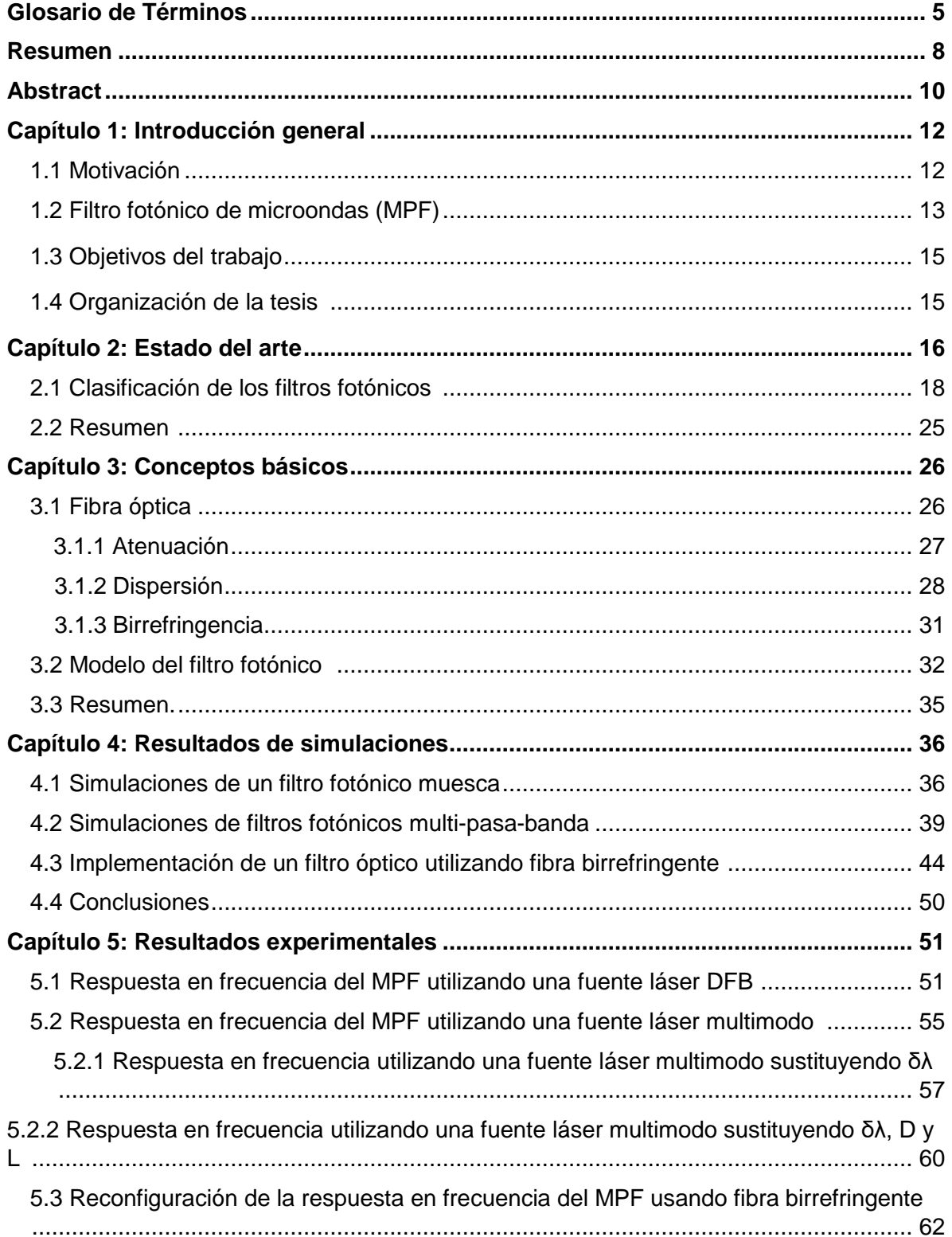

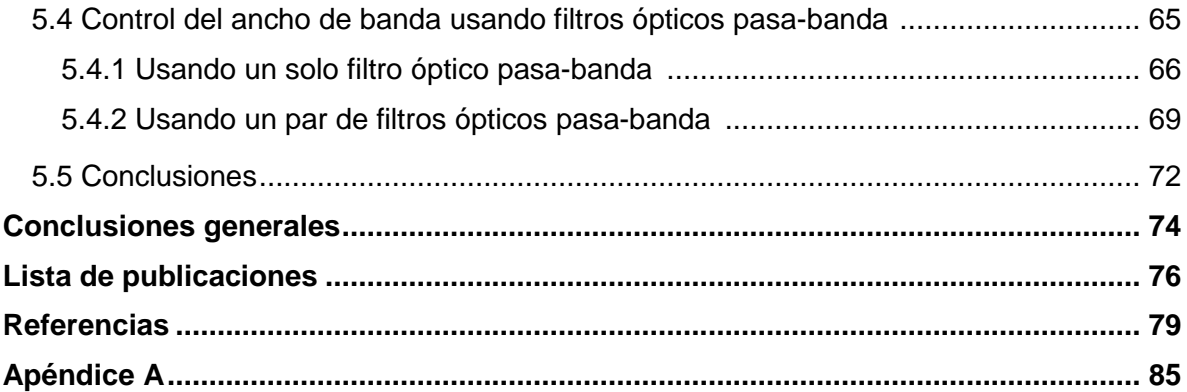

#### GLOSARIO DE TÉRMINOS

MPF *(Microwave Photonic Filter)* filtro fotónico de microondas.

- EMI *(Electromagnetic Interference)* interferencia electromagnética. La interferencia electromagnética es la perturbación que ocurre en cualquier circuito, componente o sistema electrónico causada por una fuente de radiación electromagnética externa o interna.
- RF *(Radio Frequency)* es un término que se aplica a la porción menos energética del espectro electromagnético, situada entre los 3 hertz (Hz) y 300 gigahertz (GHz)
- SM-SF *(Single-Mode Standard-Fiber)* fibra óptica estándar monomodo
- DFB *(Distributed Feedback Laser)* láser de retroalimentación distribuida*.* Es un tipo de diodo láser, láser de cascada cuántica o láser de fibra óptica donde la región activa del dispositivo contiene un elemento estructurado periódicamente o una rejilla de difracción
- MLD *(Multimode Laser Diode)* diodo láser multimodo.

MWP *(Microwave Photonics)* fotónica de microondas. Estudio de dispositivos y sistemas optoelectrónicos que operan a frecuencias de microondas y su uso para procesar señales de microondas

MZ-IM *(Mach-Zehnder Intensity-Modulator)* modulador de intensidad mach zehnder. El modulador Mach-Zehnder es un tipo de modulador óptico, se utiliza para la comunicación óptica. El modulador MZ modula la luz incidente para que la luz se pueda amplificar debido a la interferencia que se produce entre la luz aplicada en ambos brazos del mismo.

PIN Una forma sencilla de aumentar el ancho de la región de agotamiento es insertar una capa de material semiconductor no dopado (o ligeramente dopado) entre la unión p-n. Dado que la capa intermedia consta de material casi intrínseco, tal estructura se conoce como fotodiodo p-i-n

- APD *(Avalanche Photodiode)* fotodiodo de avalancha. Aplicando un alto voltaje en inversa (típicamente 100-200 V en silicio), los APD muestran un efecto interno de ganancia de corriente debido a la ionización de impacto (Efecto avalancha)
- ESA *(Electrical Spectrum Analyzer)* analizador eléctrico de espectros

PD *(Photodetector)* fotodetector.

SBS *(Stimulated Brillouin Scattering)* dispersión estimulada de Brillouin. La dispersión estimulada de Brillouin (SBS) es un proceso no lineal, el cual puede ser descrito por la interacción entre los campos de onda de luz incidente (bombeo) y una onda acústica dentro del núcleo de la fibra óptica. La luz procedente de la onda de bombeo se refleja en dirección contra propagante por la red acústica inducida, provocando así la limitación y atenuación de la potencia transmitida a través de la fibra óptica.

- SPMPF *(Single-Passband Microwave Photonic Filter)* filtro fotónico de microondas de una sola pasa-banda.
- MPMPF *(Multiple-Passband Microwave Photonic Filter)* filtro fotónico de microondas de múltiples pasa-bandas.

HNLF *(Highly Non Linear Fiber)* fibra altamente no lineal. Es una fibra monomodo diseñada para aplicaciones que requieren un gran coeficiente no lineal, así como una dispersión cercana a cero alrededor de 1550 nm.

- BOS *(Broadband Optical Source)* fuente óptica de espectro ancho.
- DDMZM *(Dual-Drive Mach-Zehnder Modulator)* modulador Mach-Zehnder de doble electrodo.
- MZM *(Mach-Zehnder Modulator)* modulador Mach-Zehnder.
- MZI *(Mach-Zehnder Interferometer)* interferómetro Mach-Zehnder.
- PM *(Phase Modulator)* modulador de fase.
- CFBG *(Chirped Fiber Bragg Gratings)* rejillas de bragg de fibra *chirpeada.*
- OTDL *(*Optical Tunable Delay Line) línea de retardo óptico sintonizable.
- VODL *(Variable Optical Delay Line)* línea de retardo óptico variable.
- EDFA *(Erbium doped fiber amplifier)* amplificador de fibra dopada de erbio.
- DSF *(Dispersion Shifted Fiber)* fibra de dispersión corrida.
- SMF *(Single-Mode Fiber)* fibra monomodo.
- Chirp Variación temporal de la frecuencia de la luz que se puede inducir dentro de un pulso.

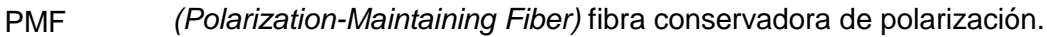

- Hi-Bi *(High-Birefringence)* alta birrefringencia*.*
- IEC *(Internal Ellyptical Cladding)* recubrimiento interno elíptico.
- PANDA *(Polarization mantaining and low Absorbing)* conservadora de polarización y baja absorción.
	- OS *(Optical Source)* fuente óptica.

FWHM *(Full Width at Half Maximum)* ancho máximo a media altura. Expresión de la extensión de una función dada por la diferencia entre los valores extremos de la variable independiente en los cuales el valor de la variable dependiente es la mitad de la altura máxima.

FSR *(Free Spectral Range)* rango espectral libre.

SNR *(Signal-to-Noise Ratio)* relación señal a ruido. La relación entre la potencia de la señal y la potencia del ruido, a menudo expresada en decibelios.

- FB Fibra birrefringente.
- OBF *(Optical Bandpass Filter)* filtro óptico pasa-banda.
- OC *(Optical Coupler)* acoplador óptico.
- OSA *(Optical Spectrum Analyzer)* analizador de espectros ópticos.
- VNA *(Vector Network Analyzer)* analizador de redes vectoriales.

## Resumen

Actualmente, frente a la gran demanda de transferencia de datos, los sistemas de comunicación óptica han demostrado ser una excelente alternativa para resolver esta necesidad, gracias a sus ventajas intrínsecas. Sin embargo, la capacidad de los sistemas de comunicación óptica depende de los equipos y dispositivos electrónicos. En este sentido, la tecnología de la fotónica de microondas proporciona un valor agregado a los sistemas tradicionales de microondas y RF, ya que la fotónica permite la realización de funciones que son muy complejas o incluso imposibles en el dominio de la radiofrecuencia.

En particular, un MPF, se define como un subsistema diseñado para llevar a cabo tareas similares a las de un filtro de microondas eléctrico en un sistema de radiofrecuencia. Esto es posible gracias a las características inherentes a los sistemas fotónicos, tales como bajas pérdidas, gran ancho de banda, inmunidad a la EMI, capacidad de ajuste y reconfiguración en frecuencia. Por tanto, los filtros fotónicos de microondas son una tecnología cuya aplicación más evidente es asignar bandas de frecuencia; como consecuencia, sus aplicaciones están en el campo de las comunicaciones ópticas, redes ópticas, etc. En particular, la reconfiguración en frecuencia y el ajuste del ancho de banda de las señales filtradas presentes en la respuesta de frecuencia de un filtro fotónico son dignas de estudio, dada la importancia de la demanda, cada vez mayor, de datos a ser enviados a través de enlaces ópticos.

Generar señales de banda de paso con técnicas fotónicas es muy atractivo en los sistemas de comunicación óptica dado que tales señales pueden utilizarse como portadoras eléctricas para la transmisión de información.

Algunos trabajos reportados han demostrado la implementación de la reconfiguración en frecuencia y el ajuste del ancho de banda de un filtro fotónico de microondas. Frente a este escenario, este trabajo propone esquemas novedosos que permiten la reconfiguración de múltiples señales del tipo muesca y pasa-banda, así como el ajuste de los anchos de banda eléctricos de las señales pasa-banda. Las ventanas pasabanda se generan utilizando un filtro fotónico de microondas que utiliza las características del espectro óptico de un diodo láser multimodo, la longitud y el parámetro de dispersión cromática de fibra SM-SF. En el caso de las señales del tipo muesca, estas se generan usando un filtro fotónico que utiliza un láser del tipo DFB y las características de la mencionada SM-SF.

En este trabajo, la reconfiguración en frecuencia de las señales muesca se lleva a cabo empleando diferentes longitudes de fibra SM-SF. Mientras que la reconfiguración de las señales pasa-banda generadas, se logra mediante el uso de un filtro óptico adecuado que permite modificar la separación intermodal (δλ) de una fuente MLD. Para realizar esta tarea, se implementa un filtro óptico que utiliza fibra birrefringente. El parámetro de birrefringencia de la fibra permite introducir un retraso óptico, filtrando de esta manera el espectro de un diodo láser multimodo.

Para la otra parte de este trabajo, el ancho de banda de las ventanas pasa-banda se controla filtrando el espectro óptico del MLD usando filtros pasa-banda ópticos sintonizables. Esta propuesta se valida experimentalmente para dos señales pasa-banda cuyos anchos de banda a −3dB aumentan significativamente sus valores originales. Hasta donde se tiene conocimiento, esta es la primera vez que se propone y demuestra experimentalmente esta técnica.

## Abstract

Currently, facing the big demand for data transferring, optical communication systems have demonstrated to be an excellent alternative to solve this necessity, thanks to its intrinsic advantages. However, the capacity of optical communication systems depends on equipment and electronic devices. In this regard, the technology of microwave photonics provides a considerable added value to traditional microwave and RF systems, as photonics allow the realization of functionalities which are either very complex or even not possible in the radiofrequency domain.

In particular, a MPF is defined as a subsystem designed to carry out similar tasks to those of an electrical microwave filter within a radio frequency system. This is possible thanks to its advantages inherent to photonic systems such as low losses, high bandwidth, immunity to EMI, tunability, and frequency reconfigurability. Therefore, microwave photonic filters are a technology whose most obvious application is to assign frequency bands; as a consequence, its applications are in the field of optical communications, optical networks, etc. In particular, frequency reconfigurability and bandwidth adjustment of filtered signals present on the frequency response of an MPF is meritorious of study, given the importance of the ever-increasing demand of data to send through optical links.

To generate passband signals with photonic techniques is very attractive in optical communication systems given that they can be used as electrical carriers to transmit information.

Some works reported have demonstrated the implementation of frequency reconfigurability and bandwidth adjustment of a microwave photonic filter. Facing this scenario, this work proposes novel schemes that allow the reconfiguration of multiple notch and passband signals, and also the adjustment of the electrical bandwidth of the passband signals. The passband windows are generated utilizing a microwave photonic filter that uses the optical spectrum characteristics of a multimode laser diode, the length, and the chromatic dispersion parameter of SM-SF. In the case of the notch signals, these are generated using a photonic filter that uses a DFB laser and the aforementioned characteristics of the SM-SF.

In this work, frequency reconfigurability of the notch signals is carried out employing different SM-SF fiber longitudes. Meanwhile, reconfiguration of passband signals is supported by using an adequate optical filter that allows modifying the intermodal separation (δλ) of a MLD. To accomplish this task an optical filter is implemented by using birefringent fiber. The birefringence parameter of the fiber allows to introduce an optical delay, filtering in this way the spectrum of a multimode laser diode.

For the other part of this work, the bandwidth of the passband windows is controlled by filtering the optical spectrum of the MLD using tunable optical bandpass filters. This proposal is experimentally validated for two passband windows whose bandwidths at −3dB are significantly increased from its original values. As far as it's known, this is the first time that this technique is proposed and experimentally demonstrated.

# *Capítulo 1. Introducción general*

En este capítulo, se definen los objetivos y el problema a resolver de este trabajo de tesis; así mismo, se da una breve introducción de cual área del conocimiento está dirigido. El capítulo está dividido en cuatro subsecciones: La primera, plantea la motivación de este trabajo. La segunda, explica el concepto del filtro fotónico de microondas utilizado en este trabajo. En la tercera, se describe el objetivo general, así como los específicos que se pretenden alcanzar. Y en la última se enumera la organización de la tesis.

#### 1.1 Motivación

Actualmente, existe una gran demanda de transferencia de datos, en ese sentido, los sistemas de comunicaciones ópticas han mostrado ser una excelente alternativa para resolver esta necesidad. Esto, gracias a las ventajas intrínsecas de estos sistemas como son su baja atenuación, inmunidad EMI y un amplio ancho de banda [1]. Sin embargo, la capacidad de los sistemas de comunicaciones ópticas depende de los equipos y dispositivos electrónicos. En este sentido, la tecnología de la fotónica de microondas (MWP) proporciona una ventaja adicional sobre los sistemas tradicionales de microondas y RF eléctricos, gracias a que la fotónica permite la realización de funciones muy complejas o incluso imposibles en el dominio de RF [2]. Entre las aplicaciones de la fotónica de microondas se encuentran la implementación de filtros fotónicos, redes de acceso inalámbrico de banda ancha, redes de sensores, radar, comunicaciones satelitales, e instrumentación [3]. En particular, el ajuste del ancho de banda de las señales filtradas, del tipo pasa-banda, presentes en la respuesta en frecuencia de un filtro fotónico, así como la reconfiguración de las mismas, es importante dada la demanda cada vez mayor de datos a ser enviados a través de enlaces ópticos.

Frente al escenario anteriormente descrito, este trabajo propone esquemas novedosos que permiten ajustar tanto el ancho de banda de las señales filtradas (del tipo pasa-banda), así como reconfigurar la frecuencia central de un filtro fotónico de microondas. Las ventanas pasa-banda se generan utilizando las características espectrales de un MLD, la longitud y el parámetro de dispersión cromática de una SM-SF [4]. Generar ventanas pasa-banda mediante técnicas fotónicas es atractivo en los sistemas de comunicaciones ópticos debido a que pueden utilizarse como portadores eléctricos para transmitir información [5]. En particular, este trabajo se centra en el análisis de un filtro fotónico de microondas que permite la reconfiguración de la frecuencia central de varias ventanas pasabanda, así como el control del ancho de banda de las mismas.

#### 1.2 Filtro fotónico de microondas (MPF)

La fotónica de microondas se define como el estudio de dispositivos y sistemas optoelectrónicos que operan a frecuencias de microondas y su uso para procesar, controlar y distribuir señales en este rango [6]. Esta definición incluye los MPF, los cuales son subsistemas diseñados para llevar a cabo tareas similares a las de un filtro de microondas eléctrico en un sistema de RF [7]. Aún más, los MPF presentan mejores características gracias a las ventajas inherentes a la fotónica, tales como baja atenuación, inmunidad a la EMI y un amplio ancho de banda [8, 9].

El esquema de la figura 1 ilustra un sistema de comunicación óptico a modulación externa conformado de cuatro componentes principales: una fuente óptica (monomodo o multimodo), un modulador electro-óptico de intensidad (MZ-IM), un enlace óptico (fibra óptica que puede ser del tipo estándar o a dispersión corrida), y un fotodetector (APD o PIN). Si el enlace óptico presenta un alto factor de dispersión cromática respecto a la longitud de onda de la fuente óptica, entonces, el sistema actúa como un filtro pasa-bandas periódico operando en el rango de las microondas [4]. La respuesta en frecuencia de este filtro es función de las características espectrales de la fuente óptica, de la longitud y valor de la dispersión cromática de la fibra óptica. El analizador de espectros eléctricos (ESA) permite registrar la respuesta en frecuencia del sistema.

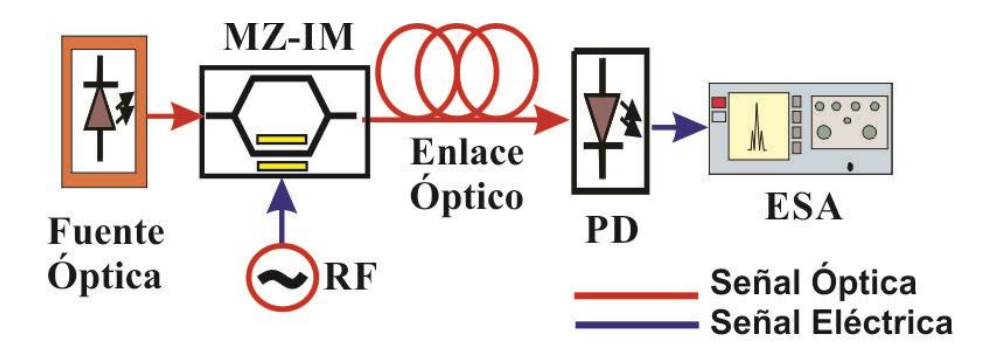

Fig. 1 Configuración general de un sistema de comunicación óptico a modulación externa; MZ-IM modulador de intensidad Mach Zehnder, PD fotodetector.

La figura 2 muestra un ejemplo de la respuesta en frecuencia donde se aprecia la presencia de una señal pasa-bajas y una serie de señales pasa-banda generadas para el caso particular del uso de una fuente óptica multimodo emitiendo a 1550 nm (caracterizada por una separación intermodal ( $\delta\lambda$ ) de 2.2 nm), y un enlace de 28.3 km de fibra óptica estándar cuyo valor de dispersión a la longitud de onda utilizada es de D=17 ps/nm-km.[10]

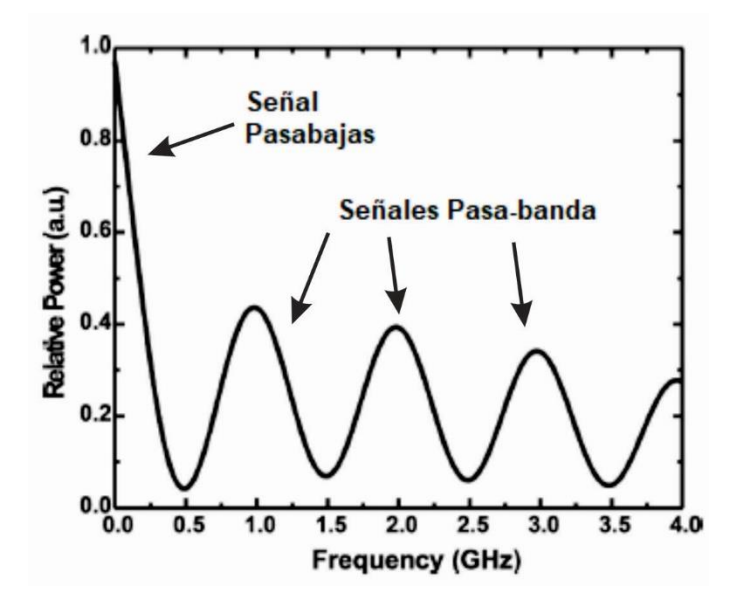

Fig. 2 Ventanas pasa-banda presentes en la respuesta en frecuencia del filtro fotónico [10].

#### 1.3 Objetivos del trabajo

En base a lo anteriormente expuesto, asumiendo que el enlace óptico de la figura 1 presenta un valor de dispersión cromática considerable, y por lo tanto se comporta como un filtro fotónico, el objetivo principal de esta tesis es: **obtener la reconfiguración en frecuencia de señales microondas pasa-banda, así como el control del ancho de banda eléctrico de las mismas.**

Antes de lograr el objetivo principal de este trabajo, es necesario establecer los objetivos específicos a desarrollar, estos son:

- Obtener la respuesta en frecuencia de un filtro fotónico considerando una fuente óptica láser del tipo quasi-monocromática y otra del tipo multimodo.
- Modificar la separación intermodal de un diodo láser multimodo usando fibra birrefringente. Esto permitirá la reconfiguración en frecuencia de las señales microondas filtradas.
- Modificar el ancho espectral del MLD utilizando filtros ópticos pasa-banda. Esto permitirá incrementar el ancho de banda eléctrico de las ventanas pasa-banda presentes en la respuesta en frecuencia del filtro fotónico.
- Validación experimental de las arquitecturas propuestas en base a los resultados de las simulaciones obtenidas mediante el software VPI Photonics.

#### 1.4 Organización de la tesis

Esta tesis se divide en seis capítulos: El primero contiene la introducción general, describe el problema a resolver, así como los objetivos tanto principal como particulares. El segundo, aborda el estado del arte de los filtros fotónicos considerando la reconfiguración e incremento del ancho de banda de las señales filtradas presentes en la respuesta en frecuencia. El tercero, revisa los conceptos básicos necesarios para entender el comportamiento del filtro fotónico. El cuarto, muestra los resultados obtenidos por simulación mediante el uso del software VPI Photonics de la respuesta en frecuencia del filtro fotónico propuesto. En el quinto capítulo se presentan los resultados experimentales. Finalmente, se presentan las conclusiones generales.

# *Capítulo 2. Estado del arte*

Los filtros fotónicos de microondas han sido objeto de estudio desde hace tiempo y diversas configuraciones han sido propuestas [1-10]. En este capítulo, se aborda el estado del arte de éstos. Se toman como referencia trabajos relacionados a filtros MPF, poniendo atención a la reconfiguración en frecuencia, así como en el incremento del ancho de banda de las señales filtradas. Los trabajos consultados, se enfocan a dos tipos de filtros: tipo pasa-banda (single passband) y tipo multi-pasa-banda. La Tabla 1 resume los trabajos revisados, las características a comparar son: el ancho de banda eléctrico, el número de ventanas pasa-banda generadas, rango de frecuencia de operación, así como su complejidad (cantidad de componentes).

Tabla 1 Estado del arte acerca de la reconfiguración en frecuencia y el incremento del ancho de banda de las señales filtradas mediante un filtro fotónico de microondas.

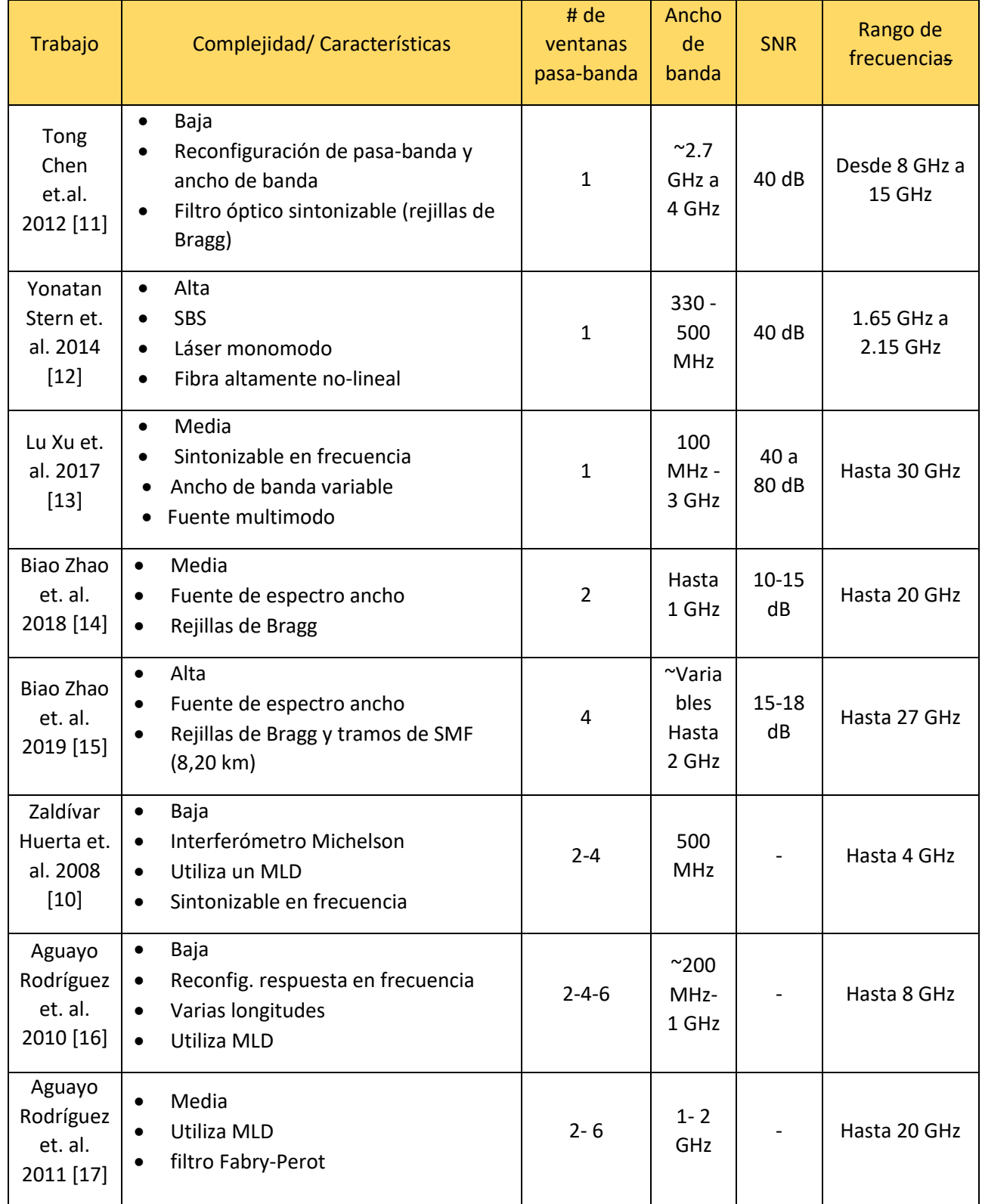

#### 2.1 Clasificación de los filtros fotónicos

Los ejemplos tabulados en la tabla 1 exhiben dos tipos de respuesta en frecuencia: filtros de una sola banda (SPMPF), puede ser pasa-banda o de muesca como lo reportan [10-12]; o, múltiples pasa-bandas (MPMPF) como se reporta en [14-17].

La figura 3 (a) muestra el esquema reportado en [11], el cual permite la generación de un filtro pasa-banda (single-passband). Básicamente, está constituido por un láser sintonizable, un modulador de fase, un filtro óptico sintonizable y un fotodetector. El filtro óptico es implementado mediante el uso de un arreglo de Rejillas de Bragg cuya separación es controlada mediante un control de temperatura (no ilustrado en la figura). Es mediante este dispositivo que se tiene el control de la reconfiguración y ajuste del ancho de banda de las señales filtradas. La figura 3 (b) corresponde a la respuesta en frecuencia del filtro pasabanda.

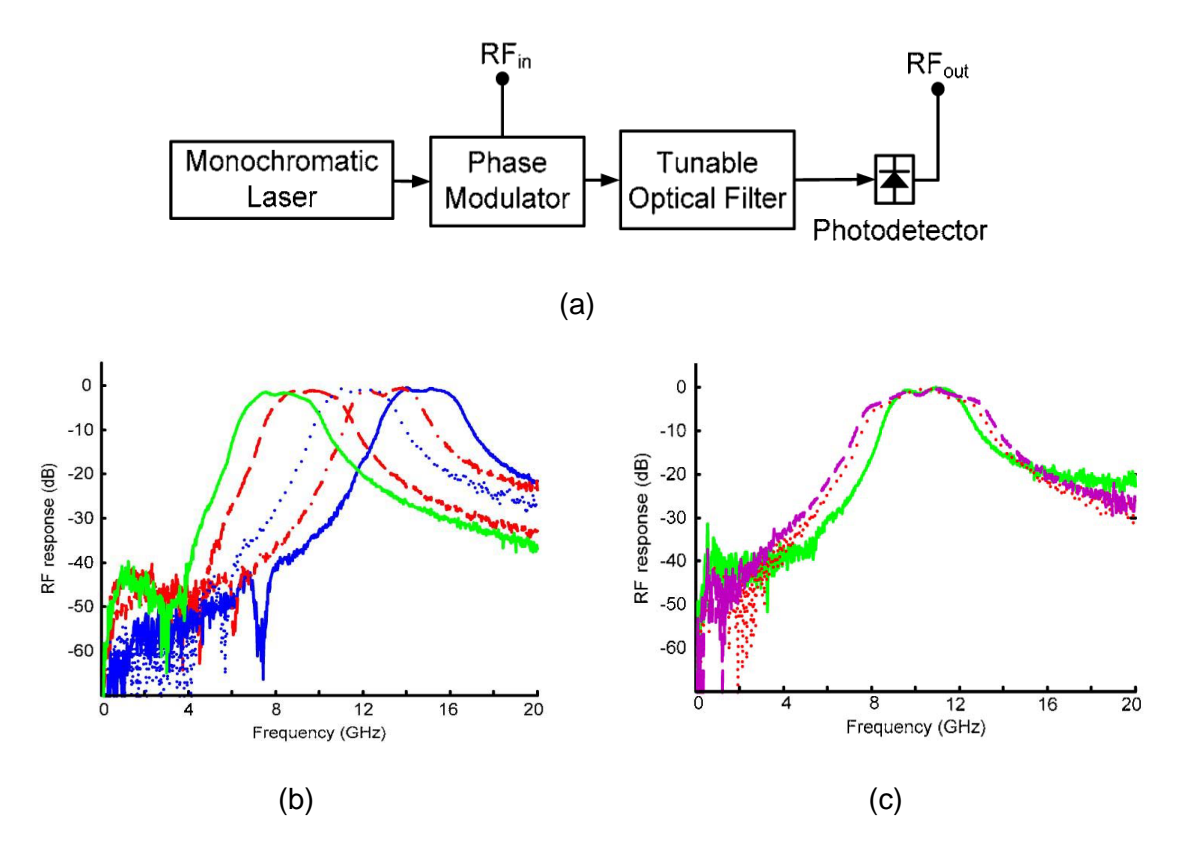

Fig. 3 Filtro single-passband usando una fuente CW; (a) Esquema usado para filtrado fotónico (b) Sintonización de la frecuencia central (c) Incremento del ancho de banda para la señal pasa-banda centrada a 10 GHz [11].

Se aprecia que la ventana generada inicialmente está centrada a 8 GHz y es reconfigurada en frecuencia hasta el valor de 13 GHz, en ambos casos el ancho de banda es de 2.7 GHz aproximadamente. La figura 3 (c) corresponde a la ventana centrada a 10 GHz y sobre la cual se ilustra el control del ancho de banda hasta obtener un valor de aproximadamente 4 GHz.

En [12], los autores obtienen la generación y reconfiguración de un filtro fotónico utilizando el efecto de dispersión estimulada de Brillouin (SBS). SBS es un efecto óptico no lineal presente en las fibras ópticas cuando se someten a altas potencias ópticas [18]. La figura 4 (a) corresponde al esquema utilizado, es notorio el uso de dos MZM y fibra óptica altamente no lineal (HNLF). La figura 4 (b) corresponde a la respuesta en frecuencia formada por una ventana pasa-banda (línea azul) centrada a 1.9 GHz cuyo ancho de banda es de 250 MHz. Mediante la manipulación de los estados de polarización es posible modificar el ancho de banda de la señal pasa-banda. Las líneas roja y verde corresponden al incremento en ancho de banda, los cuales son 500 MHz y 1 GHZ, respectivamente.

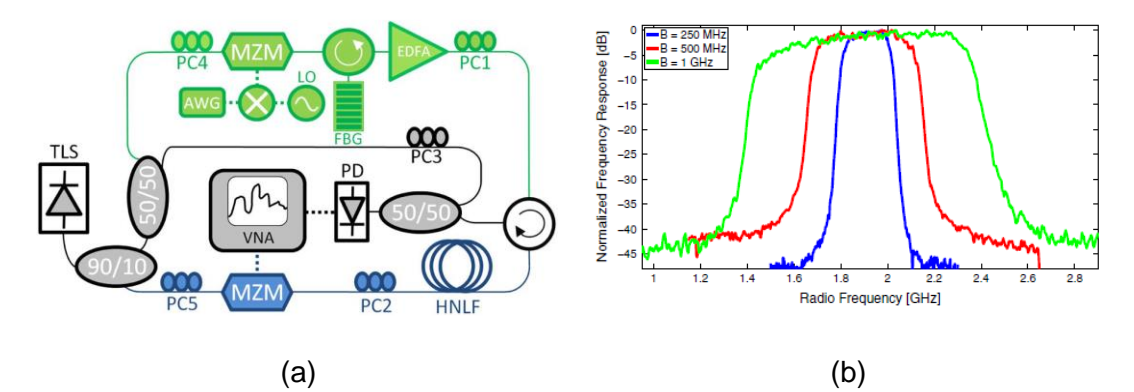

Fig. 4 (a) Esquema usando SBS, (b) respuesta en frecuencia mostrando diferentes anchos de banda [12].

En [13], se reporta el uso de una fuente óptica de espectro ancho (BOS) para la obtención del filtrado de una señal pasa-banda sintonizable en frecuencia en el rango 0 a 30 GHz (Fig. 5 (a)). Un formador de onda (filtro óptico sintonizable) permite seleccionar una parte del espectro de la fuente óptica para poder obtener la respuesta pasa-banda. Los autores hacen uso de un DDMZM, para generar una modulación tanto en intensidad como en fase al aplicar la señal de RF a un solo electrodo del modulador. El cambio de fase es ajustado por medio del voltaje de DC aplicado al modulador para mitigar la atenuación de la potencia inducida por la dispersión de la fibra SMF. Esta atenuación se muestra en la figura 5 (b) del lado izquierdo y su posterior ajuste al cambiar la fase de la modulación del lado derecho, manteniendo las ventanas pasa-banda al mismo nivel de potencia. Esta configuración permite solamente la sintonización en frecuencia de la ventana pasa-banda que genera, pero no del ancho de banda, como se muestra en la figura 5 (b).

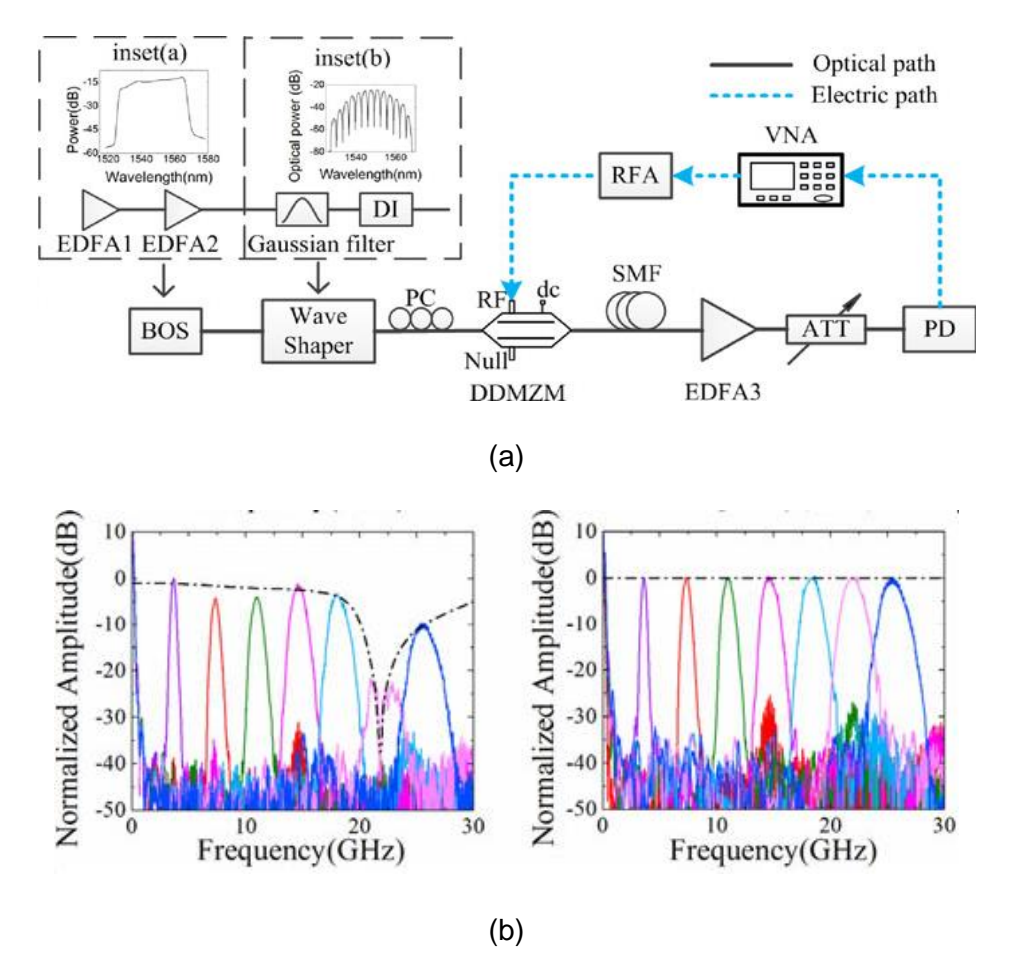

Fig. 5 (a) Esquema que permite el filtrado de señales pasa-banda. (b) Sintonizado de la respuesta en frecuencia de una ventana pasa-banda a diferentes frecuencias (diferentes colores) [13].

En [14], los autores obtienen un MPF sintonizable de doble pasa banda. El sistema de la figura 6 (a) fue implementado utilizando una BOS, un MZI, un PM y dos CFBG. Un MZI implementado por una OTDL permite la sintonización de la respuesta en frecuencia del sistema obteniendo de esta manera una serie de ventanas pasa-banda en el rango de 0 a 20 GHz como se muestra en la figura 6(b).

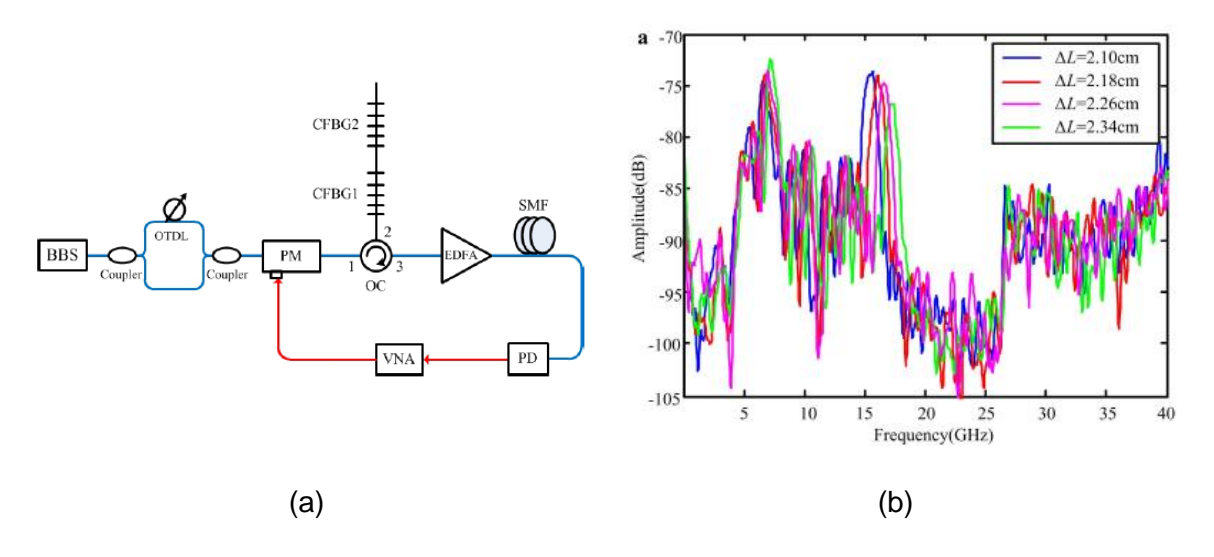

Fig. 6 a) Esquema utilizado para el filtrado de señales pasa-banda que permite la reconfiguración de la respuesta en frecuencia (b) Reconfiguración de la respuesta en frecuencia [14].

Una variante de [14], se reporta en [15]. Aquí, se incrementó el número de CFBG y se dispuso de un arreglo de fibras para obtener el efecto de un filtro fotónico multi-pasabanda (figura 7(a)). El número de las ventanas pasa-banda es controlado cambiando el número de medios dispersivos. Aún más, al ajustar el intervalo de longitud de onda del espectro de interferencia por medio de la VODL, todas las bandas de paso del filtro se pueden sintonizar simultáneamente. La figura 7 (b) muestra 4 ventanas pasa-banda presentes en la respuesta en frecuencia del sistema. Cada ventana posee un ancho de banda diferente. Las ventanas situadas a frecuencias superiores a 10 GHz son las que exhiben un mayor ancho de banda.

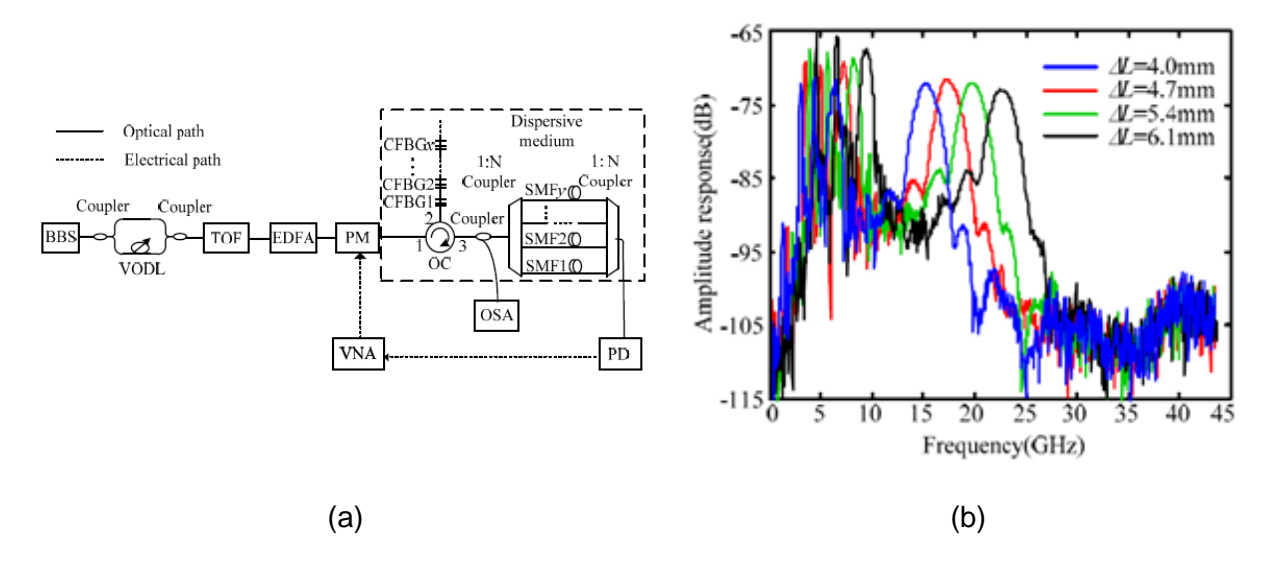

Fig. 7 (a) Esquema utilizado para el filtrado de señales pasa-banda que permite el sintonizado. (b) Respuesta en frecuencia [15].

En [10], se reporta la configuración de la figura 8 (a). Este filtro está basado en un MLD. La respuesta en frecuencia la determina el valor característico de la separación intermodal  $(\delta \lambda)$  de este tipo de láser, la longitud (L) y el valor de la dispersión cromática (D) de la fibra óptica utilizada. En particular, este trabajo se enfocó a obtener el sintonizado de las señales pasa-banda filtradas modificando el valor  $\delta\lambda = 1.1$  nm. Para tal efecto, un interferómetro de Michelson permitió filtrar el espectro óptico logrando la cancelación de algunos modos, obteniendo  $\delta \lambda = 2.2$  nm. La figura 8 (b) muestra la respuesta en frecuencia donde se observa una ventana pasa-banda en el rango de 0 a 4 GHz la cual corresponde al valor  $\delta\lambda = 1.1$  nm.

La figura 8 (c) corresponde a la nueva respuesta en frecuencia del sistema donde se observan ahora tres ventanas pasa-banda, todas ellas con un ancho de banda de aproximadamente 500 MHz.

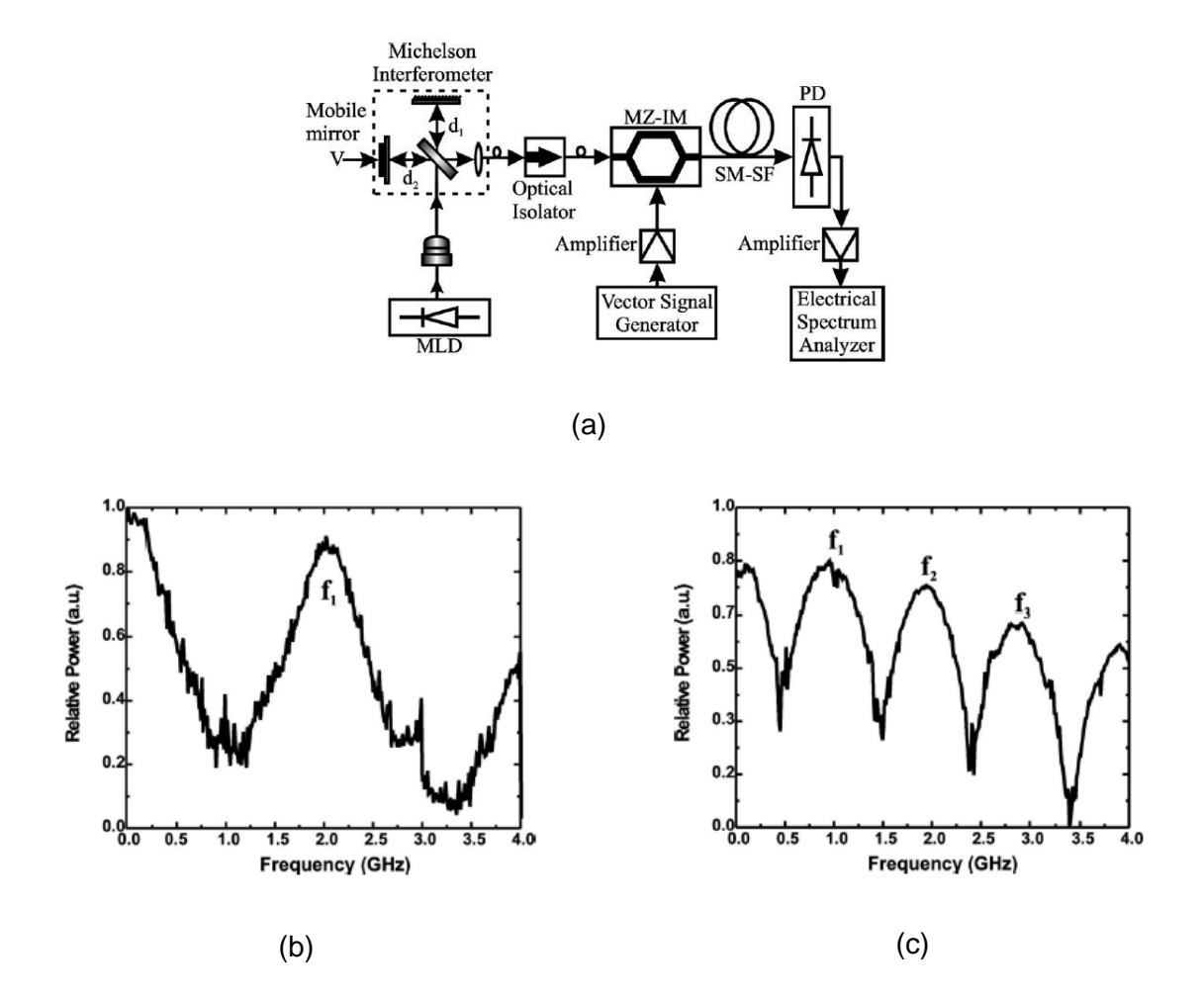

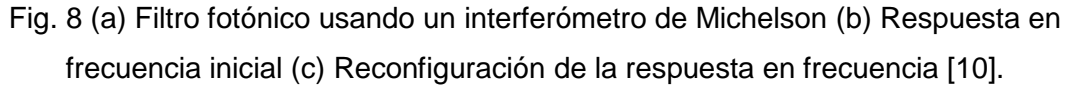

En [16], se presenta una variación al esquema reportado en [10]. Aquí, la reconfiguración de las señales pasa-banda se logra cambiado la longitud (L) del enlace óptico. La figura 9 (a) muestra dicho esquema. Diodos láser multimodo emitiendo alrededor de 1500 nm, caracterizados por espacios intermodales de 1.15 y 1.0 nm, así como el uso de fibras ópticas monomodo de longitudes L=20.70 km, L=28.30 km y L=50 km exhibiendo valores de dispersión de 15.81 ps/nmkm, permitieron la reconfiguración de la respuesta en frecuencia del sistema. El filtrado de señales pasa-banda en el rango de 0 a 8 GHz se muestra en las figuras 9 (b), (c) y (d). Nótese que a medida que la longitud de la fibra aumenta, la aparición de señales pasa-banda se incrementa, sin embargo, su ancho de banda se reduce.

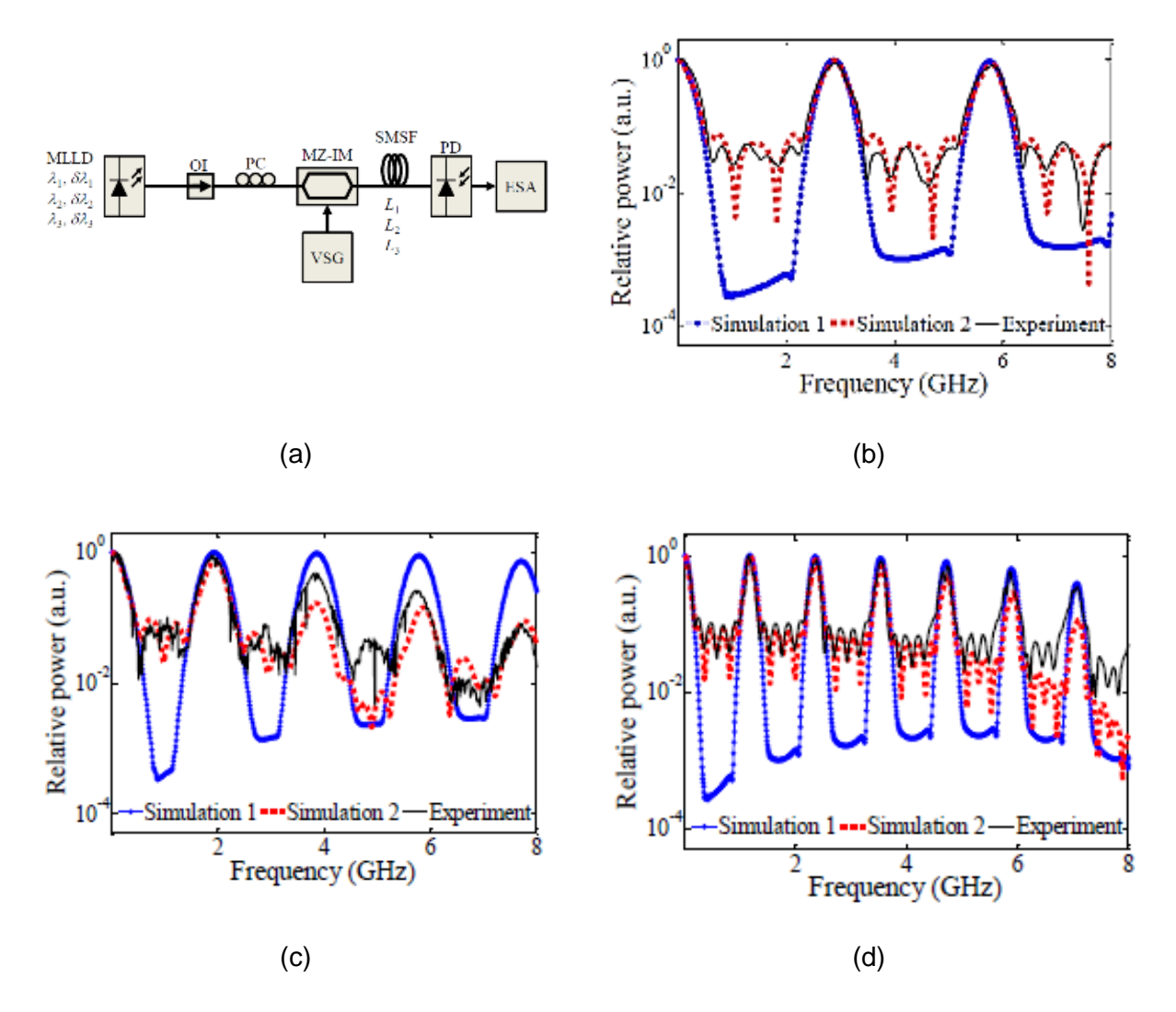

Fig. 9 Respuesta en frecuencia de filtro fotónico para diferentes longitudes de fibra óptica (a) Esquema utilizado en, caso L=20.70 km, (b) caso L=28.30 km, (c) caso L=50 km [16].

Finalmente, en [17], se reporta otra variante al esquema reportado en [15]. Aquí, el interferómetro de Michelson es sustituido por un filtro Fabry-Perot como lo muestra la figura 10 (a). Es por medio de este dispositivo que el espectro óptico del MLD ( $\delta \lambda = 1$ nm) es filtrado, obteniendo de esta manera un nuevo valor de separación intermodal ( $\delta\lambda$ =3nm). El uso de un EDFA permite ajustar los valores de potencia óptica. La señal se modula en intensidad mediante MZ-IM y es enviada a través de 6 km de fibra óptica monomodo (D= 16.67 ps/nmkm). La respuesta en frecuencia inicial muestra una ventana pasa-banda en el rango de 0 a 18 GHz (Fig. 10 b). Una adecuada manipulación del filtro Fabry-Perot permite reconfigurar la respuesta en frecuencia obteniendo la generación de hasta cinco ventanas pasa-banda como se muestra en la figura 10 (c). Los anchos de banda de las señales pasabanda son de 1 GHz aproximadamente.

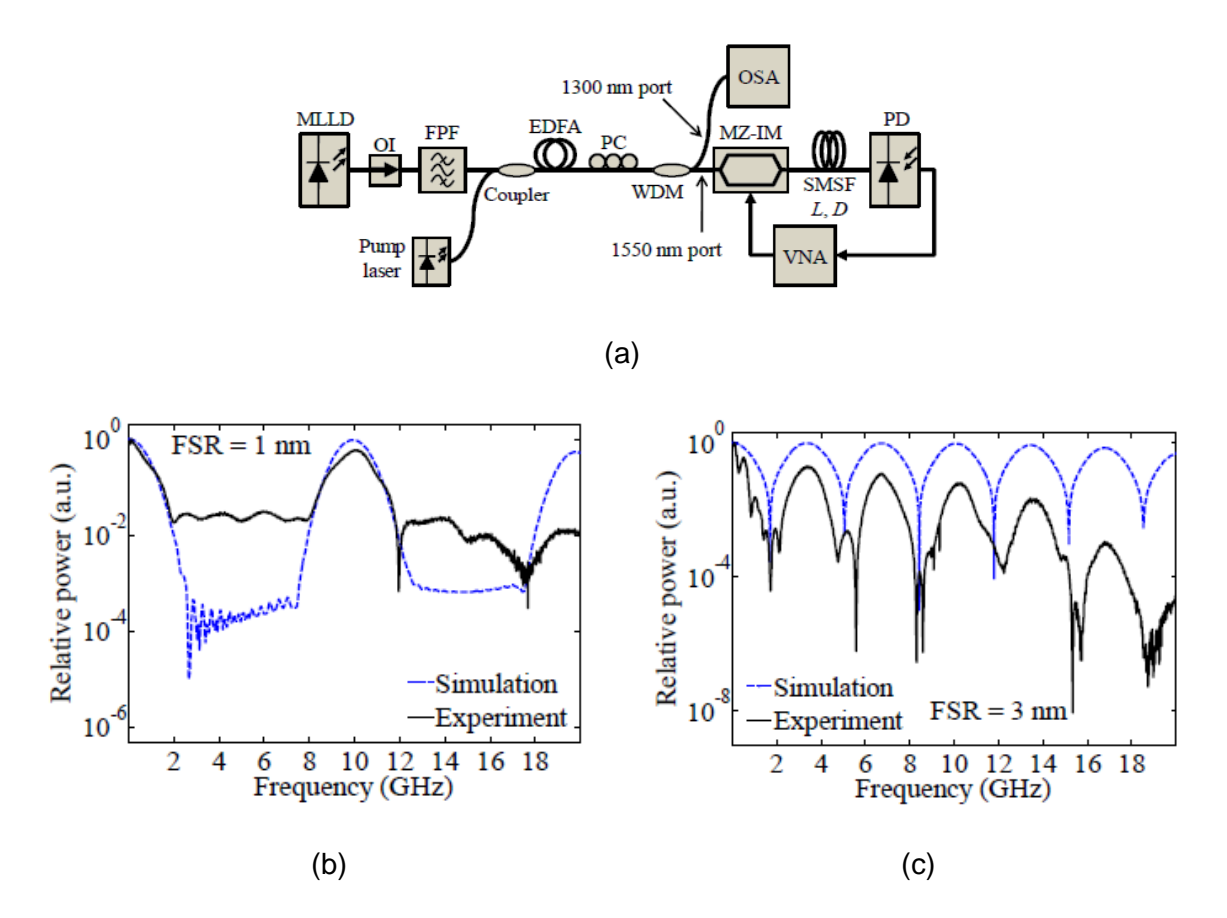

Fig. 10 Filtro fotónico usando un filtro Fabry-Perot (a) Esquema utilizado. (b) Respuesta en frecuencia inicial (c). Reconfiguración de la respuesta en frecuencia [17].

#### 2.2 Resumen

En este capítulo, se ha revisado el estado del arte de los filtros fotónicos de microondas reportados en la literatura durante los últimos años. La atención se centró a analizar las técnicas utilizadas para lograr la reconfiguración en frecuencia y el incremento en el ancho de banda de las señales filtradas. En el capítulo siguiente se explican los conceptos básicos que permiten entender el funcionamiento del filtro fotónico usado en este trabajo.

# *Capítulo 3.*

## *Conceptos básicos*

En este capítulo se describen los conceptos básicos que se utilizan en las simulaciones y en los arreglos experimentales. Este capítulo consta de tres subsecciones. En la primera, se explica el principio de funcionamiento de una fibra óptica, así como sus características principales. En la segunda, se explica el modelo del funcionamiento del filtro fotónico utilizado en este trabajo. Se analiza la respuesta en frecuencia de este filtro al utilizar una fuente óptica quasi-monocromática, así como una del tipo multimodo. Finalmente, en la en la tercera sección se da un resumen de este capítulo.

#### 3.1 Fibra óptica

Una fibra óptica es una guía de onda dieléctrica de forma cilíndrica que permite confinar energía electromagnética en forma de luz en su interior y guiarla en dirección paralela a su eje [19-21]. La figura 11 muestra la estructura de una fibra óptica la cual está formada de un núcleo (core) circular de índice refracción  $n_1$  el cual está rodeado por un recubrimiento (cladding) caracterizado por índice  $n_2$ <  $n_1$ . Un recubrimiento plástico (buffer coating) que protege toda la estructura de la fibra.

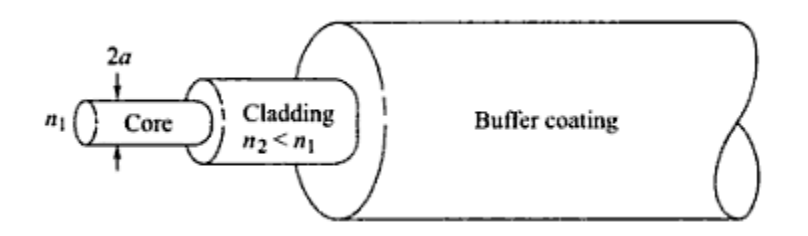

Fig. 11 Estructura de una fibra óptica [19].

Variaciones en las dimensiones del núcleo dan lugar a los dos tipos de fibra más comúnmente usados, estos son: la fibra de tipo multimodo y la fibra monomodo. La figura 12 muestra las dimensiones típicas de estos dos tipos de fibra, así como su perfil de índice.

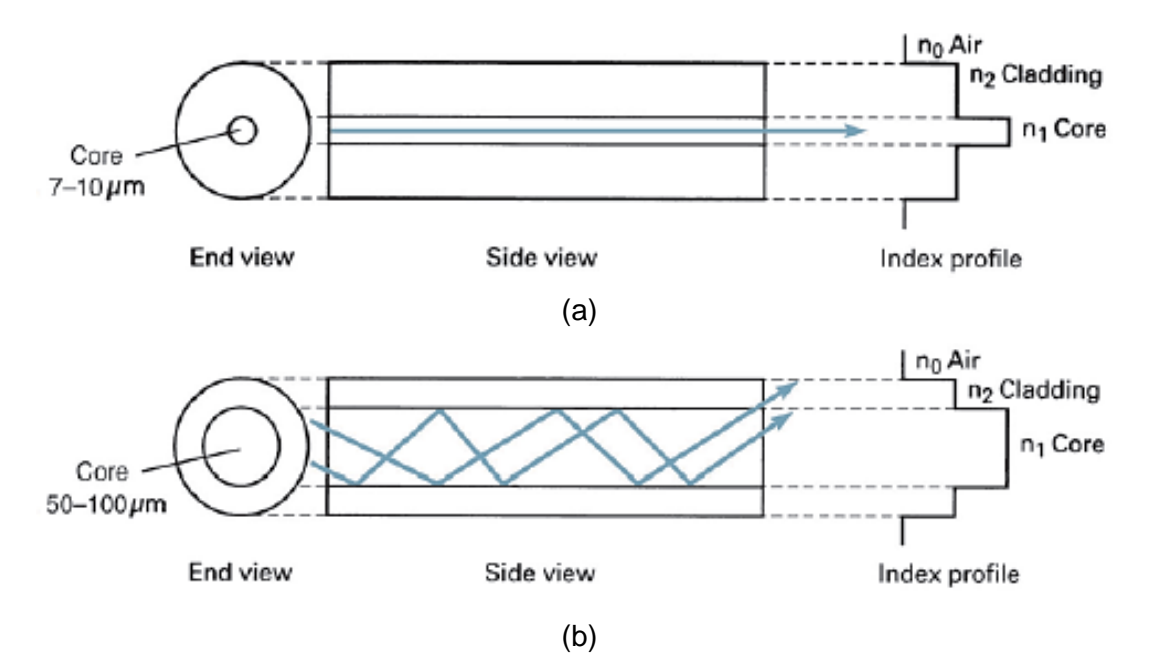

Fig. 12 Dimensiones típicas de los tipos más comunes de fibra óptica (a) fibra monomodo (b) fibra multimodo [21].

Principalmente existen dos fenómenos que influyen en la transmisión de la luz a través de las fibras ópticas, estos son: la atenuación y la dispersión. A continuación, se explica cada uno de ellos.

#### 3.1.1 Atenuación

La atenuación de una señal de luz a medida que se propaga a través de una fibra óptica permite determinar la máxima distancia entre un transmisor y un receptor. Por simplicidad, al calcular la atenuación de la señal óptica en una fibra, se utiliza el coeficiente de atenuación en unidades de decibel por kilómetro (dB/km) [19-23]

$$
\alpha = \frac{10}{z} \log \left[ \frac{P(0)}{P(z)} \right] \qquad \text{(dB/km)}\tag{3-1}
$$

donde  $P(0)$ es la potencia a la entrada de la fibra y  $P(z)$  es la potencia a una distancia z sobre la fibra. La Fig. 13 muestra la curva de atenuación típica de las fibras ópticas, las tres zonas de menor atenuación están situadas alrededor de 800 nm, 1300 nm y 1550 nm y se denominan "ventanas de transmisión" [19]. Actualmente, los sistemas de comunicaciones ópticos utilizan la longitud de onda de 1550 debido a que es el menor valor de atenuación (0.2 dB).

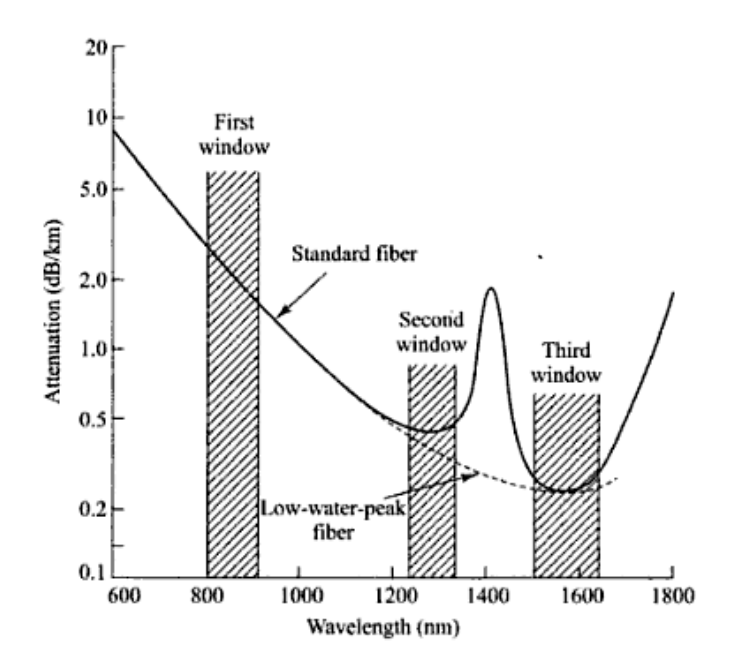

Fig. 13 Curva de atenuación en la fibra óptica en función de la longitud de onda [19].

#### 3.1.2 Dispersión

El fenómeno de dispersión cromática presente en una fibra óptica es consecuencia de la dependencia de su índice de refracción respecto a la longitud de onda. El efecto de este fenómeno provoca que los componentes espectrales de la fuente luminosa viajen a velocidades diferentes, trayendo como consecuencia un ensanchamiento del pulso luminoso. La ecuación de Sellmeier [19-23], permite modelar la dependencia del índice de refracción del dióxido de silicio (material con el cual está formado el núcleo de la fibra utilizada en comunicaciones ópticas) respecto a la longitud de onda, por medio de la expresión:

$$
n^2 = 1 + \frac{0.6962\lambda^2}{\lambda^2 - (0.06840)^2} + \frac{0.4079\lambda^2}{\lambda^2 - (0.1162)^2} + \frac{0.8975\lambda^2}{\lambda^2 - (9.8962)^2}
$$
(3-2)

La figura 14 muestra la evaluación de la ecuación (3-2) en el rango de longitudes de onda utilizadas en los sistemas de comunicación ópticos actuales (0.8 a 1.5 μm).

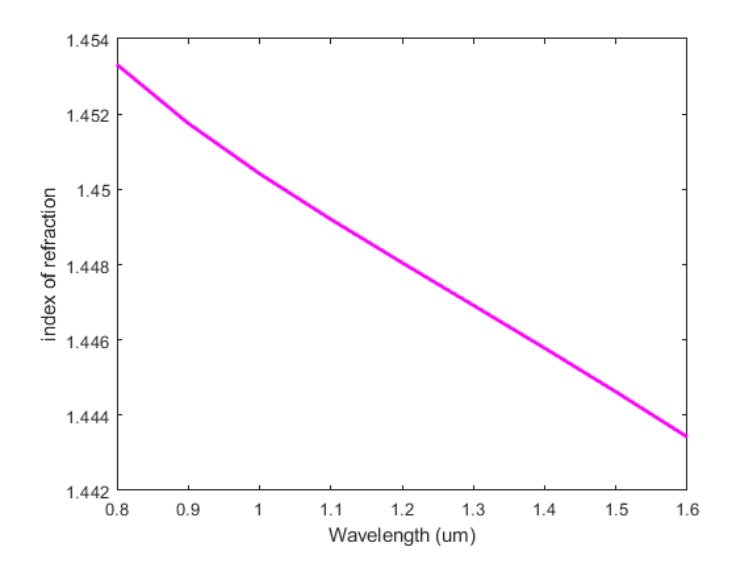

Fig. 14 Índice de refracción vs longitud de onda en el rango de las comunicaciones ópticas actuales de acuerdo a la ecuación de Sellmeier para el dióxido de silicio.

Dado que las fuentes ópticas no son monocromáticas, esto es, no poseen una sola longitud de onda, la presencia de una gama de longitudes de ondas provocará diferencias de retardo en su propagación entre las diferentes componentes espectrales. A cada componente espectral se le asocia un índice de refracción diferente n(λ), por lo que cada una de estas se propaga con una velocidad diferente. La velocidad del conjunto de estas longitudes de onda se conoce como velocidad de grupo, y se describe por la expresión [23]:

$$
\nu_g = \frac{d\omega}{d\beta}, \quad \omega = \frac{2\pi c}{\lambda}, \quad \beta = \frac{2\pi n(\lambda)}{\lambda}
$$
 (3-3)

Donde v<sup>g</sup> es la velocidad de grupo *ω* es la frecuencia angular y β la constante de propagación.

El retraso del grupo, es decir, el tiempo que tarda el paquete luminoso (compuesto por múltiples longitudes de onda) para viajar una distancia L, se define como:

$$
\tau_g = L \frac{1}{\nu_g} = L \frac{d\beta}{d\omega} = \frac{L}{c} \left( n - \lambda \frac{dn}{d\lambda} \right) \tag{3-4}
$$

La diferencia de retardo por unidad de longitud de onda a lo largo de la trayectoria de propagación, se interpreta como una ampliación del paquete luminoso, es dτg/dλ, de modo que

$$
\frac{d\tau_g}{d\lambda} = -\frac{\lambda}{c} \frac{d^2 n}{d\lambda^2} L\tag{3-5}
$$

de donde se define

$$
D = \frac{\lambda \, d^2 n}{c \, d\lambda^2} \tag{3-6}
$$

De esta última ecuación, se puede ver que la dispersión es la variación del índice de refracción de la fibra óptica en función de la longitud de onda. La figura 15 muestra una evaluación numérica de la expresión (3-6). Las curvas ilustradas en esta gráfica corresponden a las de una fibra óptica del tipo estándar monomodo (SMF, rosa) y una fibra DSF (azul).

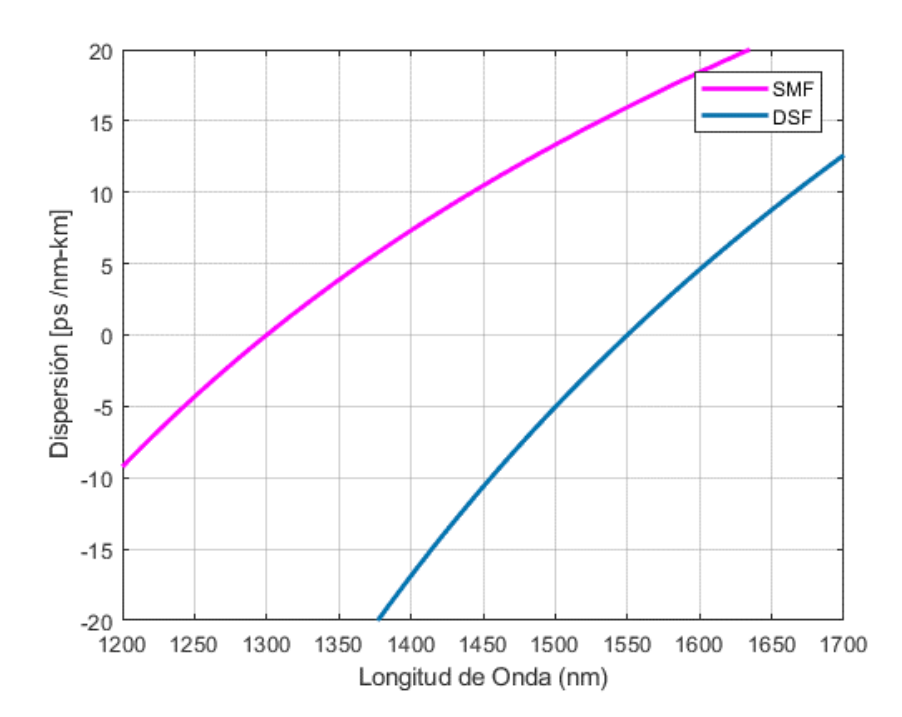

Fig. 15 Valor de dispersión vs longitud de onda en fibra estándar monomodo (rosa) y de dispersión corrida (azul).

De esta figura, se observa que el asociar una fuente óptica emitiendo a 1300 nm con fibra del tipo estándar, se tendrá un valor cercano a cero, es decir, prácticamente se cancela el efecto indeseado de la dispersión cromática. Sin embargo, al utilizar una fuente emitiendo a 1550 nm, usando la misma fibra estándar, el valor de dispersión será considerable. Una alternativa para solucionar este inconveniente al trabajar a 1550 nm es utilizar fibras DSF [24], ya que su valor de dispersión es nulo a esta longitud de onda. En

cambio, al usar fibra DSF con una longitud de onda de 1300 nm, el efecto de dispersión tendrá un valor negativo. El tener un valor de dispersión negativa al enviar pulsos cuya frecuencia cambie en el tiempo (que posean un *chirp*), mostrará primero un efecto de compresión de los pulsos con *chirp* en distancias cercanas al inicio de la propagación del pulso, pero recorrida una cierta distancia (denominada distancia de dispersión), inevitablemente sufrirán una ampliación de los paquetes de luz que viajan a través de la fibra [44].

#### 3.1.3 Birrefringencia

El cristal ordinario es isotrópico en sus propiedades, pero muchos materiales ópticos cristalinos como la calcita (CaCO<sub>3</sub>), el cuarzo (SiO<sub>2</sub>) y el KDP (fosfato di-hidrógeno de potasio KH2PO4) son anisótropos. Esos cristales se dice que son birrefringentes o de doble refracción, el nombre se refiere al hecho de que en general hay dos diferentes direcciones de propagación a través del cristal que un rayo incidente puede tomar dependiendo de la dirección de su polarización. Los rayos correspondientes a estas direcciones viajan con diferentes velocidades y tienen planos de polarización mutuamente ortogonales. Así que cuando luz sin polarizar o luz de una polarización arbitraria relativa a la estructura del cristal incide en un cristal de doble refracción, la luz que se propaga a través del cristal se puede considerar que está formada de dos ondas independientes que viajan con velocidades diferentes [25].

Una fibra óptica monomodo puede obtener esta propiedad de birrefringencia mediante dos formas: por causas internas durante los procesos de fabricación (núcleos no circulares, componentes laterales de estrés añadidos), y mediante influencias externas que generan un cambio en el índice de refracción del núcleo (fuerzas laterales, torceduras, dobladuras, etc.) [26]. Si a una fibra óptica se le han añadido elementos que provoquen una tensión mecánica en el núcleo se le conoce como fibra PMF. El efecto que se logra, es el de eliminar la degeneración de los modos que se propagan ortogonalmente en la fibra por medio del incremento de la birrefringencia, estableciéndose dos ejes de polarización ortogonales conocidos como el eje rápido y el eje lento, acorde con el valor mínimo y máximo del índice de refracción, respectivamente.

Dentro del grupo de las fibras PMF existen las denominadas Hi-Bi entre las cuales se encuentran las fibras IEC, PANDA y Bow-Tie, cuyos diseños difieren en el estado de esfuerzos internos debido a la forma geométrica de los elementos generadores de esfuerzos, que son hechos de material con mayor coeficiente térmico de expansión, ubicados alrededor del núcleo de la fibra (figura 16) [26-29]

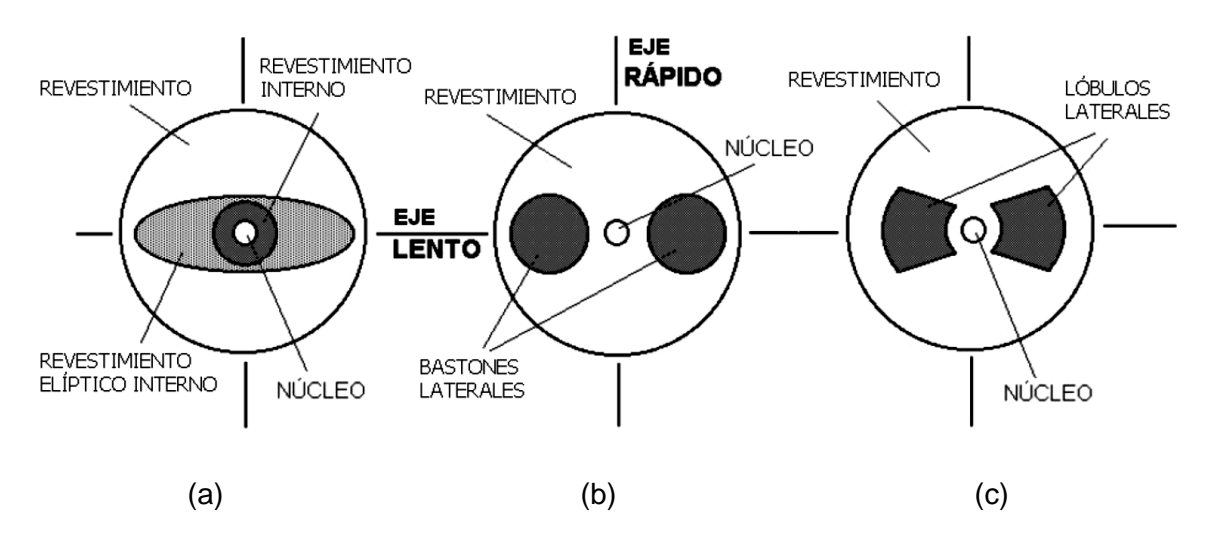

Fig. 16 Secciones transversales de los principales tipos de fibras PM de alta birrefringencia (a) IEC, (b) PANDA y (c) Bow-Tie [29].

La presencia de birrefringencia en fibras ópticas puede ser aprovechada para desarrollar dispositivos ópticos como retardadores de onda, caracterizados por su retardo Δ y sus ejes rápido y lento [30]. En particular, cuando el retardo Δ=π=λ/2, el dispositivo se denomina retardador de media onda. Por lo tanto, una fibra birrefringente con índice ordinario (nx) y extraordinario (ny), entra dentro de este concepto.

#### 3.2 Modelo del filtro fotónico

El diagrama a bloques del MPF utilizado en este trabajo se muestra en la figura 17. Se compone de cuatro componentes: una fuente óptica (OS), un MZ-IM, un enlace de fibra SM-SF y un PD.

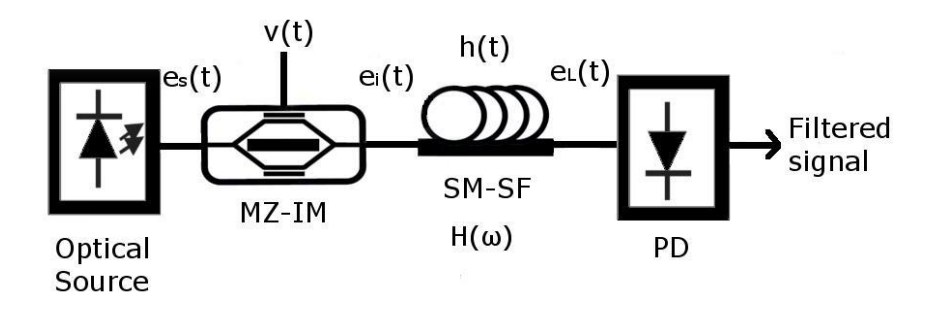

Fig. 17 Diagrama a bloques del filtro fotónico de microondas (MPF) utilizado en este trabajo [31].

A continuación, se describen las principales ecuaciones que rigen la respuesta en frecuencia de este MPF, considerando que la fuente óptica emite a 1550 nm y que puede ser del tipo quasi-monocromatica o multimodo. Al utilizar una fuente láser con una longitud de onda de 1550 nm se asegura un valor muy bajo de atenuación en la fibra, pero un valor considerable de dispersión cromática. Un análisis completo de la respuesta en frecuencia del filtro fotónico usando una fuente quasi-monocromatica se da en [31], mientras que el análisis de la respuesta en frecuencia usando una fuente multimodo se presenta en el apéndice A de este trabajo.

La señal eléctrica a la salida del fotodetector corresponde a la respuesta en frecuencia del sistema dada por la ecuación (3-7). Esta ecuación está compuesta de dos términos, el primero representa una función del tipo cosenoidal, mientras que, el segundo corresponde a la transformada de Fourier del espectro óptico de la fuente.

$$
H(\nu_m) = \cos\left(\frac{\pi \nu_m^2 \lambda^2 DL}{c}\right) FT\{S_0(W)\}
$$
 (3-7)

Caso 1: Uso de una fuente quasi-monocromática.

Un espectro óptico de perfil gaussiano centrado a una frecuencia angular  $\omega_0$  puede ser modelado por [31]:

$$
S_0(\omega - \omega_0) = \frac{2S_{max}}{\Delta_\omega \sqrt{\pi}} \exp\left(\frac{-4(\omega - \omega_0)^2}{\Delta_\omega^2}\right)
$$
(3-8)

donde  $S_{max}$  es la potencia máxima de emisión,  $\Delta_{\omega}$  es el ancho del espectro al 50% de su potencia (FWHM). Considerando que la fuente óptica tiene una influencia en la respuesta en frecuencia del MPF, ya que se está obteniendo la transformada de Fourier de su espectro óptico, y que esta fuente tiene un ancho espectral muy angosto, la respuesta que se obtiene de la intensidad total promedio *eL(t)* a la salida de la fibra óptica con una fuente monocromática es una serie de filtros muesca, como se menciona en [31] y que se pueden obtener evaluando numéricamente el primer término de la ecuación (3-7):

$$
H(\nu_m) = \left| \cos \left( \frac{\pi \nu_m^2 \lambda^2 DL}{c} \right) \right| \tag{3-9}
$$

Donde *v*m es el rango de frecuencias para las cuales se obtendrá la respuesta en frecuencia. El argumento de la ecuación (3-9) presenta cruces por cero en múltiplos de  $\pi/2$ ,

igualando este valor con el argumento de  $(3-9)$  y definiendo a  $f_{zi}$  como los valores de las frecuencias donde cruza por cero y que se determinan:

$$
f_{zi} = \frac{1}{\lambda} \sqrt{\frac{(2i-1)c}{2DL}}
$$
 (3-10)

donde *i=*1, 2, 3…, *c* es la velocidad de la luz en nm/s, *D* es el parámetro de dispersión cromática de la fibra en ps/nmkm, *L* es la longitud del enlace óptico en km y *λ* es la longitud de onda central en nm. Un incremento en *L* provoca que los cruces por cero de las muescas puedan ser desplazados a valores de frecuencia más bajos.

Caso 2 Usando una fuente MLD.

Por otra parte, el MPF actúa como un filtro pasa-banda periódico, que también posee una ventana del tipo pasa-bajas, cuando una fuente del tipo MLD es usada [31-33]. La frecuencia central  $f_n$  de las ventanas pasa-banda es determinada

$$
f_n = \frac{n}{DL\delta_\lambda} \tag{3-11}
$$

donde es un entero positivo, *D* es el parámetro de dispersión cromática de la fibra óptica y  $\delta_{\lambda}$  es la separación intermodal entre los modos del láser.

La ventana pasa-bajas al inicio de la respuesta en frecuencia está caracterizada por un ancho de banda eléctrico:

$$
\Delta f_{lp} = \frac{2\sqrt{ln2}}{\pi DL \Delta \lambda} \tag{3-12}
$$

Por lo que, el correspondiente ancho de banda eléctrico para cada ventana pasabanda está determinado por:

$$
\Delta f_{bp} = \frac{4\sqrt{\ln 2}}{\pi D L \Delta \lambda} \tag{3-13}
$$

El uso de la ecuación (3-11) permite la reconfiguración en frecuencia de las señales pasa-banda al modificar L y  $\delta\lambda$ . Mientras que Las ecuaciones (3-12) y (3-13) permiten el ajuste del ancho de banda eléctrico tanto para la ventana pasa-bajas, así como de las ventanas pasa-banda al modificar Δλ.

Finalmente, la transformada de Fourier del espectro multimodo denota el comportamiento de un filtro pasa-banda periódico:

$$
\mathcal{F}\{S_0(W)\} = S_{max} exp\left(-\frac{(\pi v_m \beta_2 L \Delta_\omega)^2}{4}\right) * exp\left(-\frac{(\pi v_m \beta_2 L \sigma_\omega)^2}{4}\right)
$$

$$
\cdot \frac{2\pi}{\delta_\omega} \sum_{n=-\infty}^{\infty} \delta\left(2\pi v_m \beta_2 L - n \frac{2\pi}{\delta_\omega}\right)
$$
(3-14)

De esta ecuación se muestra que la respuesta en frecuencia está constituida en su primer término de una envolvente gaussiana y una función peine de Dirac convolucionada con modos del tipo gaussiano, esto es una serie de ventanas pasa-banda.

#### 3.3 Resumen

Se han revisado los conceptos básicos de la fibra óptica y el modelo del filtro fotónico para realizar el proyecto. Se analizó la constitución de la fibra óptica, así como los diferentes tipos de fibra óptica que existen, eligiendo la fibra estándar monomodo como la que se utilizará debido a sus bajas pérdidas en el rango de los 1550nm. Así mismo, se vio que el fenómeno de la dispersión en las fibras ópticas es un parámetro no deseado dentro de los sistemas de comunicaciones ópticas, aunque en este caso se aprovechará de manera que se puedan implementar filtros fotónicos en enlaces de fibra óptica a grandes distancias. Posteriormente, se analizó el fenómeno de la birrefringencia en la estructura que constituye la fibra óptica de manera que se pueda usar este tipo de fibras para poder llevar a cabo filtrado óptico en fuentes multimodo y así alterar las características ópticas de esta fuente óptica. Finalmente, se establecieron dos casos para la implementación de un filtro fotónico: usando una fuente del tipo quasi-monocromática, así como una fuente del tipo multimodo. Se describieron las ecuaciones básicas que permiten seleccionar los parámetros que deberán ser modificados para poder obtener una reconfiguración de la respuesta en frecuencia del filtro fotónico. En el próximo capítulo se muestran los resultados simulados obtenidos para los filtros fotónicos propuestos con fuentes DFB y multimodo.

# *Capítulo 4.*

## *Resultados de simulaciones*

En este capítulo se presentan los resultados de simulaciones utilizando el software VPI Photonics así como evaluaciones numéricas realizadas en MATLAB. Por medio de estas simulaciones y evaluaciones, se determina la respuesta en frecuencia del MPF considerando fuentes ópticas del tipo DFB y MLD. También, se presenta la evaluación numérica de un filtro óptico implementado por un tramo de fibra birrefringente para modificar el espaciado intermodal de un MLD. Las evaluaciones numéricas y simulaciones son realizadas considerando las características de los dispositivos disponibles en el laboratorio.

#### 4.1 Simulaciones de un filtro fotónico muesca

Mediante el uso de Matlab, la ecuación (3-9) es evaluada en el rango de frecuencia (*m*) de 0 a 25 GHz.

$$
H(\nu_m) = \left| \cos \left( \frac{\pi \nu_m^2 \lambda^2 DL}{c} \right) \right| \tag{3-9}
$$

Los parámetros considerados son:  $\lambda = 1550$  nm,  $D = 15.81$  ps/nm·km, c = 3x10<sup>17</sup> nm/seg, así como dos longitudes de fibra óptica *L<sup>1</sup>* = 25.24 km y *L<sup>2</sup>* = 50 km. La evaluación para la longitud de 50 km fue llevada a cabo con este valor de longitud y tomando en cuenta las características de la fibra que constituye la longitud de 25.24 km, ya que no se conocían las características propias de esta unión de diferentes fibras para formar 50 km. Las líneas negra y verde corresponden a *L<sup>1</sup>* = 25.24 km y *L<sup>2</sup>* = 50 km, respectivamente. Los valores de las frecuencias de corte o cruces por cero de los lóbulos presentes en la respuesta en frecuencia, se obtienen mediante el uso de la ecuación (3-10):

$$
f_{zi} = \frac{1}{\lambda} \sqrt{\frac{(2i-1)c}{2DL}} \tag{3-10}
$$
Por otra parte, VPIphotonics [42], es un programa (tipo SPICE) que permite el análisis de sistemas y redes fotónicas. Cuenta con una biblioteca de componentes, tales como: fibras ópticas, moduladores electroópticos, fuentes ópticas, etc., cuyas características pueden ser ajustadas a la necesidad del usuario. Actualmente, el laboratorio de comunicaciones ópticas cuenta con una licencia autorizada de este programa. La figura 18 corresponde al esquema del filtro fotónico generado en el ambiente VPIphotonics.

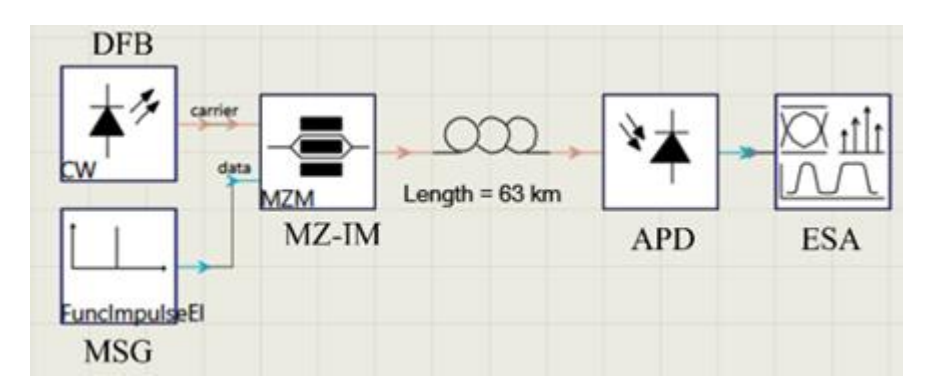

Fig. 18 Esquema del filtro fotónico implementado en VPIphotonics.

El bloque DFB corresponde a la fuente óptica cuya longitud de onda se elige al valor  $f_1$  = 193.53 THz ( $\lambda$  = 1550 nm). El bloque MZ-IM corresponde a un modulador de intensidad del tipo Mach-Zhender al cual se le aplica una señal eléctrica a una potencia de 10 dBm suministrada por el bloque MSG (generador de señales microondas). Una fibra óptica monomodo del tipo estándar es seleccionada, aquí, características tales como pérdidas ( $\alpha$  $= 0.2$  dB/km), dispersión cromática (*D* = 15.81 ps/nm·km) y longitud ( $L_1 = 25.24$  km) son elegidos. El bloque APD corresponde al fotodetector, asignándole una responsividad  $\mathfrak{R} = 0.9$ (Amp/Watt). Finalmente, el bloque ESA corresponde a un Analizador de Espectros Eléctricos y es precisamente este bloque el que genera de manera gráfica la respuesta en frecuencia. En este bloque se genera un archivo de datos que puede ser exportado para su análisis. Los datos exportados son normalizados y se muestran en la gráfica de la figura 19. Las líneas azul y roja corresponden a *L<sup>1</sup>* = 25.24 km (mostrado como 25 km en la figura) y  $L_2$  = 50 km, respectivamente.

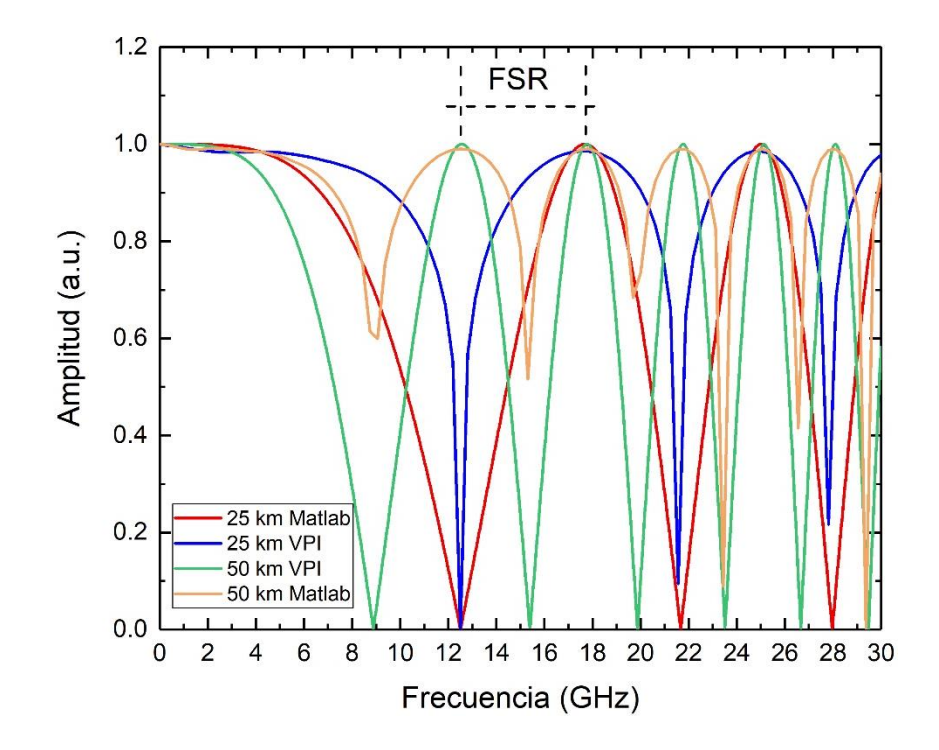

Fig. 19 Respuesta en frecuencia obtenida en MATLAB y VPI para diferentes longitudes de fibra óptica.

De esta figura se observa que existe una buena correspondencia entre estos resultados. Al inicio de todas las curvas es evidente una respuesta que corresponde a un filtro pasa-bajas. A medida que la longitud del enlace se incrementa, la aparición de lóbulos también se incrementa, sin embargo, su ancho de banda se reduce, para el primer lóbulo de la respuesta correspondiente al caso de 50 km (simulación VPI), se tiene un ancho de banda de 4.27 GHz, mientras que el segundo lóbulo tiene un ancho de banda de 2.99 GHz y el tercero de 2.49 GHz. La proximidad entre los lóbulos subsecuentes, es decir, el FSR, empieza a disminuir a frecuencias más altas. Esto se debe principalmente al término cuadrático  $v_m^2$  presente en la ecuación (3-9), por lo que, la distancia entre lóbulos será cada vez menor a frecuencias mayores.

La tabla 2 resume los valores correspondientes a los cruces por cero obtenidos mediante el uso de la ecuación (3-10) y por VPIphotonics, así como por la evaluación en MATLAB.

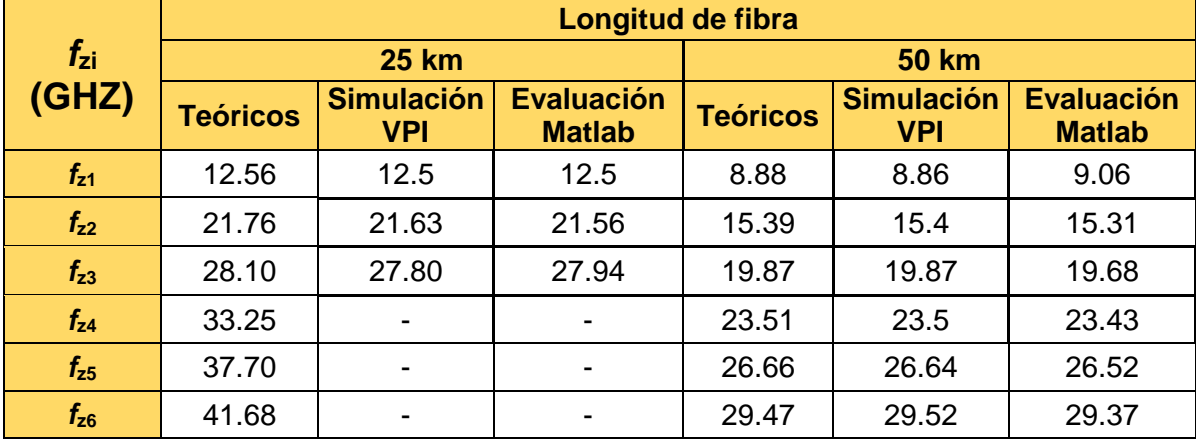

Tabla 2 Valores de los cruces por cero de los lóbulos obtenidos teóricamente y por simulación, mediante MATLAB y VPIphotonics.

#### 4.2 Simulaciones de filtros fotónicos multi-pasa-banda

La biblioteca de componentes del programa VPIphotonics no cuenta con fuentes del tipo multimodo, para resolver esta limitación, se generó un arreglo de fuentes del tipo DFB a fin de emular una fuente multimodo (figura 20). El número de modos dependerá de cuantas fuentes DFB se utilicen. En particular, para el caso de interés de este trabajo a una de las fuentes DFB se le asigna una frecuencia central 193.54 THz (1550 nm), este valor determina la longitud de onda central, a las siguientes fuentes DFB se les establece una longitud de onda mayor y menor respecto a la longitud de onda central separada 1.1 nm, esta diferencia es precisamente la separación intermodal  $(\delta \lambda)$ . La potencia óptica de los "modos" generados a la izquierda y derecha del "modo" central son disminuidas, de tal manera que se forme una envolvente gaussiana. De esta manera se habrá generado un espectro óptico del tipo multimodo compuesto de 11 modos que generan un ancho espectral cercano a  $\Delta \lambda = 11$  nm.

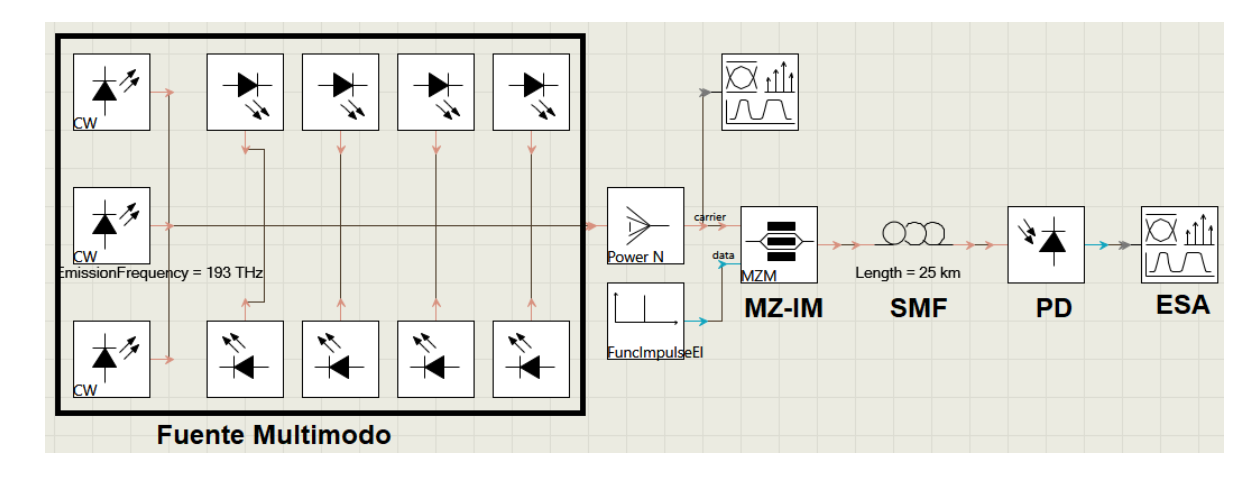

Fig. 20 Esquema para obtener la respuesta del MPF utilizando una fuente multimodo.

Como se estableció en el capítulo anterior, el uso de las ecuaciones (3-11), (3-12), y (3-13) permiten un cálculo rápido para determinar el valor de la frecuencia central de la señal pasabanda, el ancho de banda de la señal pasa-bajas, así como el ancho de banda de las señales pasa-banda.

$$
f_n = \frac{n}{DL\delta_\lambda} \tag{3-11}
$$

$$
\Delta f_{lp} = \frac{2\sqrt{ln2}}{\pi DL \Delta \lambda} \tag{3-12}
$$

$$
\Delta f_{bp} = \frac{4\sqrt{\ln 2}}{\pi DL \Delta \lambda} \tag{3-13}
$$

Los parámetros a considerar para estos cálculos y las simulaciones son: L=25 km y  $D=15.81$  ps/nm·km, y  $\Delta\lambda = 11$  nm. En lo sucesivo, las simulaciones se realizarán para los valores de:  $\delta \lambda = 1.1$  nm,  $\delta \lambda = 0.36$  nm, y  $\delta \lambda = 0.4$  nm.

Para el caso  $\delta \lambda = 1.1$  nm, se realiza un barrido en frecuencia de 0 a 10 GHz. La figura 21 corresponde a la respuesta en frecuencia del sistema. Es evidente la presencia de una ventana pasa-bajas (PB) cuyo ancho de banda es de 102 MHz, así como 4 ventanas pasabanda centradas a las frecuencias:  $f_1 = 2.12$  GHz,  $f_2 = 4.25$  GHz,  $f_3 = 6.40$  GHz y  $f_4 = 8.51$ GHz, con SNR's de 29.15 dB, 25.26 dB, 22.53 dB y 19.56 dB, respectivamente. También se midieron los anchos de banda de cada ventana pasa-banda, los cuales fueron: 178 MHz, 183 MHz, 237 MHz, y 266 MHz, respectivamente. Recordando que, de acuerdo a la ecuación (3-7), la respuesta en frecuencia del sistema depende de dos términos. El segundo que determina la transformada de Fourier del espectro óptico multimodo, mientras que el primer término influye en la disminución de las amplitudes de las ventanas pasabanda generadas de una forma cosenoidal (línea roja). La tabla 3 resume estos datos junto con los obtenidos usando las ecuaciones (3-11) a (3-13).

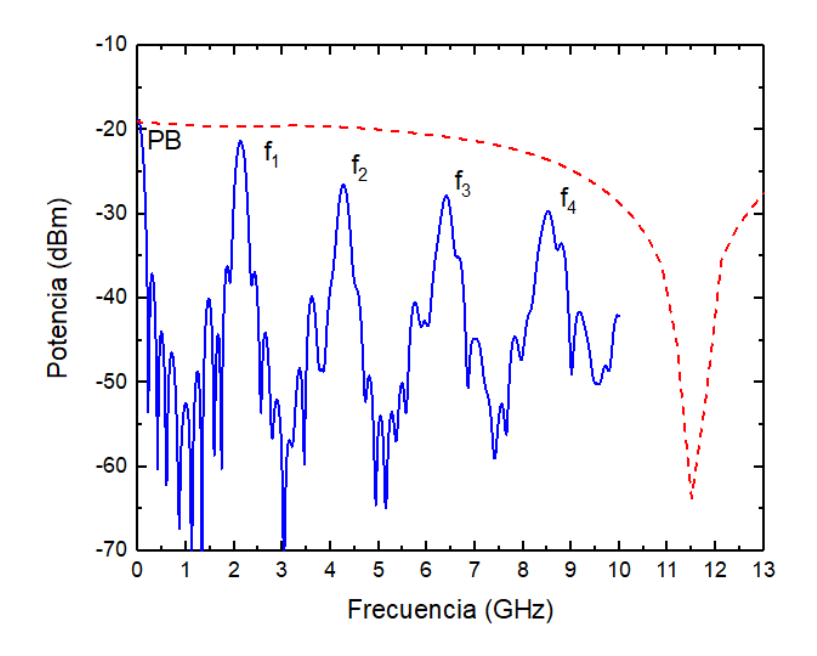

Fig. 21 Respuesta en frecuencia obtenida por simulación correspondiente al caso de  $\delta \lambda = 1.1$  nm.

Tabla 3. Resumen de resultados obtenidos por simulación y mediante el uso de las ecuaciones para el caso  $\delta \lambda = 1.1$  nm

| $f_n$       |                        | <b>Frecuencia Central</b><br>de pasa-banda |                                    | Ancho de Banda | SNR (dB) | Ancho de Banda de<br>Pasa-bajas |                     |  |
|-------------|------------------------|--------------------------------------------|------------------------------------|----------------|----------|---------------------------------|---------------------|--|
|             | Simulación<br>Ecuación |                                            | Ecuación   Simulación   Simulación |                |          |                                 | Ecuación Simulación |  |
|             | $(3-11)$               | VPI.                                       | $(3-13)$                           | VPI            | VPI      | $(3-12)$                        | VPI                 |  |
| $f_1$ (GHz) | 2.27                   | 2.12                                       |                                    | <b>178 MHz</b> | 29.15    |                                 | <b>102 MHz</b>      |  |
| $f_2$ (GHz) | 4.55                   | 4.25                                       | 243 MHz                            | <b>183 MHz</b> | 25.26    | <b>121 MHz</b>                  |                     |  |
| $f_3$ (GHz) | 6.83                   | 6.4                                        |                                    | <b>237 MHz</b> | 22.53    |                                 |                     |  |
| $f_4$ (GHz) | 8.80                   | 8.51                                       |                                    | 266 MHz        | 19.56    |                                 |                     |  |

Los valores del ancho de banda medidos difieren de los obtenidos por medio de la ecuación (3-13) dado que hay diferencia en la conformación del espectro óptico de la simulación, que por diseño se trató de hacerlo lo más cercano a 11 nm, con respecto al valor de  $\Delta\lambda$ =11 que se toma en cuenta para esta ecuación.

La figura 22 corresponde a la respuesta en frecuencia para el caso  $\delta \lambda = 0.36$  nm. Aquí, se realiza un barrido en frecuencia de 0 a 18 GHz, obteniendo la formación de una ventana pasa-bajas de 348 MHz de ancho de banda y de 2 ventanas pasa-banda centradas a las frecuencias  $f_1 = 7.14$  GHz y  $f_2 = 14.37$  GHz, con SNR's de 27.65 dB y 19.16 dB, y anchos de banda de 640 MHz y 590 MHz, respectivamente.

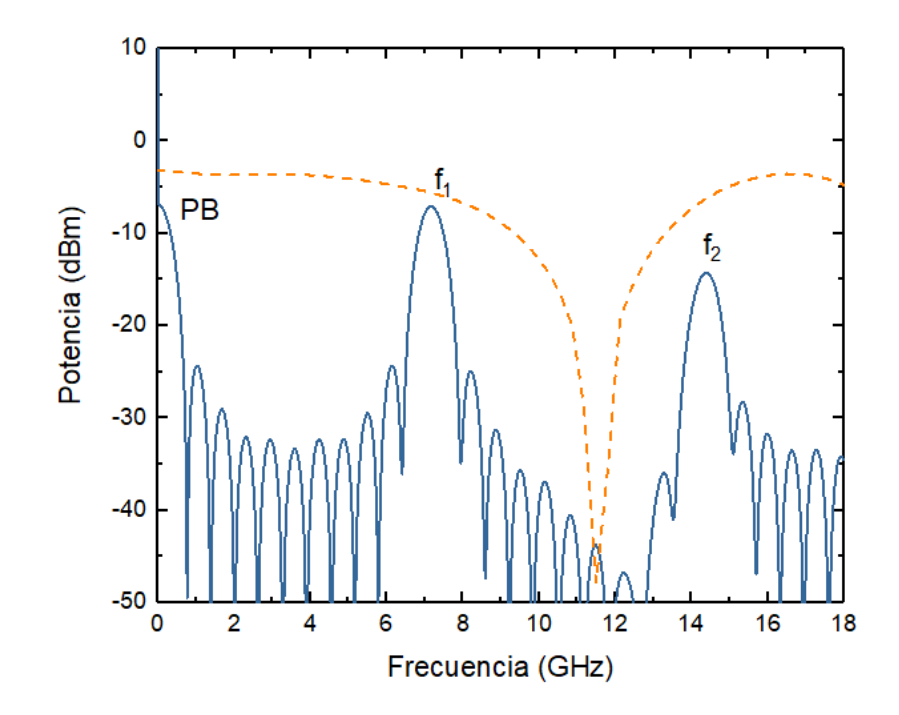

Fig. 22 Respuesta en frecuencia obtenida por simulación correspondiente al caso de  $\delta \lambda = 0.36$  nm.

La figura 23 corresponde a la evaluación de la respuesta en frecuencia considerando  $δλ=0.4$  nm. Se realiza un barrido en frecuencia de 0 a 15 GHz. Para este caso, se observa que el segundo lóbulo no alcanza a formarse adecuadamente, ya que como se mencionó anteriormente, el comportamiento en amplitud de la transformada de Fourier de la envolvente gaussiana tiende a disminuir, a partir del punto de caída máxima, empieza a formarse la segunda envolvente.

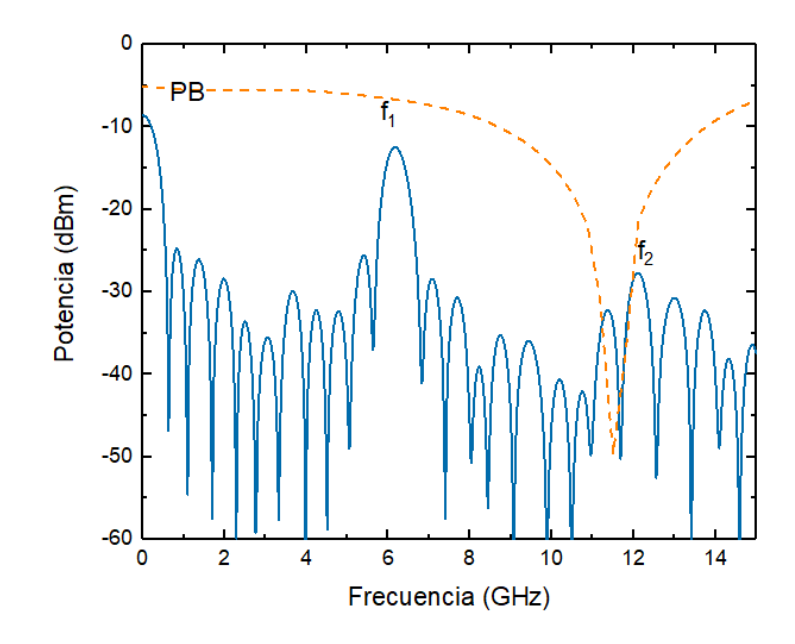

Fig. 23 Respuesta en frecuencia obtenida por simulación correspondiente al caso de  $\delta \lambda = 0.4$  nm.

De esta figura se observa la formación de dos ventanas pasa-banda centradas a las frecuencias  $f_1 = 6.15$  GHz, y  $f_2 = 12.2$  GHz, con SNR's de 16.45 dB y 18.09 dB, y anchos de banda de 489 MHz y 444 MHz, respectivamente.

Finalmente, la tabla 4 resume todos los valores obtenidos por simulación, así como los valores obtenidos por el uso de las ecuaciones (3-11), (3-12) y (3-13) para los dos casos anteriores ( $\delta \lambda = 0.4$  nm y  $\delta \lambda = 0.36$  nm).

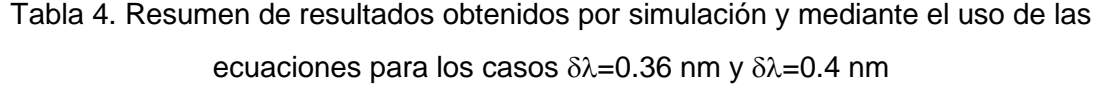

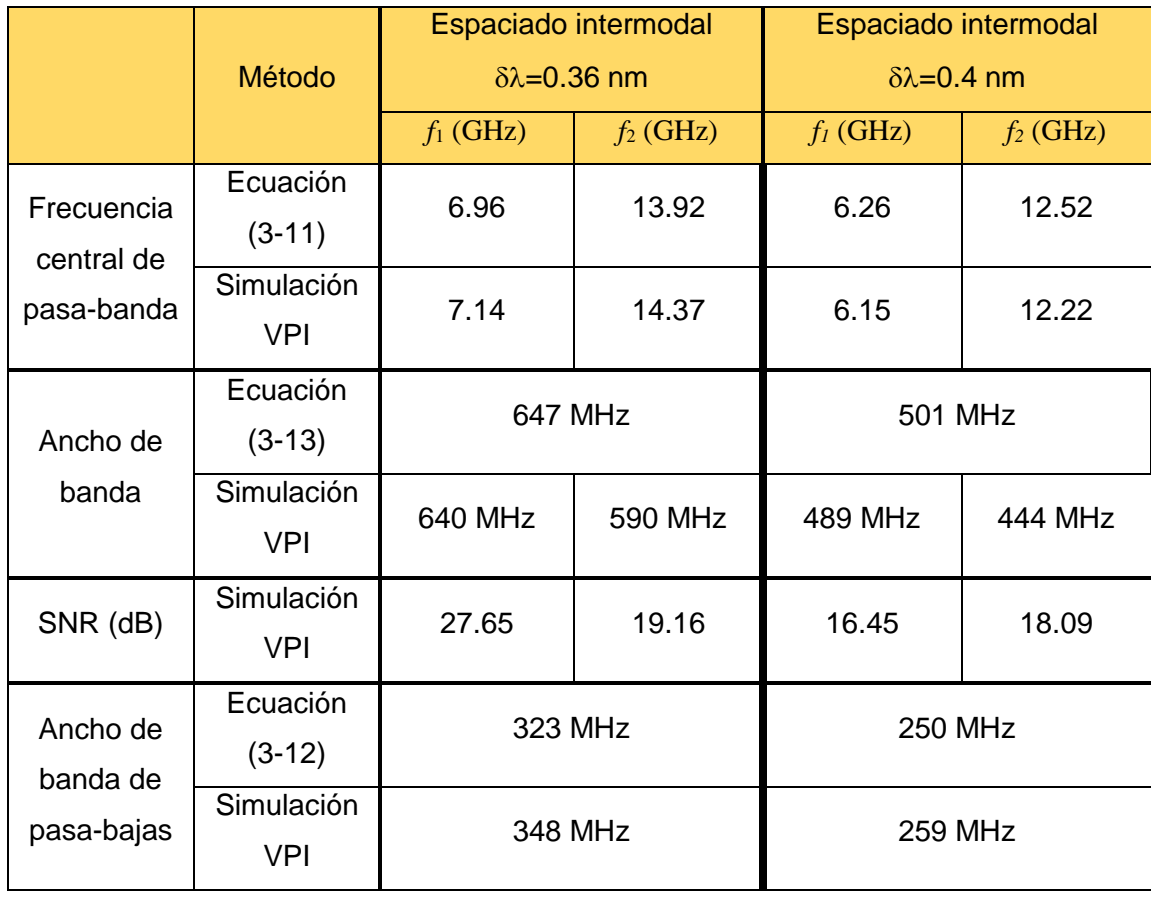

Como conclusión a los resultados antes mostrados, es evidente que la reconfiguración de la respuesta en frecuencia del filtro fotónico es posible mediante la modificación del valor de separación intermodal  $(\delta \lambda)$  de la fuente óptica MLD.

La siguiente sección presenta la implementación de un filtro óptico que permite modificar la separación intermodal.

#### 4.3 Implementación de un filtro óptico utilizando fibra birrefringente

Cómo se explicó en el capítulo 3, el efecto de birrefringencia en fibras ópticas permite la implementación de retardadores de onda, caracterizados por su retardo Δ y sus ejes rápido y lento [30]. En particular, cuando Δ= $\lambda$ /2, el dispositivo se denomina retardador de media onda. Por lo tanto, una fibra birrefringente con índice ordinario (nx) y extraordinario (ny), entra dentro de este concepto. Por consecuencia, el uso de un segmento de FB, caracterizada por sus valores ny y nx, de longitud L, exhibiendo un retardo óptico Δ, colocada entre dos controladores de polarización (CP), como se muestra en la figura 24 actúa como un filtro óptico [23, 34].

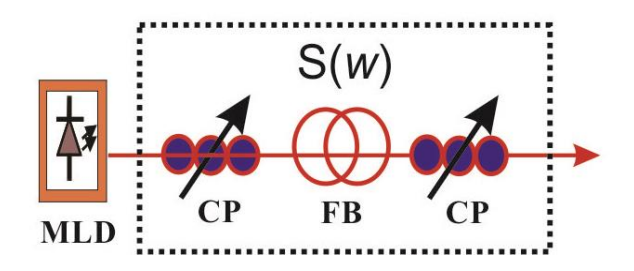

Fig. 24 Esquema de filtro óptico utilizando fibra birrefringente.

La función de transferencia del arreglo ilustrado en la figura 24 está determinada por [22]

$$
S(\omega) = \frac{1}{2} [1 - \cos(2\pi\omega\Delta)] = \frac{1}{2} \operatorname{sen}^2\left(\frac{\Delta}{2}\right) \tag{4-15}
$$

Donde  $\Delta = (n_v - n_x)L$  es el retardo óptico introducido por la FB y es directamente proporcional a la longitud L; por consiguiente, variaciones en la longitud de la FB generan un nuevo valor de retardo óptico.

En lo sucesivo, se mostrará matemáticamente la influencia de la ecuación (4-15) sobre un espectro óptico de un MLD, dicho espectro es modelado como [33]:

$$
S_0(\omega - \omega_0) = \frac{2S_{max}}{\Delta_{\omega}\sqrt{\pi}} \exp\left(\frac{-4(\omega - \omega_0)^2}{\Delta_{\omega}^2}\right)
$$

$$
\left[\frac{2}{\sigma_{\omega}\sqrt{\pi}} \exp\left(\frac{-4(\omega - \omega_0)^2}{\sigma_{\omega}^2}\right) * \sum_{n=-\infty}^{\infty} \delta(\omega - n\delta_{\omega})\right]
$$
(4-16)

donde  $S_{max}$  es la potencia máxima de emisión,  $\Delta_{\omega}$  es el ancho del espectro al 50% de su potencia (Full Width at Half Maximum, FWHM) que también puede ser expresado en términos de  $\Delta_{\lambda}$ ,  $\sigma_{\omega}$  es el FWHM de los modos del láser, y  $\delta_{\omega}$  es la separación entre modos. El primer y segundo término de la Ec. (4-16) corresponden a la envolvente y los modos gaussianos convolucionados con un tren de pulsos, respectivamente.

La figura 25 corresponde a la evaluación de la ecuación (4-16), considerando una envolvente gaussiana, así como una separación intermodal de 0.36 nm.

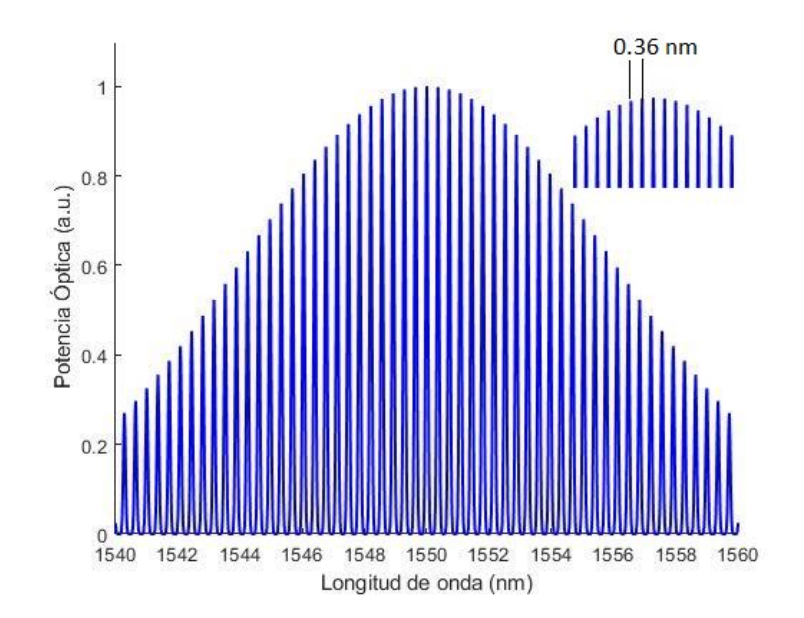

Fig. 25 Espectro óptico de una fuente multimodo con envolvente gaussiana.

Multiplicando la ecuación (4-15) por (4-16), se obtiene la función de transferencia a la salida del arreglo de la figura 24, esto es [35]:

$$
S_{filter}(\omega - \omega_0) = S(\omega) \cdot S_0(\omega - \omega_0)
$$
  
\n
$$
= \frac{2S_{max}}{\Delta_{\omega}\sqrt{\pi}} exp\left(\frac{-4(\omega - \omega_0)^2}{\Delta_{\omega}^2}\right)
$$
  
\n
$$
\cdot \left[\frac{2}{\sigma_{\omega}\sqrt{\pi}} exp\left(\frac{-4(\omega - \omega_0)^2}{\sigma_{\omega}^2}\right) * \sum_{n=-\infty}^{\infty} \delta(\omega - n\delta_{\omega})\right]
$$
  
\n
$$
\cdot \left[\frac{1}{2} sen^2\left(\frac{\Delta}{2}\right)\right]
$$
\n(4-17)

El resultado grafico de la multiplicación de la fuente multimodo y la función de transferencia del filtro óptico considerando un tramo de fibra birrefringente de L=2.05 m con  $n_y = 1.44892$  y  $n_x = 1.44957$ , se muestra en la figura 26 (a). La línea roja corresponde a la Ec. (4-15) mientras que la azul a la Ec. (4-16). La figura 26 (b) corresponde al espectro óptico filtrado resultante de la multiplicación de ambas funciones, donde ahora la separación intermodal es de 1.8 nm.

Las figuras 26 (c) y (d) corresponden al caso del uso de un tramo de L=1 m manteniendo los mismos valores de índices  $n_y$ ,  $n_x$  que el caso anterior. En este caso, el nuevo espectro óptico exhibe una separación intermodal de 3 nm.

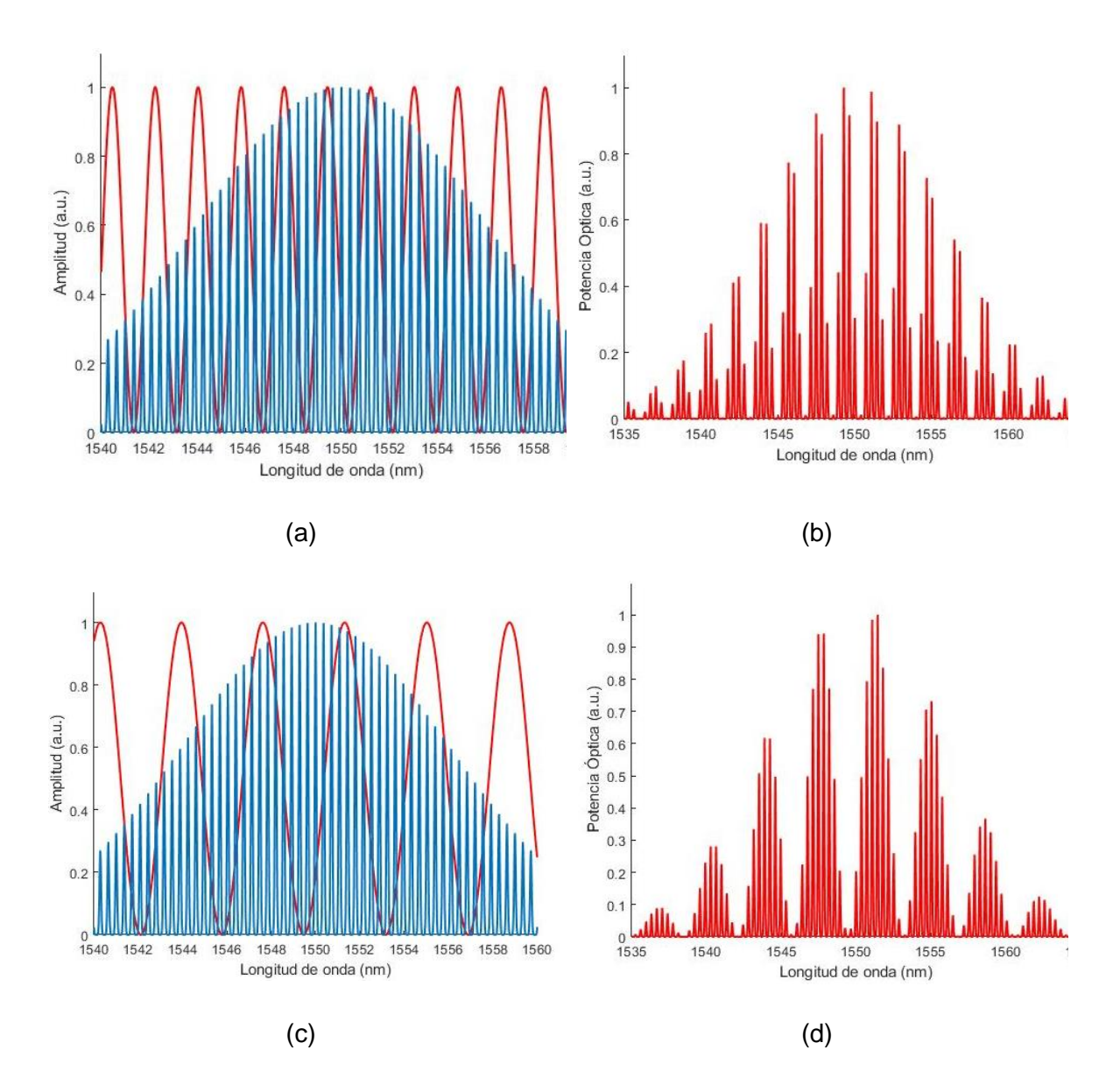

Fig. 26 Efecto de filtrado óptico del espectro multimodo usando fibra birrefringente (a) Superposición de la función de transferencia del filtro (línea roja) y el espectro óptico multimodo (línea azul), (b) Espectro óptico filtrado resultante para L=2.05 m con  $n_y =$ 1.44892 y  $n_x = 1.44957$ , (c) Superposición de la función de transferencia del filtro y el espectro óptico multimodo para L=1 m  $n_y = 1.44892$  y  $n_x = 1.44957$  (d) Espectro

óptico filtrado resultante para L=1 m  $n_y = 1.44892$  y  $n_x = 1.44957$ .

De las figuras anteriores, se observa que se obtienen más "paquetes" de modos cuando la longitud del tramo de fibra birrefringente es mayor. En cambio, a una longitud menor de fibra, se obtiene un espaciado intermodal mayor, esto es, una mayor distancia entre cada "paquete" de modos.

Al igual que en los casos anteriores, se realizó la simulación en VPI de la respuesta en frecuencia del filtro fotónico utilizando una fuente láser multimodo con un valor de espaciado intermodal de 1.8 nm (que correspondería al espaciado que se obtendría con una FB de longitud 2.05 m). La longitud de la fibra birrefringente en este caso es la que se encuentra disponible en el laboratorio.

En esta simulación, se tomaron en cuenta L<sub>1</sub>=25.24 km y un  $\Delta_{\lambda}$ = 6.75 nm como lo muestra el espectro de la figura 27 (a), el cual fue obtenido mediante el uso del arreglo de la figura 20, además de que la respuesta en frecuencia se limitó a 12 GHz para posteriormente poder hacer una comparación entre las respuestas obtenidas con espacios intermodales más pequeños y que fueron obtenidos anteriormente (figura 27 (b)).

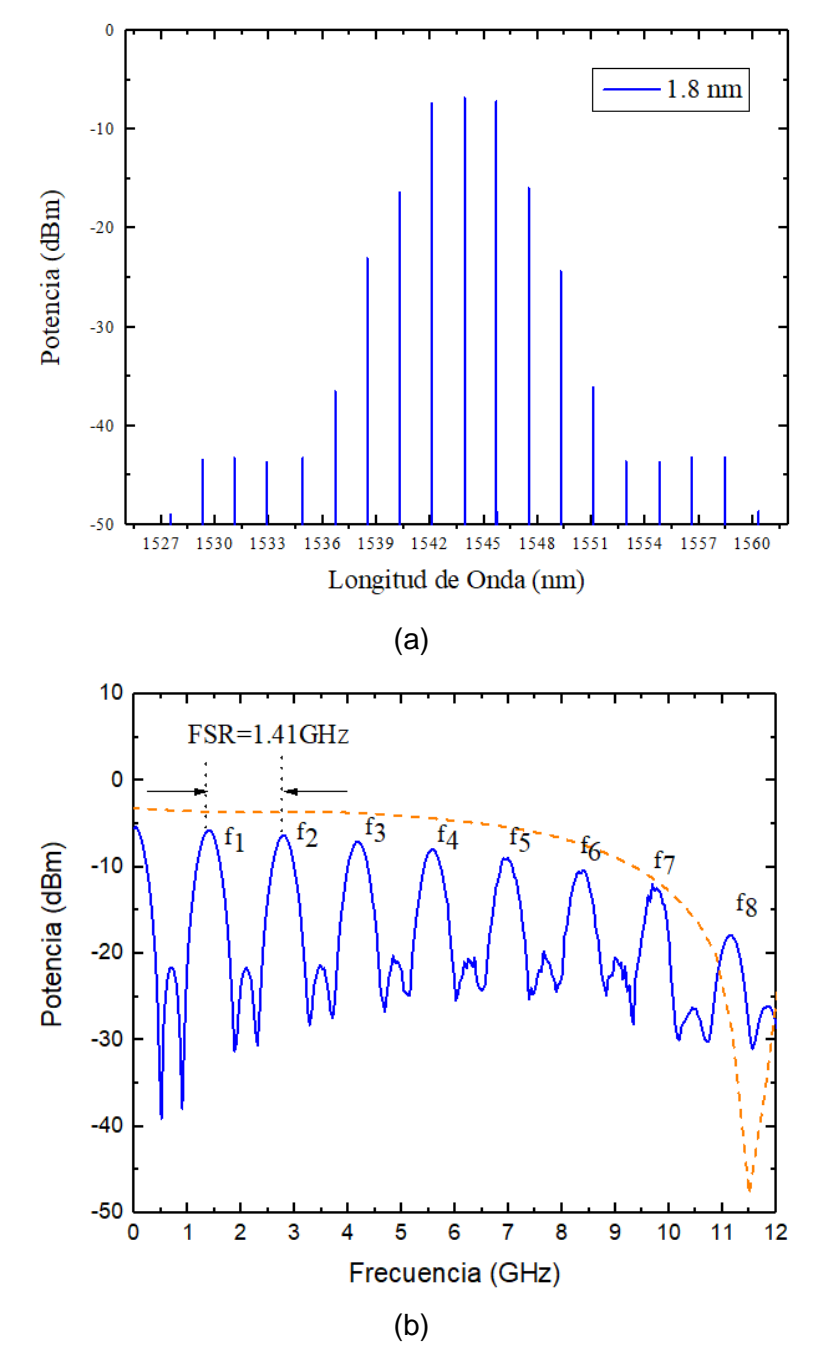

Fig. 27 (a) Espectro óptico con  $\delta \lambda = 1.8$  nm y (b) Respuesta en frecuencia obtenida por simulación correspondiente.

Como se aprecia en la figura 27 se obtuvo una ventana pasa-bajas y ocho ventanas pasa-banda con un FSR de 1.41 GHz entre cada ventana. Todo esto dentro del rango de 12 GHz. La tabla 5 resume la información obtenida de esta gráfica y su comparación con los valores teóricos obtenidos de las ecuaciones (3-11) a (3-13).

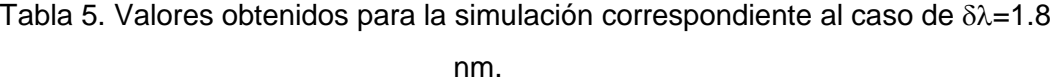

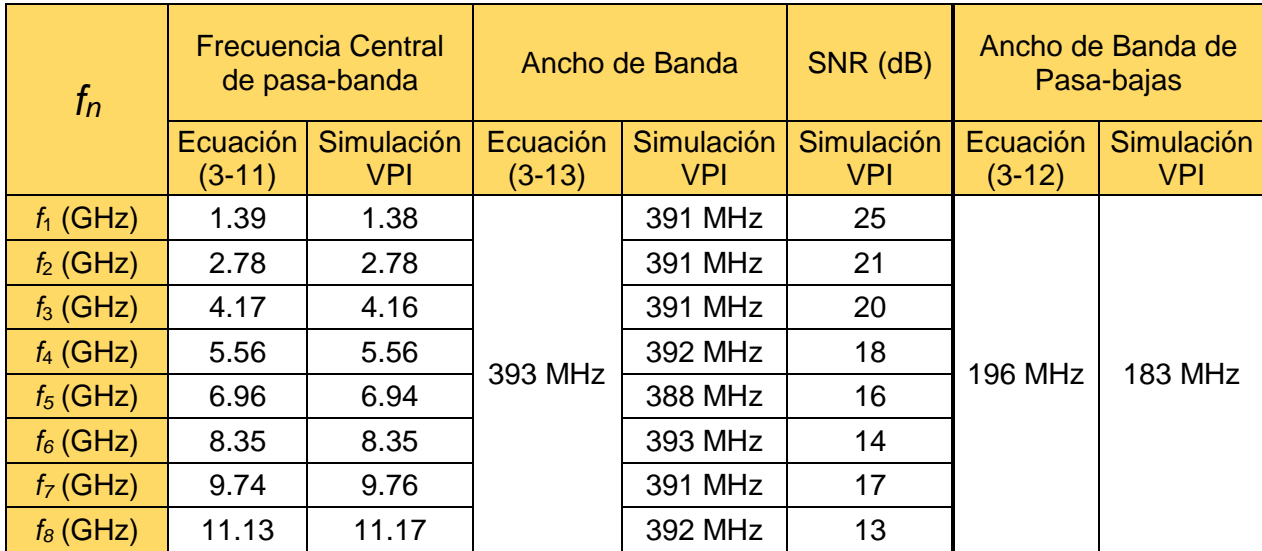

#### 4.4 Conclusiones

Se mostraron resultados de simulaciones para dos tipos de filtros fotónicos: muesca y pasa-banda. En el primer caso, la reconfiguración de la respuesta en frecuencia se obtuvo al modificar el valor de longitud del enlace de fibra óptica. En el segundo caso, se demostró qué al seleccionar un valor de separación intermodal diferente (esto es, usando diferentes fuentes ópticas multimodo) la reconfiguración de la respuesta en frecuencia es posible. Finalmente, se mostró un arreglo óptico que opera como filtro óptico y que permite la modificación de la separación intermodal mediante el uso de fibra birrefringente. Esto último fue verificado por medio de simulaciones numéricas. Como se mencionó en el capítulo 3, la dispersión cromática en las fibras SM-SF ha sido aprovechada de manera ventajosa en estas simulaciones para generar cada una de las respuestas en frecuencia y más aún para determinar la localización de cada una de las ventanas pasa-banda de los filtros fotónicos que aquí se mostraron. Los resultados obtenidos por simulación serán corroborados de manera experimental en el siguiente capítulo.

# *Capítulo 5.*

# *Resultados experimentales*

Este capítulo está formado de cinco subsecciones. En la primera, se reportan los resultados correspondientes a la medición de la respuesta en frecuencia del filtro fotónico cuando se utiliza un láser DFB. En la segunda, se muestran los resultados correspondientes a la medición de la respuesta en frecuencia cuando se emplea un láser del tipo multimodo. En la tercera, se muestran los resultados de la reconfiguración en frecuencia de las señales filtradas cuando se filtra el espectro óptico del láser multimodo usando fibra birrefringente. En la cuarta, se muestran las dos técnicas que permiten el incremento del ancho de banda de las señales filtradas usando filtros ópticos pasa-banda, en ambos casos, la fuente óptica utilizada es un láser del tipo multimodo. Finalmente, en la quinta, se dan las conclusiones.

# 5.1 Respuesta en frecuencia del MPF utilizando una fuente láser DFB

Como se mencionó anteriormente, dos tipos de fuentes ópticas pueden ser utilizadas en el esquema de la figura 28. Evidentemente, el uso particular de éstas, generará una respuesta en frecuencia característica.

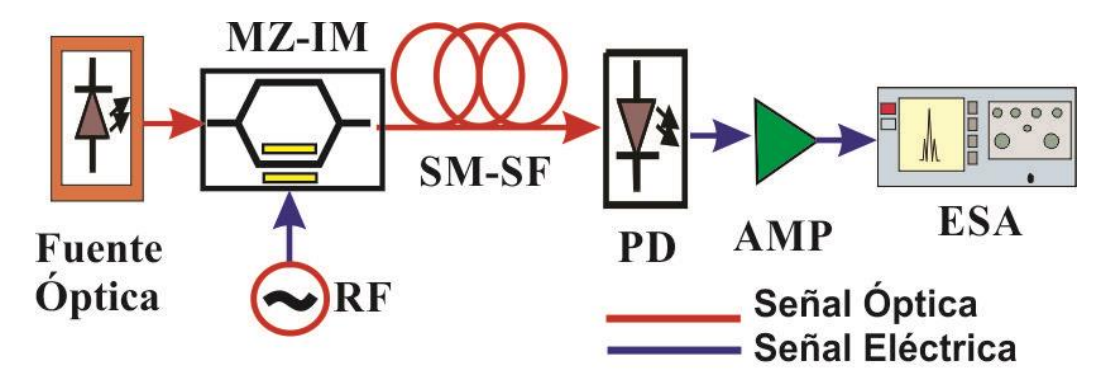

Fig. 28 Esquema general de un filtro fotónico de microondas.

Inicialmente, por medio de un analizador de espectros ópticos (Anritsu, modelo MS9740A), se midió el espectro óptico de la fuente láser DFB (modelo NX8508) operando a una corriente de polarización de 40 mA, obteniendo el espectro óptico de la figura 29. Los valores de longitud de onda central  $(\lambda_0)$  y ancho espectral  $(\Delta \lambda)$  son 1553.45 nm y 0.1 nm, respectivamente. Una vez conocidas las características espectrales, el siguiente paso es obtener la respuesta en frecuencia del sistema utilizando dos longitudes de fibra SM-SF disponibles en el laboratorio, esto es:  $L_1=25.24$  km y  $L_2=25.17$  km ambas fibras son de la marca Corning caracterizadas por D=15.81 ps/nm-km @ 1550 nm, y  $\alpha$  = 0.2 dB/km la unión de ambas fibras da una longitud de  $L_{3}$ = 50.41 km. Por tanto, los experimentos se realizan para las longitudes  $L_2$  y  $L_3$ .

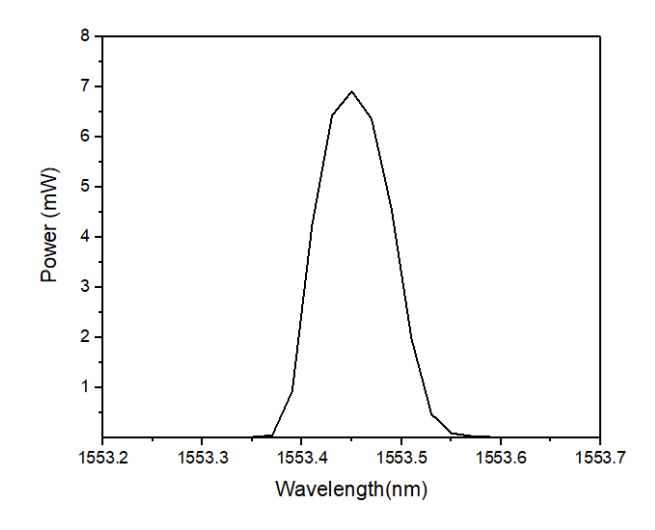

Fig. 29 Espectro óptico de la fuente DFB NX8508.

El funcionamiento del filtro fotónico de la figura 28, es el siguiente: la luz emitida por la fuente óptica (DFB en este caso), es inyectada al MZ-IM (Photline, modelo MX-LN-20, BW 25 GHz, potencia óptica de entrada máxima 20 dBm) donde es modulada por la señal eléctrica proveniente del generador de RF (Anritsu, modelo MG3692, rango de 0.1 Hz a 20 GHz), realizando un barrido en frecuencia de 0 a 15 GHz a una potencia de 15 dBm. El enlace óptico es una fibra SM-SF. Dado que la longitud de emisión del DFB es de 1553.45 nm, la fibra óptica exhibirá un valor de dispersión cromática considerable, a la salida de la fibra, un fotodetector APD (Miteq DR-125G-A, BW=13 GHz, ℜ=0.9 A/W) convierte la luz a su correspondiente señal eléctrica. Esta señal es amplificada (Mini Circuits, ZVA-183-S+, 0.7-18 GHz) y conectada a un analizador de espectros eléctricos (Anritsu, modelo MS2830A) a fin de medir la respuesta en frecuencia. La respuesta en frecuencia experimental se muestra en la figura 30. La línea amarilla y gris corresponden a los casos del uso de fibra de  $L_2=25.17$  km y  $L_3=50.41$  km, respectivamente. Debido a la limitante del ancho de banda del fotodetector usado, el máximo valor en frecuencia obtenido es de 15 GHz. En esta misma gráfica se muestran los resultados de simulación realizados

previamente en MATLAB y el programa VPIphotonics (capítulo 4), para estos dos casos, el rango en frecuencia se extiende hasta 24 GHz. Nótese que a medida que la longitud del enlace óptico se incrementa, la aparición de lóbulos se incrementa también. Como se mencionó anteriormente, el FSR de este tipo de respuesta en frecuencia tiende a ser menor a más altas frecuencias [36].

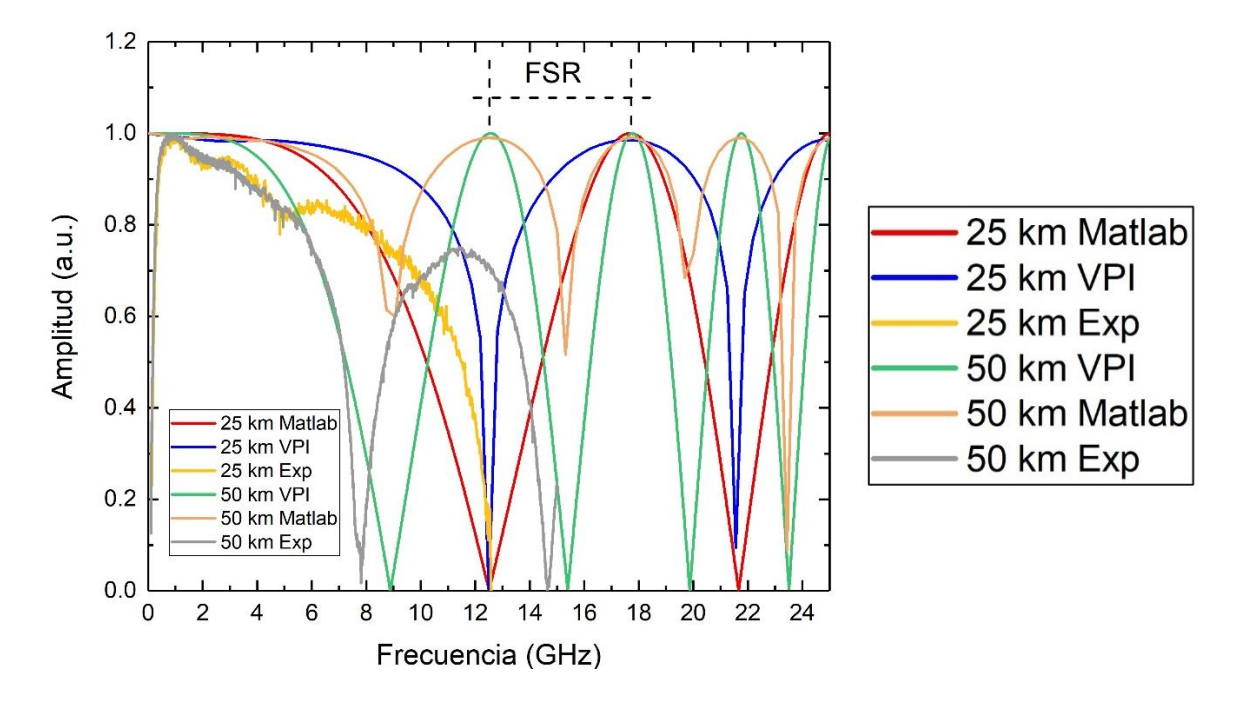

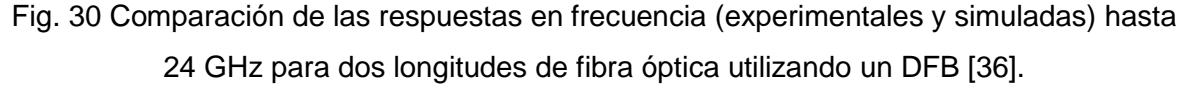

A destacar que cualquier ventana (pasa-bajas o pasa-banda) puede ser utilizada como portadora eléctrica, en particular, la ventana pasa-bajas ha sido usada como portadora eléctrica para la transmisión de señal de TV-HD [37].

La Tabla 6 resume los resultados teóricos y experimentales de las frecuencias de corte de los dos primeros lóbulos en función de las diferentes longitudes de la fibra óptica. Estos resultados muestran una buena tendencia entre los valores experimentales y teóricos. La disparidad en las mediciones a 50 km se debe principalmente al formar esta longitud, se asume el mismo valor de dispersión para ambas fibras. Evidentemente habrá un valor de incertidumbre, debido a que esta ecuación es función de tres variables ( $\lambda$ , D y L). El subíndice "i" indica la localización de las frecuencias de corte conforme a la ecuación (3- 10).

$$
f_{zi} = \frac{1}{\lambda} \sqrt{\frac{(2i-1)c}{2DL}} \tag{3-10}
$$

Tabla 6. Resultados teóricos y experimentales para las primeras dos frecuencias de corte del filtro fotónico usando una DFB como fuente óptica.

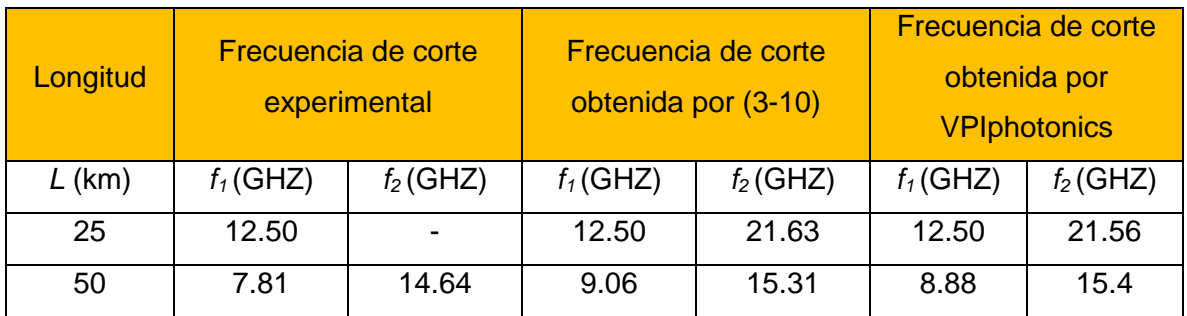

El valor de la segunda frecuencia de corte para 25 km no se pudo obtener dado que la medición solamente se hizo hasta 12 GHz. La tabla 7 muestra los valores de las frecuencias centrales del primer y segundo lóbulo. Estos lóbulos presentan inicialmente un ancho de banda de aproximadamente 1.3 GHz, y conforme se van generando en frecuencias superiores, este valor decrece. El valor del FSR para los casos experimentales no fue posible de obtener dado las limitaciones de los anchos de banda de los componentes usados (amplificadores y fotodetector). Para el caso de los resultados obtenidos por MATLAB y VPI es visible el FSR entre el primer y segundo lóbulo y entre el segundo y tercer lóbulo de las respuestas para el caso de 50 km con valores de FSR= 5.21 GHz y FSR= 3.96 GHz, respectivamente.

Tabla 7. Resultados teóricos y experimentales correspondientes a las frecuencias centrales de los lóbulos.

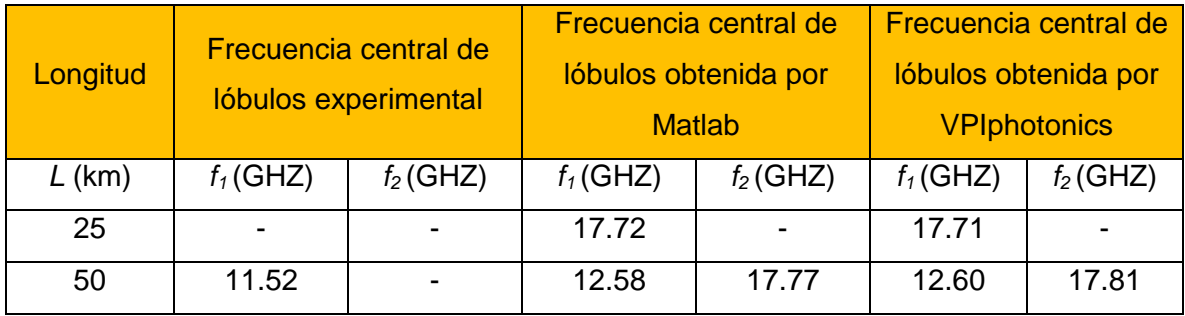

Nuevamente aquí los valores de los lóbulos para el caso de 25 km no son visibles dado que las mediciones no se realizaron después de 12 GHz y en el caso de 50 km no fue posible obtenerla después de 15 GHz.

# 5.2 Respuesta en frecuencia del MPF utilizando una fuente láser multimodo

Al igual que el caso anterior, estas configuraciones están basadas en el arreglo de la Fig. 28 sólo que ahora utilizando una fuente óptica del tipo multimodo. Inicialmente, se procedió a registrar el espectro de la fuente óptica (LPS-1550-FC) por medio del analizador de espectros ópticos y cuyo resultado se muestra en la figura 31 (a), la longitud de onda central  $\lambda_0$ = 1545.47 nm y un espaciado intermodal  $\delta \lambda$ =1.1 nm. Para esta medición se utilizará la fibra  $L_1=25.24$  km. De acuerdo con los datos anteriores y aplicando la ecuación (3-11), se espera la aparición de cuatro ventanas pasa-banda en el rango 0.01-10 GHz. La medición fue efectuada a una corriente de polarización 18 mA. Esta vez, haciendo un barrido con el generador de señales de 0.1-10 GHz a una potencia eléctrica de 15dBm, el ESA mostró cuatro ventanas pasa-banda localizadas a múltiplos de 2.18 GHz como se ilustra en la Figura 31 (b). Debido a las características eléctricas del amplificador utilizado (ZVA-183-S+) no se observa la ventana pasa-bajas al inicio de la respuesta. Esta respuesta obtenida se denominó "Respuesta Experimental". Se muestran también en la figura 31 (b) la simulación realizada en VPI para estos datos, comparando con los obtenidos experimentalmente.

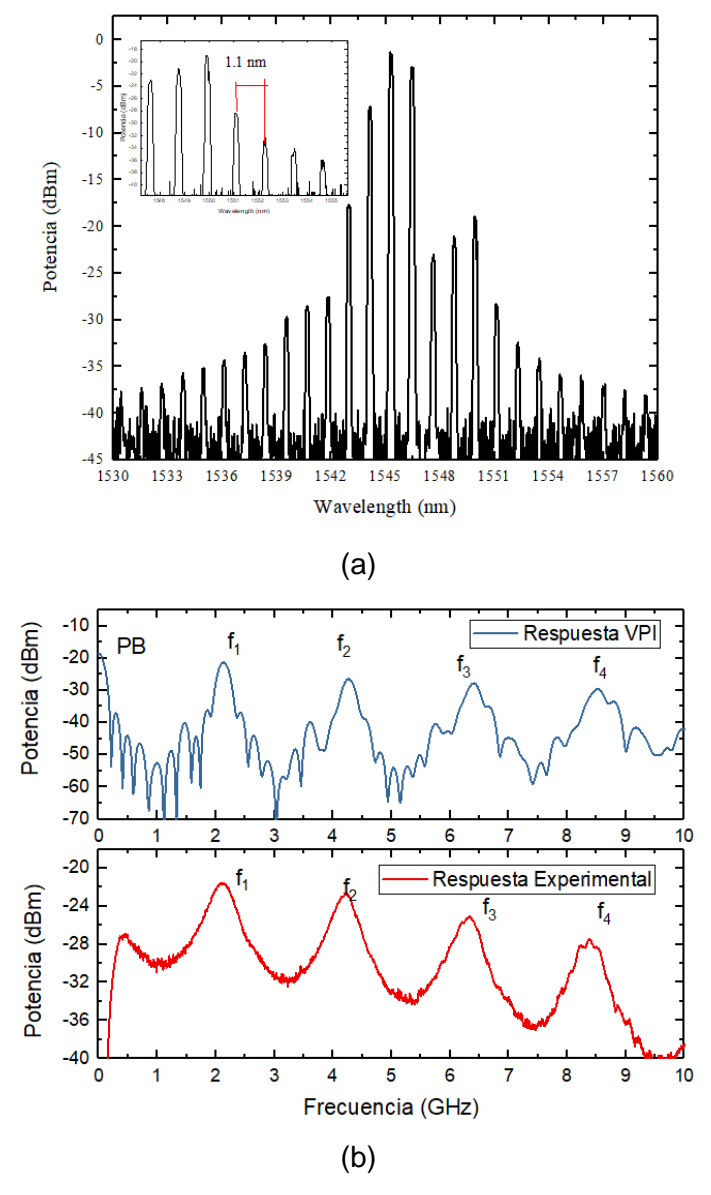

Fig. 31 (a) Espectro óptico del láser y (b) respuesta en frecuencia con láser de 1.1nm (Rojo) y sus valores teóricos obtenidos con VPI (Azul).

La tabla 8 muestra la comparación de localización de las ventanas pasa-banda obtenidas experimentalmente y por simulación, así como sus respectivos anchos de banda junto con los valores de SNR obtenidos.

| Medición                                        | Método                   | $f_1$        | f <sub>2</sub> | $f_3$ | $f_4$ |
|-------------------------------------------------|--------------------------|--------------|----------------|-------|-------|
| Frecuencia<br>central de<br>pasa-banda<br>(GHz) | Experimental             | 2.18         | 4.28           | 6.33  | 8.40  |
|                                                 | Simulación<br><b>VPI</b> | 2.12         | 4.25           | 6.40  | 8.50  |
|                                                 | Porcentaje de error (%)  | 0.70<br>2.83 |                | 1.09  | 1.29  |
| Ancho de<br>banda<br>(MHz)                      | Experimental             | 540          | 490            | 540   | 520   |
|                                                 | Simulación<br><b>VPI</b> | 178          | 178            | 237   | 266   |
| SNR (dB)                                        | Experimental             | 10.3         | 11.3           | 11.7  | 12.9  |
|                                                 | Simulación<br><b>VPI</b> | 29.1         | 25.2           | 22.5  | 19.5  |

Tabla 8. Anchos de banda experimentales correspondientes a las ventanas pasa-banda presentes en la respuesta en frecuencia para cuando δλ = 1.1 nm.

Los valores de SNR medidos experimentalmente son similares a los reportados en [14,15], así como en [42]. Si bien existe una leve variación de la ubicación de las ventanas experimentales respecto a las obtenidas mediante VPI (no mayor al 3%), considero que esta variación no es crítica. Se están obteniendo tanto la respuesta periódica esperada, así como el número de ventanas que se pretendían obtener desde un principio en este rango de frecuencias. Estas modificaciones en los valores esperados podrían deberse a variaciones en el valor de la dispersión en la fibra óptica (respecto al valor que se tomó en cuenta) o ligeras variaciones en la longitud de la fibra óptica.

#### 5.2.1 Respuesta en frecuencia utilizando una fuente láser multimodo sustituyendo δλ

Como se mencionó anteriormente, el sustituir el parámetro  $\delta \lambda$  permite una reconfiguración de la respuesta en frecuencia del sistema. Este efecto se validará con el uso de otras fuentes ópticas (FPL 1009P y NX7538BF), cuyas separaciones intermodales son  $\delta \lambda = 0.36$  y  $\delta \lambda = 0.40$ , respectivamente. La figura 32 muestra los espectros ópticos correspondientes medidos con el analizador de espectros ópticos.

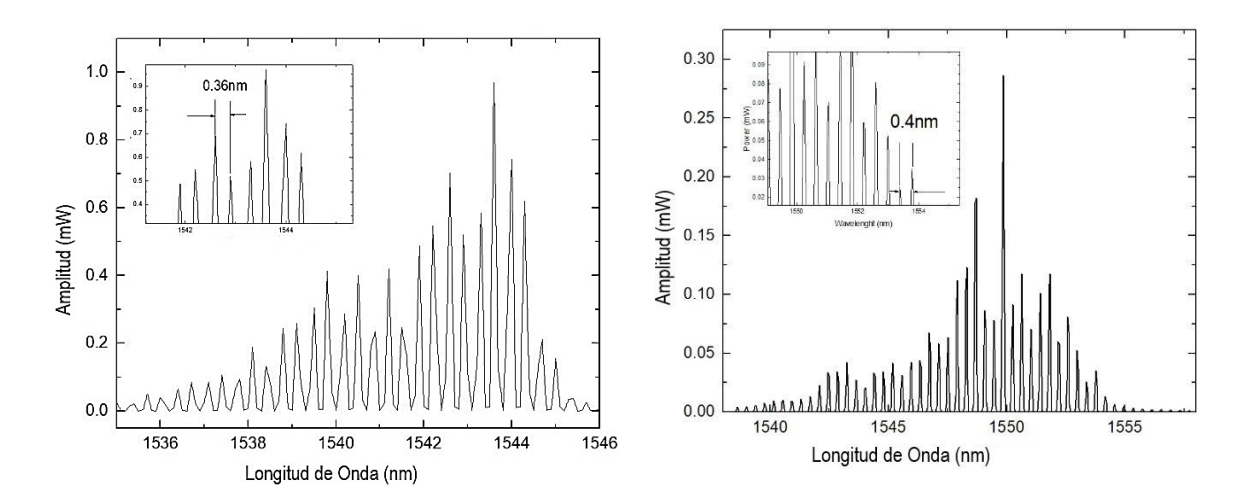

Fig. 32 Espectros ópticos usados en el experimento  $δλ = 0.36$  nm (izq) y 0.4 nm (der).

Así mismo, se mantuvo la longitud  $L_1=25.24$  km. El amplificador utilizado en las figuras 33 (b), 34 y 35 de los casos de esta subsección fue el modelo ZX60-1412L-S+ (ancho de banda 0.0003- 14 GHz), ya que este modelo permite observar en la respuesta en frecuencia una ventana pasa-bajas gracias a su ancho de banda, en el caso de la figura 33 (a) se mantuvo el uso del modelo ZVA-183-S+ anteriormente descrito. El uso del láser FPL1009P genera una respuesta en frecuencia que mostró dos ventanas pasa-banda diferentes a 6.96 GHz y 13.93 GHz (figura 33 (a)). El SNR de la primera ventana fue de 18 dB y para la segunda de 19 dB. En cuanto al segundo caso, con la fuente NX7538BF se generaron dos ventanas pasa-banda en 6.15 GHz y 12.3 GHz (figura 33 (b) con SNR's de 20dB y 15dB, respectivamente. Nuevamente, a cada "Respuesta Experimental" obtenida se le hizo una comparación con los resultados teóricos obtenidos en VPI.

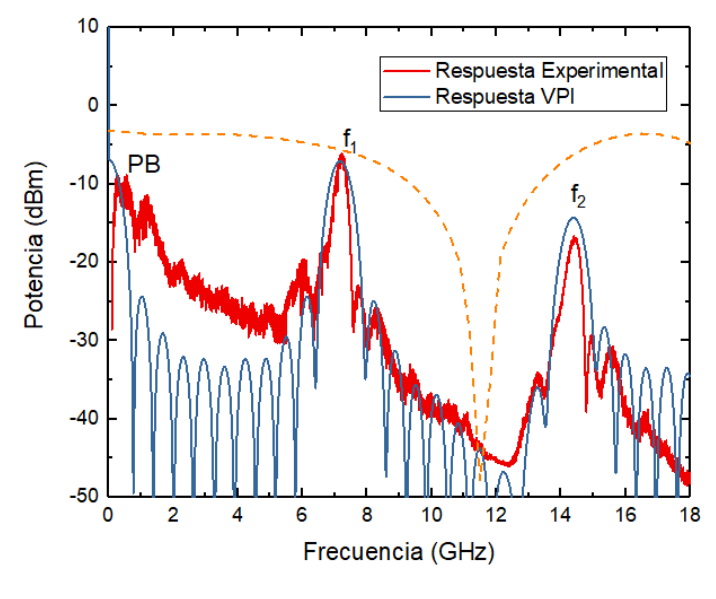

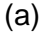

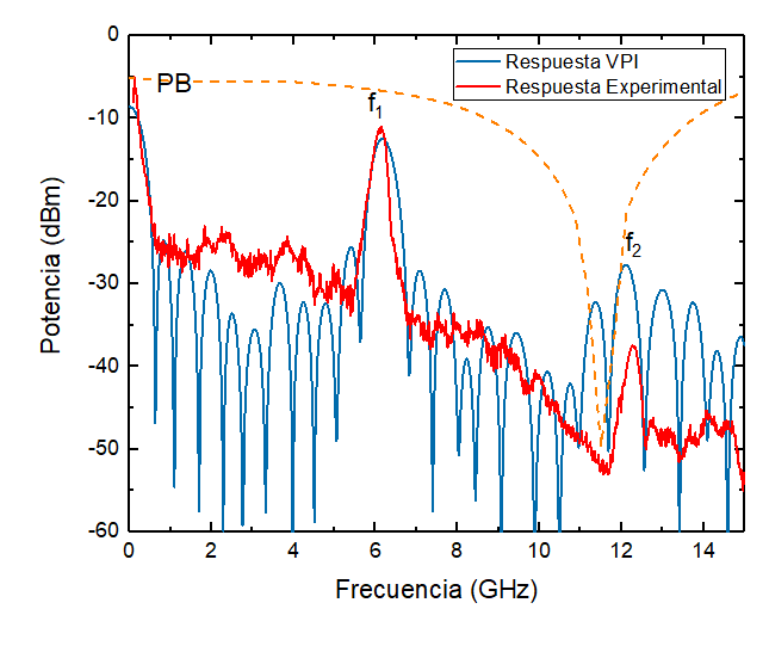

(b)

Fig. 33 (a) Respuesta en frecuencia con δλ = 0.36 nm (FPL1009P) y (b) respuesta en frecuencia con δλ = 0.4 nm (NX7538BF) del MPF, valores experimentales (Rojo) y respuesta obtenida en VPI Photonics (Azul).

Hasta ahora se ha podido establecer que al utilizar otro espaciado intermodal de una fuente láser multimodo, la respuesta en frecuencia del filtro fotónico puede ser reconfigurada. Los siguientes resultados muestran el caso en el que se cambia el modelo

de fibra óptica, con esto, modificándose tanto la longitud como el valor de dispersión de la misma.

#### 5.2.2 Respuesta en frecuencia utilizando una fuente láser multimodo sustituyendo δλ, D y L

Como otra alternativa, si se cambia el modelo de fibra óptica (y con esto la longitud del enlace de fibra óptica y su valor de dispersión), pero se mantiene el mismo láser multimodo de valor δλ = 0.4 nm (NX7538BF, a 120mA), se puede también obtener diferentes ventanas pasa-banda. Por lo que, de nueva manera, siguiendo los procedimientos experimentales para la obtención de la respuesta en frecuencia, la figura 34 muestra este nuevo caso usando un diferente modelo de fibra óptica (Corning SMF-28,  $\alpha$  = 0.202 dB/km, D = 17.00 ps/nm·km a 1550 nm) con L<sub>4</sub>=30.261 km. Así mismo, se utilizó un MZ-IM (Optilab IM-1550–20, X-cut, propagación-Y, longitudes de onda de operación de 1530 nm a 1610 nm, pérdidas por inserción ≤ 5.0 dB max). Se complementó el esquema con un PD (Optilab LR-15-AM). Para este caso en particular, se utilizó un amplificador ZX60- 1412L (Mini Circuits, 0.0003–14 GHz, 10 dB) cuyo ancho de banda permite visualizar la ventana pasa-bajas al comienzo de la respuesta en frecuencia.

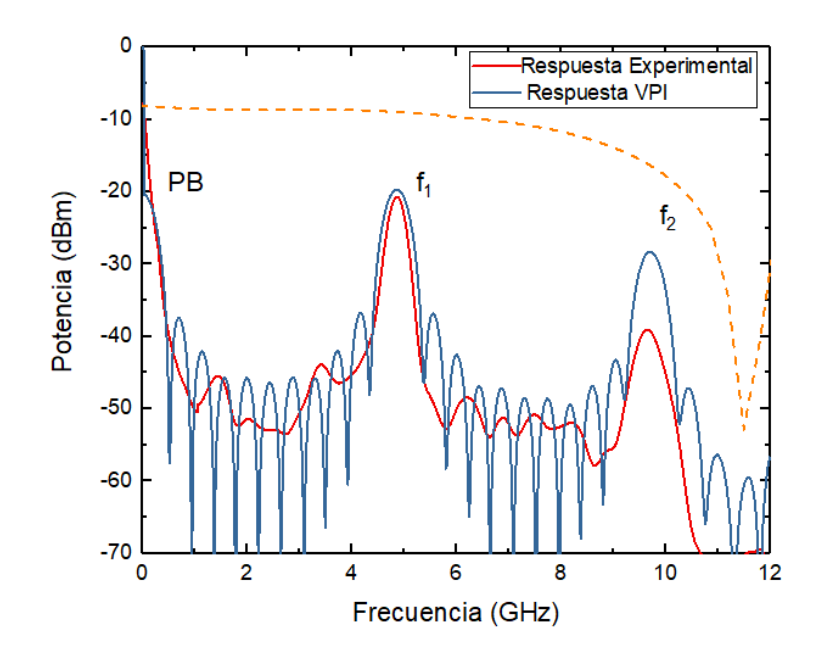

Fig. 34 Respuesta en frecuencia cambiando la longitud y valor de dispersión de la fibra, para el láser multimodo de δλ = 0.4 nm (NX7538BF).

Al aplicar nuevamente la ecuación (3-11), se tiene:

$$
f_1 = \left(\frac{1}{\frac{17x10^{-12}s}{nm * Km} * 30 Km * 0.4 nm}\right) = 4.90 GHz
$$

Por lo que al obtener la siguiente ventana pasa-banda se aprecia que  $f_2 = 9.8 \text{ GHz}$ . En este caso, la respuesta con el láser NX7538BF solamente se graficó hasta 11 GHz para ver la reconfiguración de las primeras dos ventanas generadas. El SNR para la primera ventana fue de 23 dB y de 17 dB para la segunda. Posteriormente, haciendo una comparación de esta última gráfica con la respuesta de la figura 32 (a) (con el láser FPL1009P) se tiene que en la figura 35 se pueden ver ambas respuestas y el desplazamiento de las ventanas pasa-banda, de esta manera, en el mismo rango de frecuencia se tienen diferentes ubicaciones de las ventanas pasa-banda [38].

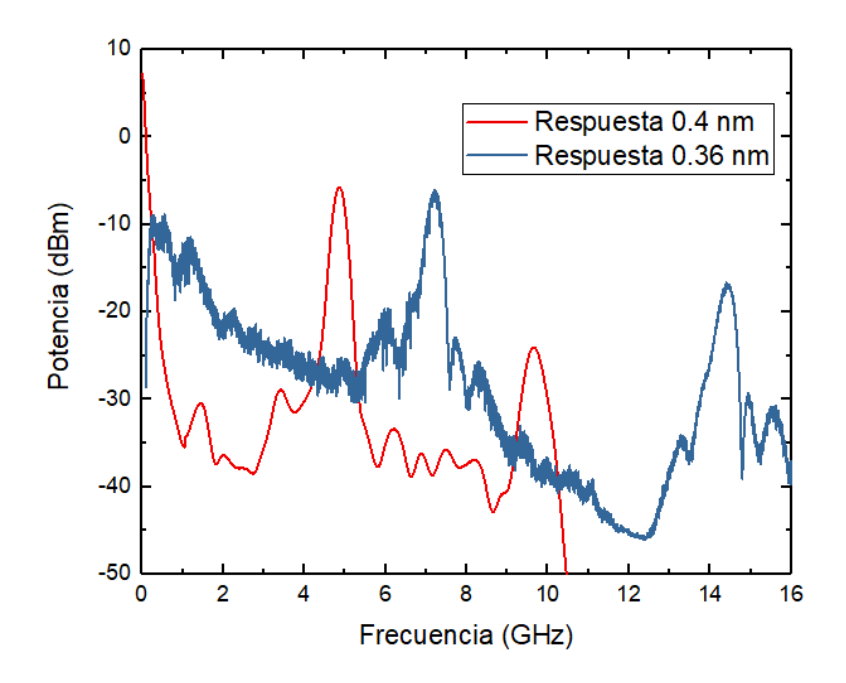

Fig. 35 Comparativa entre diferentes respuestas, caso δλ =0.4nm (rojo) y caso δλ =0.36nm (azul).

Ahora bien, el objetivo es determinar qué otro dispositivo que no sea el láser o la fibra permitirá reconfigurar la respuesta en frecuencia.

# 5.3 Reconfiguración de la respuesta en frecuencia del MPF usando fibra birrefringente

Como se había descrito anteriormente, la manera de filtrar ópticamente una fuente láser es mediante el uso de fibra birrefringente. Teniendo esto en cuenta, se utilizó un tramo de fibra birrefringente de aproximadamente 2.05 m de longitud (tipo PANDA, diferencia de índices de refracción Δn=4.7×10-4 ), y se propuso la arquitectura de la figura 36 (caja negra) para su integración en el sistema del filtro fotónico. El procedimiento para obtener la respuesta en frecuencia se mantuvo. La fuente láser que se utilizó está caracterizada por un valor δλ = 0.36 nm (FPL1009P) y la fibra óptica L<sub>1</sub>=25.24 km y D=15.81ps/nm·km. Esta vez, se agregó un atenuador óptico de 5 dB a la salida del arreglo de la fibra óptica birrefringente, antes de la entrada del modulador, esto para evitar una saturación de luz (máxima de 100 mW a la entrada del modulador). El barrido en frecuencia del generador de RF fue realizado desde 0.1 GHz hasta 12 GHz a una potencia de 15 dBm. El amplificador eléctrico usado fue el modelo ZVA-183-S+.

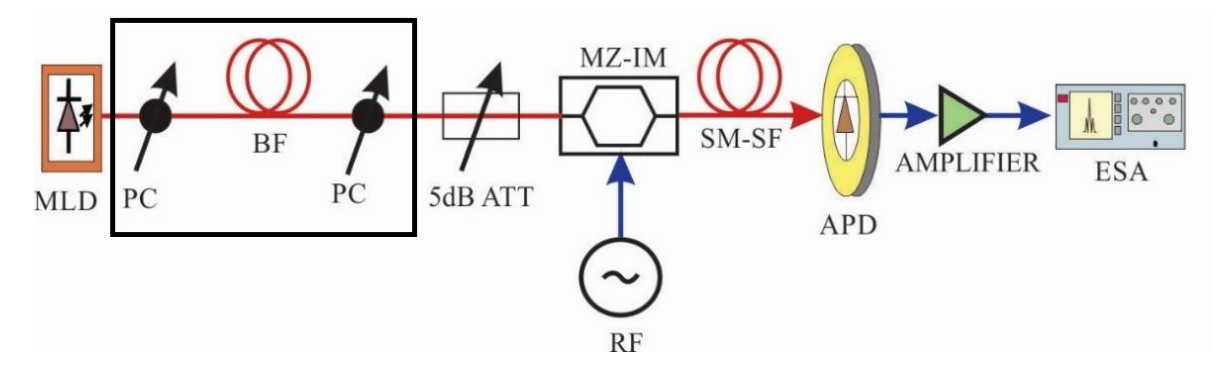

Fig. 36 Arquitectura del MPF usando el filtro óptico constituido por un segmento de fibra birrefringente.

Esta vez, al medir el valor de la separación intermodal del láser con el OSA a la salida del arreglo de la fibra birrefringente (figura 36 caja negra), se puede apreciar que fue modificado de 0.36 nm a 1.8 nm y también se observa un nuevo valor de  $\Delta \lambda$ =7.9 nm (figura 37 (a)). La figura 37 (b) muestra la respuesta en frecuencia medida en el ESA para este arreglo hasta 12 GHz.

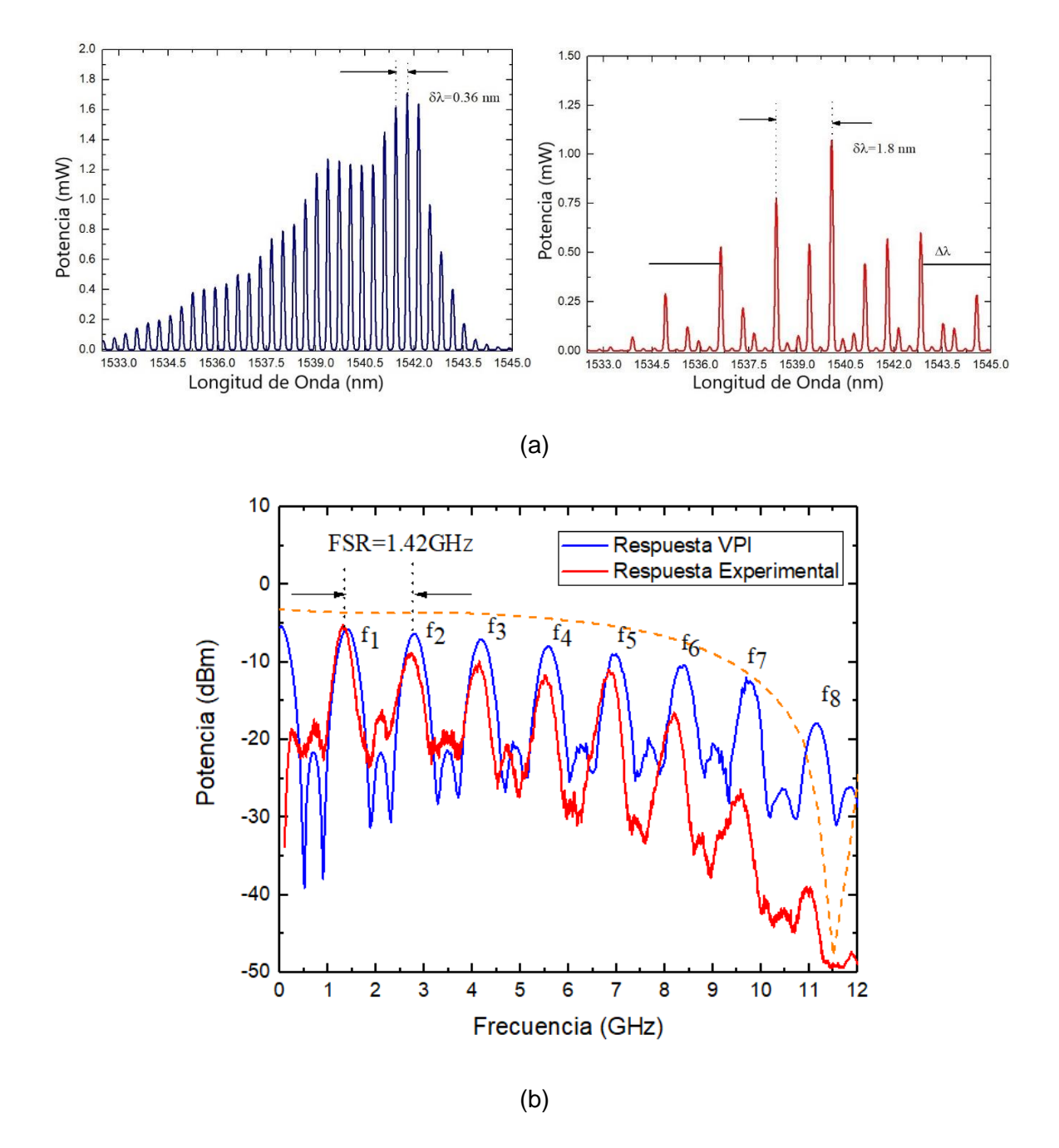

Fig. 37 (a) Espectro óptico original (izq) y filtrado (der) del láser FPL1009P y (b) Respuesta en frecuencia del MPF con la fibra birrefringente de longitud L=2.05 m.

La Tabla 9 muestra estos valores obtenidos experimentalmente en el ESA y la comparación con los valores obtenidos por medio de la simulación en VPI

| Localización de pasa-banda (GHz) |      |      | <b>SNR</b> | %     | Ancho de banda (MHz) |      |  |
|----------------------------------|------|------|------------|-------|----------------------|------|--|
| $f_n$                            | Teo. | Exp. | (dB)       | error | Teo.                 | Exp. |  |
| $f_1(GHz)$                       | 1.39 | 1.32 | 16         | 6.47  |                      | 280  |  |
| $f_2(GHz)$                       | 2.78 | 2.73 | 13         | 1.79  |                      | 360  |  |
| $f_3(GHz)$                       | 4.17 | 4.14 | 13         | 0.71  |                      | 330  |  |
| $f_4(GHz)$                       | 5.56 | 5.50 | 17         | 1.07  | 336                  | 300  |  |
| $f_5(GHz)$                       | 6.96 | 6.82 | 19         | 2.01  |                      | 330  |  |
| $f_6(GHz)$                       | 8.35 | 8.19 | 17         | 1.91  |                      | 310  |  |
| $f_7(GHz)$                       | 9.74 | 9.57 | 15         | 1.74  |                      | 330  |  |
| Promedio de                      |      |      |            | 2.16  |                      |      |  |
| error                            |      |      |            |       |                      |      |  |

Tabla 9. Comparativa de valores teóricos y experimentales obtenidos con la fibra birrefringente

De esta tabla se puede ver la diferencia de valores esperados teóricamente con respecto a los obtenidos experimentalmente en el ESA, con errores menores al 7 % lo cual indica una buena localización de estas ventanas y que no es crítica. Los anchos de banda no difieren significativamente del valor esperado en casi todas las ventanas obtenidas, la primera ventana obtuvo el valor más alejados de ancho de banda. El SNR de todas las ventanas es satisfactorio debido a que los valores rebasan los 10 dB (valor recomendado [43]). Observar que se obtuvieron hasta siete ventanas pasa-banda en el rango de los 12 GHz, con lo cual se ha obtenido una reconfiguración de la respuesta normal de este filtro utilizando este láser.

La figura 38 muestra la comparativa con los resultados de la respuesta en frecuencia inicial de la figura 33(a) en donde hasta 12 GHz se aprecia claramente que el número de ventanas pasa-banda se incrementó sustancialmente de una a siete ventanas, comprobando de esta manera uno de los objetivos planteados al inicio del trabajo. Ya que en este rango de frecuencias se pudo ser capaz de incrementar el número de ventanas obtenido y aunado a las limitaciones de los componentes, se decidió únicamente mostrar la respuesta hasta 12 GHz. En este caso, aunque la respuesta se limitó a 12 GHz, es muy probable que se pudieran observar aún más ventanas pasa-banda después de esta frecuencia, ya que la respuesta en frecuencia tiende a ser cíclica.

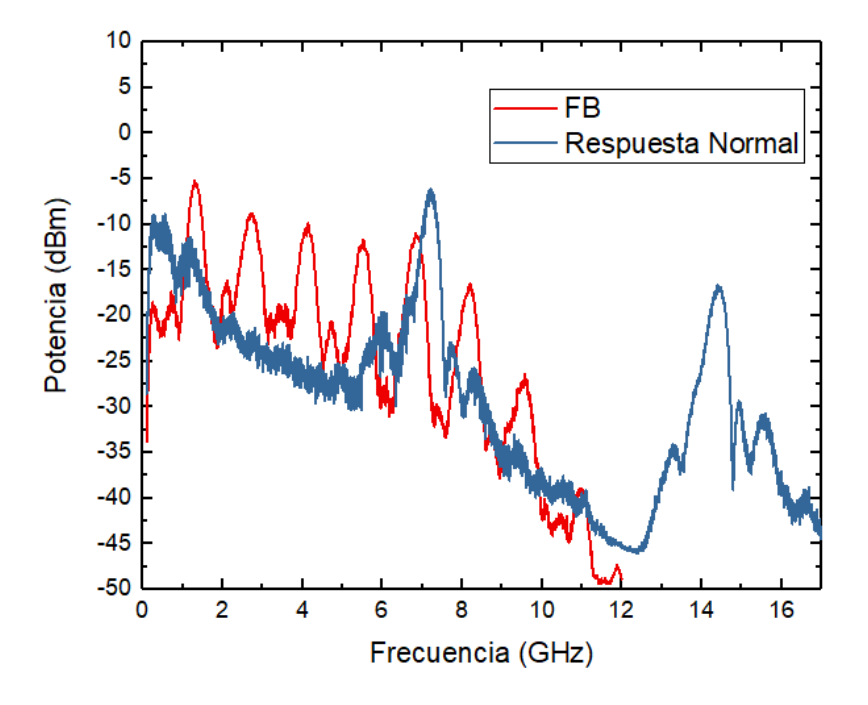

Fig. 38 Comparativa de casos. Usando fibra birrefringente (Rojo) y "Respuesta Normal" δλ  $= 0.36$  nm (figura 31(a), Azul).

Se ha cumplido el objetivo de reconfigurar la respuesta en frecuencia del filtro fotónico obteniendo un mayor número de señales pasa-banda. El siguiente paso es el incremento del ancho de banda, que es explicado a continuación.

#### 5.4 Control del ancho de banda usando filtros ópticos pasa-banda

Otro de los objetivos del trabajo es incrementar el ancho de banda de las ventanas pasa-banda de la respuesta en frecuencia del filtro fotónico. Como se vio anteriormente en el capítulo 3, una de las maneras de realizarlo es alterando el ancho espectral (Δλ) de un láser multimodo. De acuerdo con la ecuación (3-13) al reducir el valor Δλ, el ancho de banda eléctrico de las ventanas pasa-banda que se generen será mayor. Tomando esto en cuenta, al utilizar un filtro óptico que permita seleccionar una parte del espectro óptico de la fuente, se puede llegar a alterar este valor.

$$
\Delta f_{bp} = \frac{4\sqrt{\ln 2}}{\pi DL \Delta \lambda} \tag{3-13}
$$

De esta manera, se propusieron dos arreglos experimentales usando filtros ópticos pasa-banda. Dichos arreglos son basados en anteriores configuraciones de filtros fotónicos pasa-banda y son explicados a continuación.

#### 5.4.1 Usando un solo filtro óptico pasa-banda

La figura 39 representa la disposición propuesta para modificar Δλ [32,39]. Esta configuración se basa nuevamente en el esquema de la figura 28 usando la fuente óptica de 0.4nm, sin embargo, ahora es un filtro OBF sintonizable (DiCon, TF-1550-08-9 / 9LT-FC-1, longitud de onda central alrededor de 1535 a 1565 nm, ancho de banda óptico a - 0.5dB de 0.8 nm) [40], el que se ha colocado entre la fuente óptica NX7538BF ( $\delta \lambda = 0.4$ nm) y el MZ-IM. El filtro óptico es usado para seleccionar sólo una porción del espectro óptico y de esta manera incrementar el ancho de banda eléctrico de las ventanas pasa-bajas y pasabanda, ya que se está alterando el ancho espectral de la fuente óptica. Este tipo de filtro óptico posee un tornillo micrométrico de alta precisión que permite el ajuste con una resolución de 0.05 nm (figura 40).

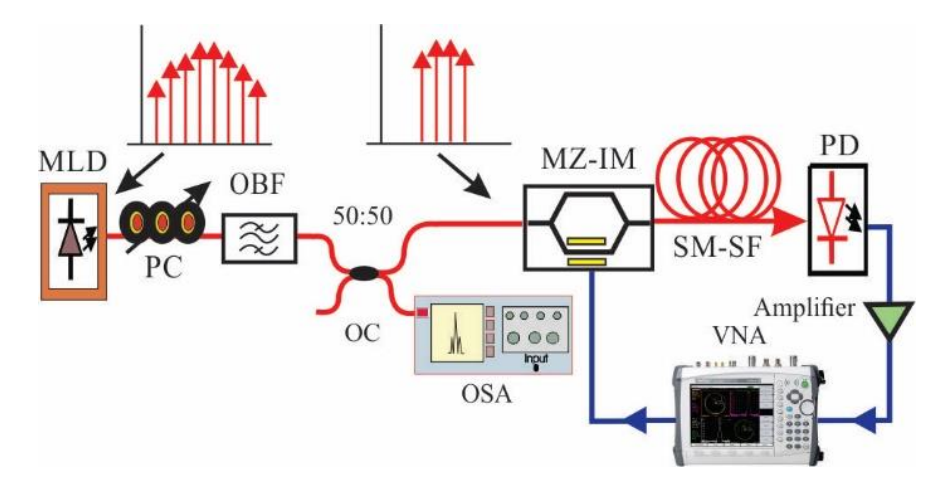

Fig. 39 Arquitectura para manipular el ancho de banda de las señales filtradas.

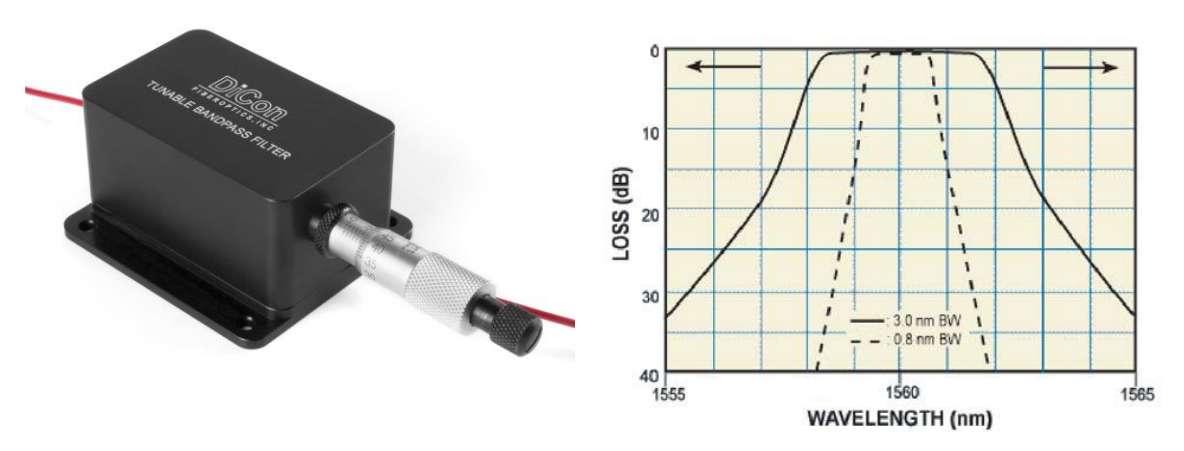

Fig. 40 (a)Filtro óptico manualmente sintonizable y (b) rango de longitudes de onda del filtro [40].

La luz del MLD se inyecta en un CP para maximizar la potencia óptica que entrará al OBF, a la salida del OBF, una vez que fue filtrado ópticamente, la luz se divide por medio de un OC 50:50 en dos ramas. En la rama inferior, se utiliza un OSA para visualizar el espectro óptico generado. Primeramente, el OBF se ajusta (por medio del tornillo micrométrico) al valor de 1547.60 nm, esto genera un espectro óptico cuyo ancho de banda óptico  $(\Delta \lambda)$  es de 2.2 nm. La figura 41 muestra el espectro óptico registrado. Hay que tener en cuenta que la separación intermodal (δλ) permanece inalterable.

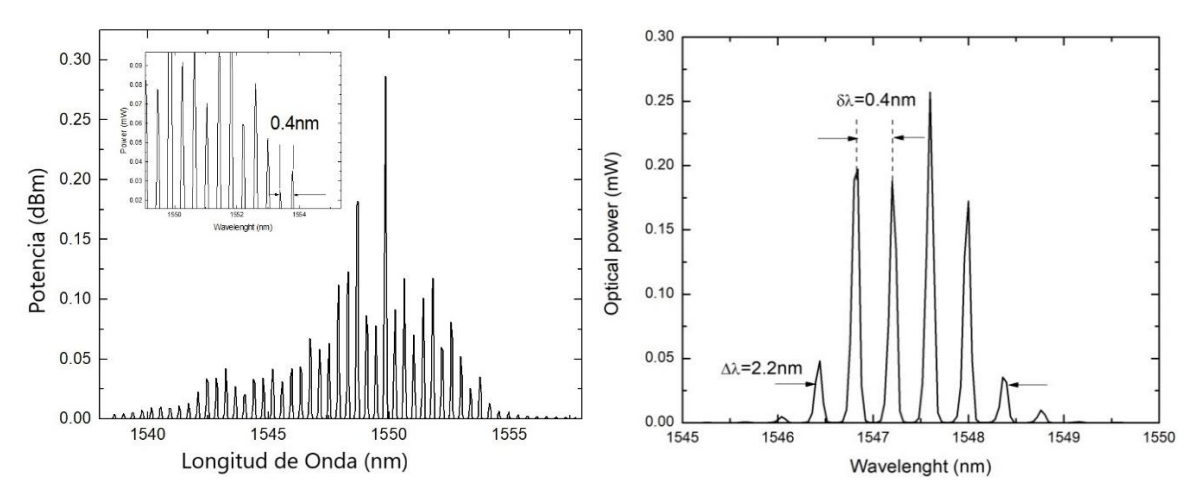

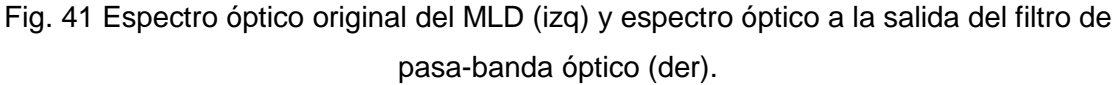

Sustituyendo el nuevo valor de Δλ en la ecuación (3-12) y la ecuación (3-13), se obtiene:

$$
\Delta f_{lp} = \frac{2\sqrt{ln2}}{\pi DL\Delta\lambda} = \frac{1.66510}{\pi (17x10^{-12}sec/nm \cdot km)(30.2613km)(2.2nm)} = 468.30MHz
$$

$$
\Delta f_{bp} = \frac{4\sqrt{ln2}}{\pi D L \Delta \lambda} = \frac{3.33021}{\pi (17x10^{-12}sec/nm \cdot km)(30.2613km)(2.2nm)} = 936.61 MHz
$$

Una vez que se ha seleccionado una porción del espectro óptico, la luz de la rama superior se aplica al MZ-IM (Optilab IM-1550-20, corte X, propagación Y, longitudes de operación 1530 nm a 1610 nm, pérdidas por inserción ≤ 5.0dB max) para el posterior barrido en el rango de frecuencia de 0.01-12GHz a una potencia eléctrica de 0dBm. La luz modulada se inyecta en la SM-SF de longitud L4. A la salida del enlace, la luz es recuperada por el PD. La señal eléctrica correspondiente se amplifica (ZX60-1412L) y se conecta a la entrada de RF del VNA (Anritsu MS2038C) para registrar la respuesta de frecuencia que se representa en la figura 42 (línea roja). Es visible una señal pasa-baja cuyo ancho de banda a -3dB es  $\Delta f_{lp} = 500 \, MHz$ , así como dos ventanas pasa-banda bien definidas centradas en f<sub>1</sub>=4.73GHz y f<sub>2</sub>=9.48GHz cuyos anchos de banda respectivos a -3dB son:  $\Delta f_{bp1}$  = 912.90 MHZ y  $\Delta f_{bp2} = 995.89$  MHZ. Los valores de SNR para estas ventanas pasa-banda son 18.16 dB y 11.57 dB, respectivamente. La respuesta en frecuencia obtenida, para el caso Δλ = 10nm (línea negra), se mantiene en este gráfico para contrastar con la nueva curva generada mediante esta técnica.

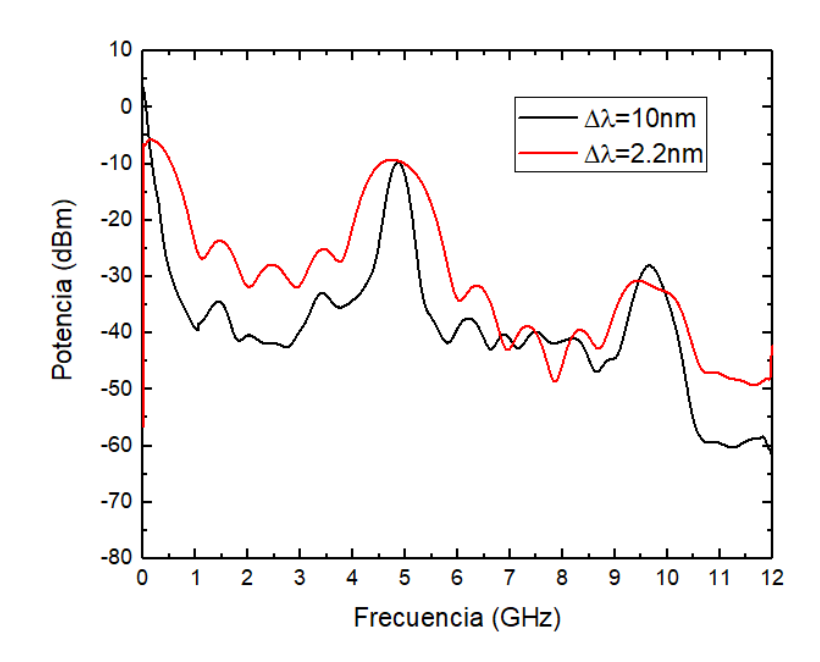

Fig. 42 Respuesta en frecuencia del MPF usando un OBF.

Aunque el incremento del ancho de banda eléctrico de la pasa-bajas, así como las dos ventanas pasa-banda, se ha realizado con éxito, una limitante de esta técnica reside en el hecho de que este incremento no se puede ajustar dinámicamente. En la siguiente subsección, se describe una alternativa que permite el ajuste mediante el uso de un par de OBF.

#### 5.4.2 Usando un par de filtros ópticos pasa-banda

La figura 43 muestra el arreglo experimental para modificar Δλ usando dos OBF [39]. Este diseño se basa en el esquema de la figura 39. En este caso tenemos dos ramas, cada una con un filtro pasa-banda alrededor de la longitud de onda central del MLD de 0.4 nm.

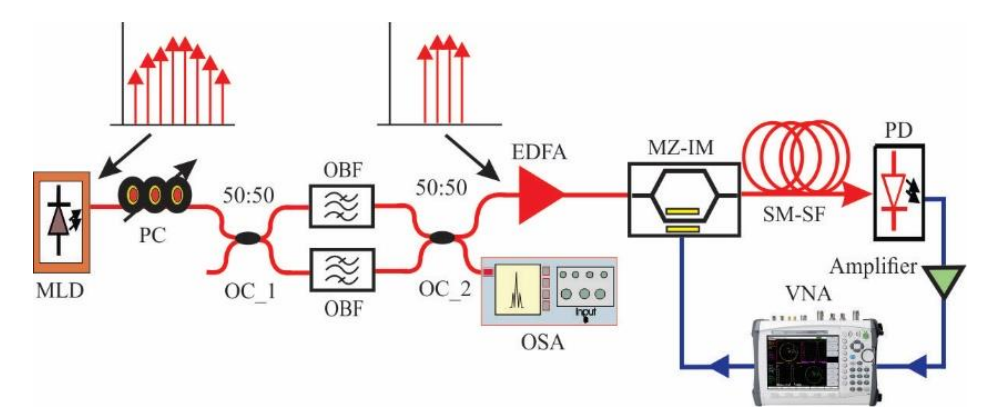

Fig. 43 Arreglo con dos OBF para modificar el ancho de banda de manera dinámica.

El haz del MLD se inyecta en un CP y posteriormente en el arreglo de OBF's a través del primer acoplador óptico (OC\_1). A la salida del arreglo, un segundo acoplador (OC\_2) permite fusionar las porciones del espectro óptico de cada OBF. Se envía un brazo al OSA para monitorear el espectro óptico generado. El procedimiento para obtener un ajuste dinámico se describe a continuación. En primer lugar, ambos OBF están sintonizados alrededor de la longitud de onda central de la fuente óptica (1549.70 nm). En segundo lugar, una cuidadosa manipulación de los micrómetros de los OBF, uno en sentido horario (dextrógiro) y otro en sentido anti-horario, permite seleccionar el ancho espectral óptico hasta alcanzar un valor particular. La única limitación para alcanzar un valor Δλ está impuesta por el ancho de banda óptico disponible de los OBF. Por ejemplo, La figura 44 representa un espectro óptico reducido obtenido mediante la manipulación descrita anteriormente, que exhibe  $Δλ = 3.25$  nm. Como se mencionó en la sección anterior, la separación intermodal (δλ) permanece inalterable.

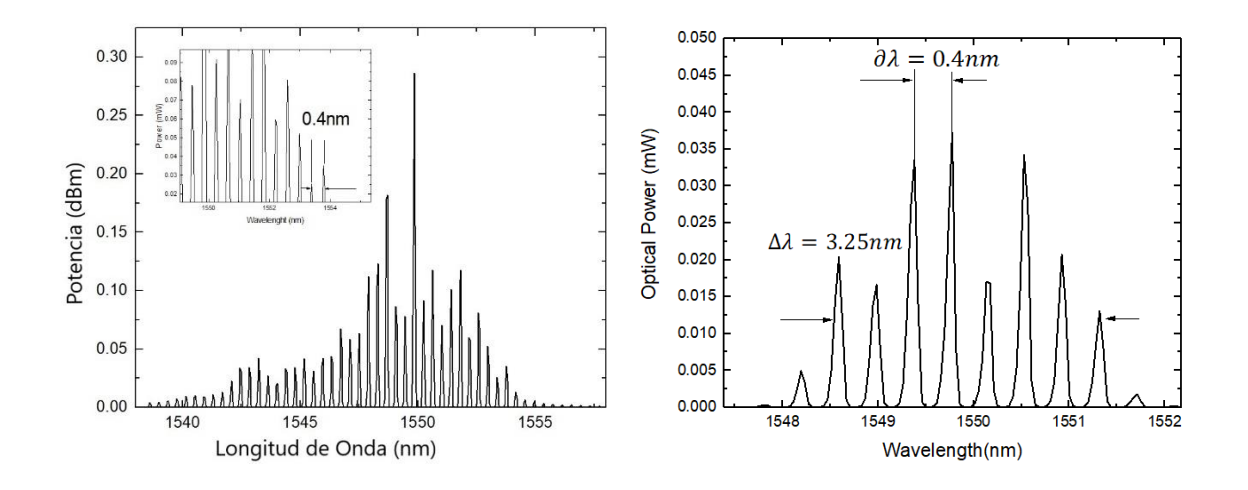

Fig. 44 Espectro óptico original del MLD (izq) y espectro óptico del MLD a la salida del arreglo de OBF (der).

Nuevamente, al reemplazar el valor de Δλ en las ecuaciones (3-12) y (3-13), obtenemos:

$$
\Delta f_{lp} = \frac{2\sqrt{ln2}}{\pi D L \Delta \lambda} = \frac{1.66510}{\pi (17x10^{-12}sec/nm \cdot km)(30.2613km)(3.254nm)} = 316.61 MHz
$$

$$
\Delta f_{bp} = \frac{4\sqrt{ln2}}{\pi D L \Delta \lambda} = \frac{3.33021}{\pi (17x10^{-12}sec/nm \cdot km)(30.2613km)(3.254nm)} = 633.23 MHz
$$

Una vez que se ha obtenido un espectro óptico modificado, la luz de la parte superior del brazo del OC\_2 se conecta a un EDFA (Toulima, 1550-15, +15dBm) para obtener un valor de potencia óptica aceptable (que como se mencionó anteriormente debe de ser menor a 100 mW,) antes de ser aplicado al MZ –IM (Optilab IM-1550-20). Nuevamente, se aplica un barrido de frecuencia en el rango de 0.01-12GHz a una potencia eléctrica de 0 dBm. La señal óptica modulada en intensidad viaja a través de la SM-SF (L4), se detecta y se conecta al amplificador eléctrico (ZX60-1412L-S+), por lo que se puede observar en todos los casos la formación de la ventana pasa-bajas al inicio de la respuesta. Finalmente, la señal eléctrica se conecta al VNA (calibrado previamente mediante la técnica SOLT) para medir la respuesta en frecuencia.

La figura 45 ilustra la respuesta en frecuencia correspondiente al caso de Δλ = 3.25 nm (línea verde). Se repitió el mismo procedimiento de manipulación de los filtros ópticos pasa-banda para obtener: Δλ = 2.08nm (línea magenta), Δλ = 3.65nm (línea amarilla) y Δλ = 4.40nm (línea azul marino). La respuesta de frecuencia trazada en la figura 34, para el caso Δλ = 10nm (negra), se mantiene en este gráfico para cotejarla con las curvas generadas. La comparación de estas curvas permite poner en evidencia la ampliación exitosa del ancho de banda para estas bandas en función de Δλ.

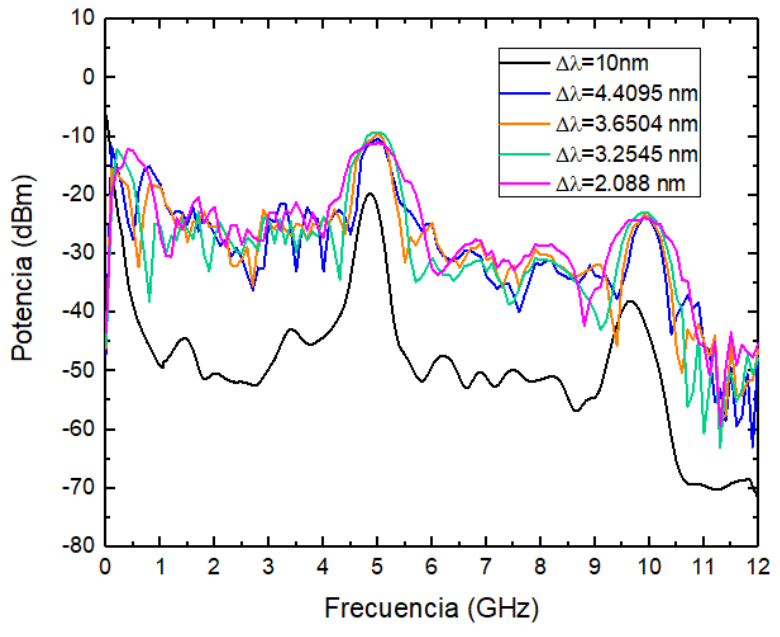

Fig. 45 Superposición de las respuestas en frecuencia para diferentes anchos espectrales.

El uso de un par de OBFs permite un control dinámico de la ampliación de las ventanas pasa-banda en comparación con el caso anterior.

Finalmente, las Tablas 10 y 11 muestran un resumen de los resultados teóricos y experimentales para los casos los casos con uno y dos OBFs

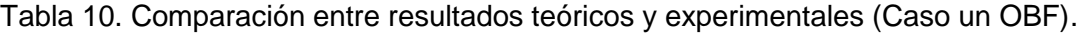

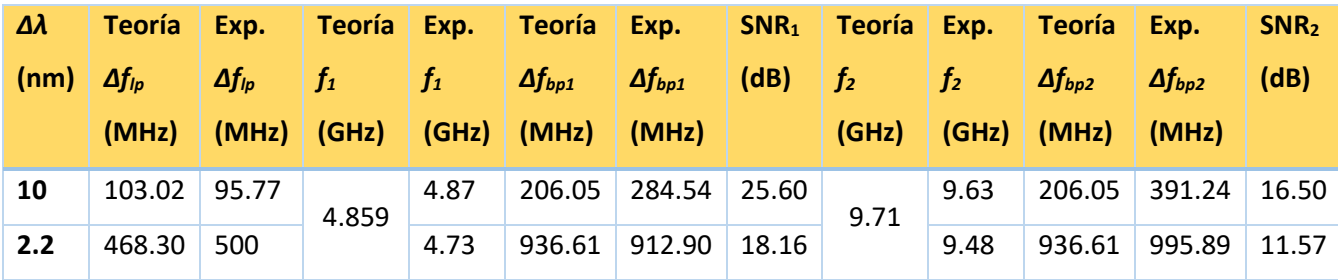

| Δλ   | Teoría          | Exp.            | <b>Teoría</b> | Exp.  | <b>Teoría</b>    | Exp.             | SNR <sub>1</sub> | <b>Teoría</b>  | Exp.           | Teoría           | Exp.             | SNR <sub>2</sub> |
|------|-----------------|-----------------|---------------|-------|------------------|------------------|------------------|----------------|----------------|------------------|------------------|------------------|
| (nm) | $\Delta f_{lp}$ | $\Delta f_{lp}$ | $f_1$         | $f_1$ | $\Delta f_{bp1}$ | $\Delta f_{bp1}$ | (dB)             | f <sub>2</sub> | f <sub>2</sub> | $\Delta f_{bp2}$ | $\Delta f_{bp2}$ | (dB)             |
|      | (MHz)           | (MHz)           | (GHz)         | (GHz) | (MHz)            | (MHz)            |                  | (GHz)          | (GHz)          | (GHz)            | (MHz)            |                  |
| 10   | 103.02          | 95.77           | 4.859         | 4.87  | 206.05           | 284.54           | 25.60            | 9.71           | 9.63           | 206.05           | 391.24           | 16.50            |
| 4.40 | 236.19          | 183.27          |               | 4.98  | 472.38           | 471.83           | 17.07            |                | 9.92           | 472.38           | 403.27           | 20.01            |
| 3.65 | 284.72          | 407.01          |               | 5.02  | 569.45           | 500.61           | 21.48            |                | 9.93           | 569.45           | 488.72           | 22.36            |
| 3.25 | 319.76          | 390.42          |               | 4.94  | 639.53           | 595.33           | 25.02            |                | 9.92           | 639.53           | 658.47           | 27.37            |
| 2.08 | 499.64          | 426.82          |               | 5.00  | 999.28           | 853.74           | 15.84            |                | 10.00          | 999.28           | 960.42           | 24.16            |

Tabla 11. Comparación entre resultados teóricos y experimentales (Caso dos OBFs).

Los valores de SNR obtenidos cuando se utilizan dos filtros ópticos pasa-banda denotan una buena separación entre el nivel del piso de ruido y el de la señal útil. Aún más, estos valores están en el mismo orden de los reportados en la literatura [14,15]

#### 5.5 Conclusiones

El principio de reconfiguración en frecuencia se logró filtrando el espectro óptico de un MLD. En particular, una sección de FB se utilizó como filtro óptico. Inicialmente, la respuesta en frecuencia del MPF estaba compuesta por dos señales pasa-banda cuyas frecuencias centrales son 7.15 GHz y 14.90 GHz (figura 33 (a)). Después de la reconfiguración, la respuesta en frecuencia presentó una serie de señales pasa-banda en el rango de 0-12 GHz. Las señales pasa-banda filtradas obtenidas exhibieron buena estabilidad y grandes valores de SNR. La principal limitación técnica de estos experimentos fue el ancho de banda eléctrico disponible del fotodetector utilizado que es de 13GHz. Finalmente, la aplicación potencial de las pasa-banda generadas reside en el hecho de que pueden usarse como portadores eléctricos para la transmisión de información en aplicaciones (HDTV, señales digitales, etc…) que requieren una reconfiguración continua en frecuencia.

La propuesta del ajuste del ancho de banda fijo fue validada experimentalmente para las ventanas pasa-banda situadas a 4.87 GHz y 9.63 GHz cuyos anchos de banda a −3dB son 284,54 MHz y 391.24 MHz, respectivamente. Estos anchos de banda eléctricos se ajustaron a un valor máximo cercano a 1000 MHz. La diferencia en la magnitud de la
primera y segunda pasa-banda se justifica por la influencia de la envolvente de la fuente. Sin embargo, el uso de una etapa de amplificación eléctrica adecuada debería permitir que el segundo lóbulo se use como un posible portador eléctrico. Una limitante de esta técnica reside en el hecho de que esta ampliación no se puede ajustar dinámicamente.

Para el segundo caso, el uso de dos filtros pasa-banda ópticos manualmente sintonizables permite un ajuste dinámico de los anchos de banda, una ampliación hasta alcanzar un valor de ancho de banda de 960.42 MHz. En comparación con otros trabajos, esta propuesta se logró simultáneamente para dos señales de microondas pasa-banda, y según lo investigado, esta es la primera vez que se propone y demuestra experimentalmente esta técnica.

Se corroboró de nueva manera a la dispersión de la fibra óptica SM-SF, a las longitudes de onda que se usaron experimentalmente, como elemento clave en el diseño de las respuestas en frecuencia de los filtros fotónicos multi-pasa-banda que se realizaron experimentalmente.

# *Conclusiones generales*

- Se ha presentado una topología versátil para la reconfiguración de la respuesta en frecuencia de un MPF mediante el uso de fibra birrefringente. Se logró aumentar el número de ventanas pasa-banda. La versatilidad esta técnica reside en la simplicidad para alterar la separación intermodal (δλ) del MLD.
- Se propuso un filtro fotónico de microondas multi-pasa-banda con anchos de banda ajustables mediante una técnica estática y una dinámica usando filtros ópticos pasabanda, logrando incrementar los anchos de banda de manera sustancial. El enfoque para ajustar el ancho de banda eléctrico se basó en el filtrado del espectro óptico de la MLD mediante el uso de OBF sintonizables. La principal ventaja de los esquemas presentados para este propósito (tanto para un ajuste del ancho de banda fijo, como el ajuste dinámico) es que ambos muestran una forma directa de alterar el espectro de una fuente multimodo al agregar dos componentes (dígase el/los filtro(s) óptico(s)) a una topología de filtro fotónico ya existente.
- Anteriormente se han demostrado con éxito el uso de estas señales filtradas por microondas como portadores eléctricos para transmitir señales analógicas [4,41]. Ahora, las propuestas aquí presentadas abren la posibilidad de la transmisión de señales que requieren un mayor ancho de banda eléctrico, lo que significa que el ancho de banda eléctrico puede adaptarse según la necesidad (i.e. servicios de streaming en HD, envío/recepción de grandes volúmenes de información).

# *Lista de publicaciones*

Trabajos de congreso

### **2018**

- **L. A. González-Mondragón**, L. J. Quintero-Rodríguez, A. G. Correa-Mena, J. Rodríguez-Asomoza, A. García-Juárez, I. E. Zaldívar-Huerta, "*Performance evaluation of transmission between two wireless devices based on Radio over Fiber technology*", Proceedings of the 15th International Conference on Electrical Engineering, Computing Science and Automatic Control (CCE) September 5-7, 2018 Mexico City. <https://doi.org/10.1109/ICEEE.2018.8533916>
- **L. A. González-Mondragón**, L. J. Quintero-Rodríguez, A. G. Correa-Mena, J. Rodríguez-Asomoza, A. García-Juárez, A. L. Leal-Cruz, I. E. Zaldívar-Huerta, "Tuning of the Free Spectral Range of a Fiber Optic notch Filter Using a Dispersive Link", Frontiers in Optics/Laser Science OSA 2018, JW4A.87, 16-20 September, Washington D. C., USA.<https://www.osapublishing.org/abstract.cfm?uri=LS-2018-JW4A.87>

### **2019**

- **L. A. González Mondragón**, J. Rodríguez-Asomoza, A. García-Juárez, I. E. Zaldívar Huerta, "*Generation of multi-passband signals in the frequency range 0-20 GHz*", X Iberoamerican Optics Meeting / XIII Latinamerican Meeting on Optics, Lasers and Applications/Mexican Optics and Photonics Meeting, September 23-27, 2019. Cancun, Mexico.
- **L. A. González-Mondragón**, L. J. Quintero-Rodríguez, J. R. Warnes-Lora, J. Rodriguez-Asomoza, A. García-Juárez and I. E. Zaldívar-Huerta, "Bandwidth Adjustment of a Microwave Filtered Signal by using an Optical Bandpass Filter," 2019 IEEE International Conference on Engineering Veracruz (ICEV), Boca del Rio, Veracruz, Mexico, 2019, pp. 1-4. doi: [10.1109/ICEV.2019.8920397](https://doi.org/10.1109/ICEV.2019.8920397)

## Publicaciones internacionales

- **Luis Alejandro González Mondragón**, Leidy Johana Quintero Rodríguez, Ana Gabriela Correa Mena, Jorge Rodríguez Asomoza, Alejandro García Juárez, Ignacio Enrique Zaldívar Huerta, "*Experimental Evaluation of Transmission between Two XBee Modules Using Radio-over-Fiber Technique*", Advances in Science, Technology and Engineering Systems Journal (ASTESJ), ISSN: 2415-6698 ,2019 <http://dx.doi.org/10.25046/aj040415> Citado por:
	- Mohammad Azmi Ridwan,Nurul Asyikin Mohamed Radzi and Fairuz Abdullah,"Fiber-Wireless Testbed using Software Defined Radio for Protocol and Algorithm Testing," *International Journal on Advanced Science, Engineering and Information Technology*, vol. 10, no. 4, pp. 1353-1359, 2020.
- **L. A. González-Mondragón**, L. J. Quintero-Rodríguez, A. García Juárez, A. Vera-Marquina, I. E. Zaldívar-Huerta, "Multiple passband microwave photonic filter with adjustable bandwidth", Optics & Laser Technology. Vol. 126, 106133, 2020, ISSN 0030- 3992,Q1, <https://doi.org/10.1016/j.optlastec.2020.106133> , 2020

## *Referencias*

[1] B. Batagelj, V. Janyani, S. Tomazic, "Research challenges in optical communications towards 2020 and beyond", Informacije Midem-Journal of Microelectronics Electronic Components and Materials, Vol. 44, No. 3 (2014), pp. 177-184.

[2] José Capmany, Guifang Li, Christina Lim, and Jianping Yao, "Microwave Photonics: Current challenges towards widespread application", Optics Express, Vol. 21, No. 19 (2013), 22862-22867,<https://doi.org/10.1364/OE.21.022862>

[3] J. P. Yao, "Microwave photonics," J. Lightwave Technol., vol. 27, 314-335, 2009

[4] I. E. Zaldívar-Huerta, A. García-Juárez, D. F. Pérez-Montaña, P. Hernández-Nava, A. Vera-Marquina, "Proposal and performance evaluation of a Fiber-To-The-Antenna system for video distribution operating in the S-band", Optics & Laser Technology, Volume 71 August 2015 pp. 89–94, ISSN: 0030-3992, DOI: <http://dx.doi.org/10.1016/j.optlastec.2015.03.005>

[5] A. G. Correa-Mena, I. E. Zaldívar-Huerta, J. H. Abril García, A. García-Juárez, A. Vera-Marquina, "Practical application of a bi-directional microwave photonic filter: simultaneous transmission of analog TV-signals", Optical Engineering 55 (10), 106125 (October 2016), ISSN: 0091-3286, DOI:<http://dx.doi.org/10.1117/1.OE.55.10.106125>

[6] A.J. Seeds and K.J. Williams, "Microwave Photonics", Journal of Lightwave Technology, vol. 24, pp4628-4641, 2006.

[7] J. Capmany, B. Ortega, and D. Pastor, "A Tutorial on Microwave Photonic Filters," J. Lightwave Technol. 24, 201- (2006).

[8] Jianping Yao, "A Tutorial on Microwave Photonics", IEEE Photonics Society Newsletter, Vol. 26, Nol. 3, (2012), pp. 5-12,

[9] J. Capmany and D. Novak, "Microwave photonics combines two worlds," Nature Photon., vol 1, pp. 319-330, 2007.

[10] Ignacio E. Zaldivar-Huerta, Jorge Rodriguez-Asomoza, G. Martinez-Messner, "Experimental demonstration of filtering and multiplexing of microwave signals using a multimode laser diode and chromatic fiber-dispersion parameter," Optical Engineering 47(2), 025002. [https://doi.org/10.1117/1.2844725.](https://doi.org/10.1117/1.2844725) 2008

[11] T. Chen, X. Yi, L. Li, R. Minasian, Single passband microwave photonic filter with

wideband tunability and adjustable bandwidth, Opt. Lett. 37 (22) (2012)

4699–4701,<https://doi.org/10.1364/OL.37.004699>

[12] Yonatan Stern, Kun Zhong, Thomas Schneider, Ru Zhang, Yossef Ben-Ezra, Moshe

Tur, and Avi Zadok, Tunable sharp and highly selective microwave-photonic bandpass

filters based on stimulated Brillouin scattering, Photon. Res. /Vol. 2, No. 4/

August 2014, [http://dx.doi.org/10.1364/PRJ.2.000B18.](http://dx.doi.org/10.1364/PRJ.2.000B18)

[13] L. Xu et al., "A Tunable Single Passband Microwave Photonic Filter of Overcoming Fiber Dispersion Induced Amplitude Fading," in IEEE Photonics Journal, vol. 9, no. 3, pp. 1-8, 2017.<https://doi.org/10.1109/JPHOT.2017.2703940>

[14] Biao Zhao, et al., "Tunable dual-bandpass microwave photonic filter based on a single broadband light source", Proc. SPIE. 10849, Fiber Optic Sensing and Optical Communication, 2018.

[15] Biao Zhao, Pengfei Du, Maolong Zhang, Jianghai Wo, Tao Wang, Wenshan Cong, Junkai Zhang, Lan Yu, "A multi-passband microwave photon filter based on multiple dispersion devices," Proc. SPIE 11048, 17th International Conference on Optical Communications and Networks (ICOCN2018), 1104811, 2019.

[16] G. Aguayo-Rodríguez; I. E. Zaldívar-Huerta; A. García-Juárez; J. Rodríguez-Asomoza, "Microwave photonic filter tuning by varying the optical link length", 53rd IEEE International Midwest Symposium on Circuits and Systems, Seattle, WA, USA, Aug 1-4, , pp. 457 – 460, , 2010 <https://doi.org/10.1109/MWSCAS.2010.5548728>

[17] Aguayo-Rodríguez, G., et al. "Photonic filtering of microwave signals in the frequency range of 0.01-20 GHz using a Fabry-Perot filter", XVII Reunión Iberoamericana de Óptica & X Encuentro de Óptica, Láseres y Aplicaciones, OP Publishing Journal of Physics: Conference Series 274 (012014): 1-5, (2011).

[18] Bai, Zhenxu & Yuan, Hang & Liu, Zhaohong & Xu, Pengbai & Gao, Qilin & Williams, Robert & Kitzler, Ondrej & Mildren, Richard & Wang, Yulei & Lu, Zhiwei."Stimulated Brillouin scattering materials, experimental design and applications: A review". Optical Materials. 75. 626-645. 2018

[19] Keiser, G. Optical fiber communications. 4ta edición. Wiley Online Library(2003)

[20] Bass Michael Handbook of Optics. Vol II. 2da. Edición. McGraw Hill. (1995)

[21] Tomasi W. Advanced Electronic Communications Systems. 6ta edición. Pearson. 2014

[22] B. A. Saleh and M. C. Teich, Fundamentals of photonics, 2nd ed. New York: Wiley-Interscience, 2007.

[23] J. M. Senior, "Optical Fiber Communications: Principles and Practices", 3er ed, Prentice Hall, pp. 109-110. 2009

[24] D. Marcuse and J. Stone, "Experimental comparison of the bandwidths of standard and dispersion-shifted fibers near their "zero-dispersion" wavelengths," Opt. Lett. 10, 163-165 (1985).

[25] J. Wilson, J. Hawkes, "Optoelectronics: an introduction", Prentice Hall, 3rd ed., pp. 92- 93, 527-531. 1998

[26] Y. Yen and R. Ulrich, "Birefringence measurement of fiber-optic devices," Applied Optics, 20, 2721-(1981)

[27] M. Varnham, D. Payne, A. Barlow, and R. Birch, "Analytic Solution for the Birefringence Produced by Thermal Stress in Polarization-Maintaining Optical Fibers," Journal of Lightwave Technology. LT-4, 332- (1983)

[28] I. Abe, H. Kalinowski, R. Nogueira, J. Pinto, and O. Frazão, "Production and characterization of Bragg gratings written in high-birefringence fibre optics," IEE Proceedings-Circuits Devices Systems. 150, 495- (2003)

[29] I. Abe, R. Nogueira, B. Diesel, A. Ehlke, J. Tosin, P. André, J. Pinto, and H. Kalinowski, "Analysis of Bragg grating writen in high birefringence fibre optics," Proceedings of SPIE , Prague, Czech Republic, 5036 , 223- (2003)

[30] E. Schumakher and G. Eisenstein, "A novel multiloop optoelectronic oscillator", IEEE Photonics Technol. Lett., 20(22), 1881-1883. 2008

[31] Gustavo Aguayo Rodriguez, "Analysis and modeling of an all-photonic microwave filter in the frequency range of 0.01-15 GHz, 2011, <http://inaoe.repositorioinstitucional.mx/jspui/handle/1009/612>

[32] L. A. González-Mondragón, L. J. Quintero-Rodríguez, A. García Juárez, A. Vera-Marquina, I. E. Zaldívar-Huerta, "Multiple passband microwave photonic filter with adjustable bandwidth", Optics & Laser Technology. Vol. 126, 106133, ISSN 0030-3992, 2020 <https://doi.org/10.1016/j.optlastec.2020.106133>

[33] Gustavo Aguayo-Rodríguez, I. Zaldívar-Huerta, J. Rodríguez-Asomoza, A. García-Juárez, and P. Alonso-Rubio, "Modeling and performance analysis of an all-optical photonic microwave filter in the frequency range of 0.01-15 GHz," Proc. of SPIE Photonics West 2010, vol. 7620, p. 76200B, January 2010. <https://doi.org/10.1117/12.840073>

[34] H. Gouraud, P. Di Bin, L. Billonnet, P. Faugeras and B. Jarry, "Photonic microwave filter using a broadband source sliced by a birefringent optical fiber-based interferometer," IEEE MTT-S International Microwave Symposium Digest, Philadelphia, PA, USA, 2003, pp. 1355- 1358 vol. 2. 2003 <https://doi.org/10.1109/MWSYM.2003.1212622>

[35] L. J. Quintero-Rodríguez, M. W. Lee, J. Rodríguez-Asomoza, I. E. Zaldívar-Huerta, "Performance improvement of an optoelectronic oscillator by modifying the optical characteristics of a multimode laser diode", Optics and Laser Technology. 2020 <https://doi.org/10.1016/j.optlastec.2020.106263>

[36] L. A. González-Mondragón, L. J. Quintero-Rodríguez, A. G. Correa-Mena, J. Rodríguez-Asomoza, A. García-Juárez, A. L. Leal-Cruz, I. E. Zaldívar-Huerta, "Tuning of the Free Spectral Range of a Fiber Optic Muesca Filter Using a Dispersive Link", Frontiers in Optics/Laser Science OSA 2018, JW4A.87, Washington D. C., USA. <https://www.osapublishing.org/abstract.cfm?uri=LS-2018-JW4A.87>

[37] B. Tshibangu-Mbuebue, L. A. González-Mondragón, L. J. Quintero-Rodríguez, R. Rojas-Laguna, I. E. ZaldívarHuerta, "Experimental demonstration of transmission of High Definition Television signal using a microwave photonic muesca filter", 2019 International Conference on Electronics, Communications and Computers (CONIELECOMP), Cholula, Mexico, Mexico, 2019 <https://doi.org/10.1109/CONIELECOMP.2019.8673199>

[38] L. A. González Mondragón, J. Rodríguez-Asomoza, A. García-Juárez, I. E. Zaldívar Huerta, "Generation of multi-passband signals in the frequency range 0-20Ghz", X Iberoamerican Optics Meeting / XIII Latinamerican Meeting on Optics, Lasers and Applications/Mexican Optics and Photonics Meeting, , 2019, Cancun, Mexico.

[39] L. A. González-Mondragón, L. J. Quintero-Rodríguez, J. R. Warnes-Lora, J. Rodriguez-Asomoza, A. García-Juárez and I. E. Zaldívar-Huerta, "Bandwidth Adjustment of a Microwave Filtered Signal by using an Optical Bandpass Filter," 2019 IEEE International Conference on Engineering Veracruz (ICEV), Boca del Rio, Veracruz, Mexico, 2019, pp. 1- 4. <https://doi.org/10.1109/ICEV.2019.8920397>

[40] [https://www.diconfiberoptics.com/products/tunable\\_optical\\_filter.php](https://www.diconfiberoptics.com/products/tunable_optical_filter.php) , "Manually Tunable Optical Filter"

[41] A.G. Correa-Mena, I.E. Zaldívar-Huerta, J.H. Abril García, A. García-Juárez, A. Vera-Marquina, "Practical application of a bi-directional microwave photonic filter: simultaneous transmission of analog TV-signals", Opt. Eng. 55 (10) (2016) <https://doi.org/10.1117/1.OE.55.10.106125>

[42] <https://www.vpiphotonics.com/index.php>

[43] [https://resources.pcb.cadence.com/blog/2020-what-is-signal-to-noise-ratio-and-how](https://resources.pcb.cadence.com/blog/2020-what-is-signal-to-noise-ratio-and-how-to-calculate-it)[to-calculate-it](https://resources.pcb.cadence.com/blog/2020-what-is-signal-to-noise-ratio-and-how-to-calculate-it)

[44] Rajiv Ramaswami, et. al., Optical Networks. Third edition, 2010, Elsevier, pp 70-78 <https://doi.org/10.1016/B978-0-12-374092-2.50010-2>

*Apéndice A* 

#### **Multiple passband microwave photonic filter with adjustable bandwidth**

L. A. González-Mondragón<sup>1</sup>, L. J. Quintero-Rodríguez<sup>1</sup>, A. García Juárez<sup>2</sup>, A. Vera-Marquina<sup>2</sup>, I. E. Zaldívar-Huerta<sup>1\*</sup>

<sup>1</sup>Instituto Nacional de Astrofísica, Óptica y Electrónica, Depto. de Electrónica, Calle Luis Enrique Erro No. 1, Tonantzintla, Puebla, México, 72840

<sup>2</sup>Universidad de Sonora, Depto. de Investigación en Física, Blvd. Luis Encinas y Rosales S/N, Hermosillo, Sonora, 83000, México.

#### E-mail: zaldivar@inaoep.mx

*Abstract-* **We propose a straightforward technique that allows adjusting the bandwidth of microwave filtered signals by using two tunable optical bandpass filters. The principle of operation of the microwave photonic filter that allows the generation of passband windows is described by a full mathematical analysis. The electrical bandwidth of each generated passband window is adjusted by optically filtering a multimode laser diode. We demonstrate that the proposed filter can generate passband windows located at 4.87GHz and 9.63GHz exhibiting a bandwidth of 284.54MHz and 391.24MHz, respectively. The electrical bandwidth of each passband window can be increased to a maximum value of 1000MHz by means of an adequate adjustment of the optical bandwidth from 2nm to 10nm approximately. A potential application of this proposal resides in the fact that the microwave filtered signals can be used as electrical carriers in optical communication schemes taking advantage of the electrical bandwidth that can be tailored according to a data transmission.**

*Keywords-microwave photonic filter; bandwidth improvement; optical bandpass filter, optical telecommunications*

#### **1. Introduction**

Currently, facing the big demand for data transferring, optical communication systems have demonstrated to be an excellent alternative to solve this requirement, all this, thanks to its intrinsic advantages [1]. However, the capacity of optical communication systems depends on equipment and electronic devices. In this regard, the technology of microwave photonics (MWP) provides a considerable added value to traditional microwave and RF systems, as photonics allow the realization of functionalities which are either very complex or even not directly possible in the radiofrequency domain [2]. In particular, a microwave photonic filter (MPF) is defined as a subsystem designed to carry out similar tasks to those of an ordinary microwave filter within a radio frequency (RF) system. This is possible thanks to its advantages inherent to photonic systems such as low attenuation, immunity to electromagnetic interference (EMI) and a wide bandwidth [3]. In this regard, the bandwidth adjustment of filtered signals present on the frequency response of an MPF is worthy of study given the importance of the ever-increasing demand of data to send through optical links. Some works have been reported; for instance, in [4] the authors have demonstrated a single MPF with tunability and adjustable bandwidth based on optical phase modulation sideband selection via a tunable optical filter requiring only a single wavelength source and a single photodetector. This approach was demonstrated for a single bandpass filter having a 3dB bandwidth of 2.7GHz. In [5], the use of Stimulated Brillouin scattering (SBS), present in optical fibers, in the realization of MWP filters was demonstrated. The central transmission frequency, bandwidth, and spectral shape of the passband are all independently adjusted. In [6], a method based on a direct technique with optical phase modulation of the microwave signal, using two tunable laser sources and a fixed optical bandpass filter is reported. Here, both center frequency and bandwidth of the MPF are controlled independently by proper selection of the respective laser wavelength. In [7], the implementation of a microwave photonic bandstop filter that exhibits a performance combination of reconfigurability, frequency tunability, and bandwidth adjustment is described. By adjusting the wavelength of two orthogonally polarized optical carriers and the bandwidth of an optical bandpass filter, the bandstop filter is tunable in terms of center frequency and bandwidth. In [8], a widely tunable microwave photonic muesca filter with adjustable bandwidth based on multi-wavelength fiber laser is proposed. The bandwidth of the muesca filter is changed by adjusting the number of taps.

Facing the scenarios described above, this work proposes a novel configuration scheme that allows adjusting the bandwidth of multiple passband windows. The passband windows are generated utilizing an MPF that uses the spectrum characteristics of a multimode laser diode (MLD), the length, and the chromatic dispersion parameter of single-mode standard-fiber (SM-SF) [9]. To generate passband windows with photonic techniques is very attractive in optical communication systems because they can be used as electrical carriers to transmit the information as has been successfully demonstrated in [10]. In this work, the bandwidth of the passband windows is adjusted by filtering the optical spectrum of the MLD using tunable optical bandpass filters. This proposal is experimentally validated for the passband windows situated at 4.87GHz and 9.63GHz whose bandwidths at -3dB are 284.54MHz and 391.24MHz, respectively. These electrical bandwidths are adjusted to a maximum value near 1000MHz. To the best of our knowledge, this is the first time that this technique is proposed and experimentally demonstrated. The remainder of this paper is organized as follows: In Section 2, we describe the theoretical principle of the MPF used in this work. Section 3 is devoted to describing the experimental results. Finally, we discuss the concluding remarks in Section 4.

#### **2. Principle**

The block diagram of the MPF that allows the filtering of signals is shown in Fig. 1. It is composed of four stages, namely, an Optical Source (OS), a Mach Zehnder-Intensity Modulator (MZ-IM), a link of Single Mode-Standard Fiber (SM-SF), and a Photo-Detector (PD).

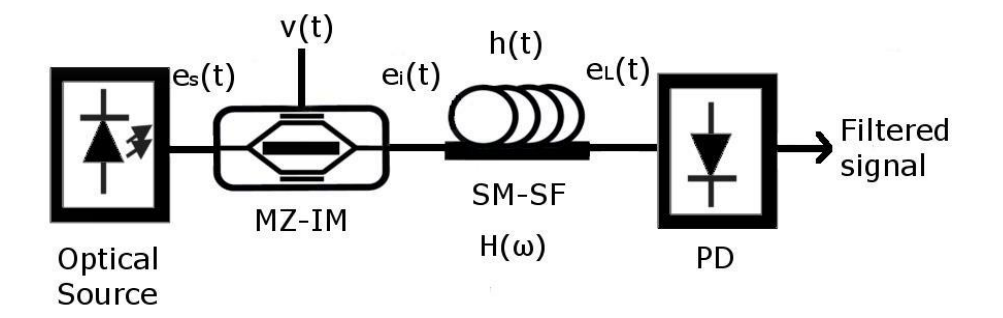

Fig. 1 Block diagram of the Microwave Photonic Filter (MPF).

In the following, its principle of operation is given. The optical source emits a stochastic light field, defined as  $e_s(t)$ , that can be modeled as [11]

$$
e_s(t) = e_0(t) exp(j\omega_0 t)
$$
 (1)

where  $e_0(t)$  is the complex envelope and,  $\omega_0$  is the optical angular frequency.

Eq. (1) can be expressed in the frequency domain through the Fourier Transform (*FT*), as [12]

$$
E_s(\omega) = E_0(\omega - \omega_0) \tag{2}
$$

By means of the MZ-IM,  $e_s(t)$  is electrically modulated by an RF signal given by  $v(t) = \frac{V_{\pi}}{2}$  $\frac{2}{2}$  +  $V_m \cos \omega_m t$  (where  $V_m$  is the electrical signal amplitude,  $\omega_m$  is the electrical angular frequency, and  $V_{\pi}$  is the half-wave voltage of the modulator). Knowing that the MZ-IM transmittance is  $\mathfrak{I}=\frac{1}{2}$  $\frac{1}{2}x(t)$ , where

$$
x(t) = 1 + \frac{m}{2} \left( exp(j\omega_m t) + mexp(-j\omega_m t) \right)
$$
 (3)

and  $m = \pi(V_m/V_\pi)$  is the modulation index. The resulting optical signal at the MZ-IM output is

$$
e_i(t) = e_s(t) \cdot x(t) \tag{4}
$$

Replacing Eq. (1) and Eq. (3) into Eq. (4), we obtain

$$
e_i(t) = e_o(t)exp(j\omega_0 t) + \frac{m}{2} [e_o(t)exp(j(\omega_0 + \omega_m)t) + e_o(t)exp(j(\omega_0 - \omega_m)t)]
$$
 (5)

The *FT* of the square-parenthesis term is solved by using the frequency-shift property; thus, Eq. (5) can be expressed in the frequency domain as

$$
E_i(\omega) = E_0(\omega - \omega_0) + \frac{m}{2} E_0(\omega - \omega_0 - \omega_m) + \frac{m}{2} E_0(\omega - \omega_0 + \omega_m)
$$
 (6)

Assuming the SM-SF is a linear time-invariant system [13], the light field  $e_L(t)$  at the output of the optical fiber is given by the convolution (\*) of the input  $e_i(t)$  with the impulse-response function  $h(t)$  of the linear system; that is

$$
e_L(t) = e_i(t) * h(t) \tag{7}
$$

In the frequency domain, the function  $h(t)$  for a given *L* is defined by [14] as

$$
H(\omega) = exp(-j\beta L) \tag{8}
$$

The convolution in the time domain corresponds to the multiplication in the Fourier domain [15]; therefore Eq. (7) becomes

$$
E_L(\omega) = E_i(\omega) \cdot H(\omega) \tag{9}
$$

Placing Eqs. (6) and (8) into Eq. (9), we obtain

$$
E_L(\omega) = E_0(\omega - \omega_0) exp(-j\beta L)
$$
  
+ 
$$
\frac{m}{2} E_0(\omega - \omega_0 - \omega_m) exp(-j\beta L)
$$
  
+ 
$$
\frac{m}{2} E_0(\omega - \omega_0 + \omega_m) exp(-j\beta L)
$$
 (10)

Eq. (10) contains three spectral components centered at different frequencies. In the presence of chromatic dispersion, each spectral component experiences a different propagation constant, i.e.,  $\beta(\omega-\omega_0)$ ,  $\beta(\omega-\omega_0-\omega_m)$  and  $\beta(\omega-\omega_0+\omega_m)$ . Hence, Eq. (10) can be rewritten in the form

$$
E_L(\omega) = E_0(\omega - \omega_0) exp(-j\beta(\omega - \omega_0)L)
$$
  
+ 
$$
\frac{m}{2} E_0(\omega - \omega_0 - \omega_m) exp(-j\beta(\omega - \omega_0 - \omega_m)L)
$$
  
+ 
$$
\frac{m}{2} E_0(\omega - \omega_0 + \omega_m) exp(-j\beta(\omega - \omega_0 + \omega_m)L)
$$
 (11)

To determine the total average intensity ( $I_L$ ), it is necessary to obtain the energy spectral density at the output of the optical fiber. Therefore, the autocorrelation function  $\otimes$  of the light field  $e_L(t)$  is defined below as [16]

$$
s_L(t) = e_L(t) \otimes e_L(t) = \int_{-\infty}^{\infty} e_L^*(\tau) e_L(t+\tau) d\tau
$$
 (12)

where  $\tau$  is the time delay.

According to the Wiener-Khinchin theorem [17], the *FT* of Eq. (12) corresponds to the energy spectral density expressed as

$$
S_L(\omega) = E_L(\omega) \cdot E_L^*(\omega) = |E_L(\omega)|^2 \tag{13}
$$

where  $E_L^*(\omega)$  is the complex conjugate of  $E_L(\omega)$ .

Substituting  $E_L(\omega)$  and  $E_L^*(\omega)$  in Eq. (13), and considering that:

- 1.  $\omega_0 \gg \omega_m$ ; thus  $E_0 = (\omega \omega_0) \approx E_0 = (\omega \omega_0 \pm \omega_m)$ .
- 2. The spectral density of the optical source is  $S_0(\omega \omega_0) = E_0(\omega \omega_0) \cdot E_0^*(\omega \omega_0)$ .
- 3. The MZ-IM is operated on its linear region, therefore  $(m^2 \approx 0)$ .

The energy spectral density at the output of the optical fiber is

$$
S_L(\omega) = S_0(\omega - \omega_0) + \frac{m}{2} S_0(\omega - \omega_0) exp(-j\beta(\omega - \omega_0)L)
$$
  
\n
$$
\cdot [exp(j\beta(\omega - \omega_0 - \omega_m)L) + exp(j\beta(\omega - \omega_0 + \omega_m)L)]
$$
  
\n
$$
+ \frac{m}{2} S_0(\omega - \omega_0) exp(j\beta(\omega - \omega_0)L)
$$
  
\n
$$
\cdot [exp(-j\beta(\omega - \omega_0 - \omega_m)L) + exp(-j\beta(\omega - \omega_0 + \omega_m)L)]
$$
\n(14)

The pulse broadening is a result of the wavelength dependence of the propagation constant  $\beta(\omega)$ that can be expanded in a Taylor series about the frequency  $\omega_0$  at which the pulse spectrum is centered as [18]

$$
\beta(\omega - \omega_0) = \beta_0 + \beta_1(\omega - \omega_0) + \frac{1}{2}\beta_2(\omega - \omega_0)^2
$$
 (15)

From this last equation, the terms  $\beta_0$  and  $\beta_1$  are neglected because they do not affect the shape of the pulse [19]; thus

$$
\beta(\omega - \omega_0) = \frac{1}{2}\beta_2(\omega - \omega_0)^2
$$
\n(16)

Applying Eq. (16),  $\beta(\omega - \omega_0 - \omega_m)$  and  $\beta(\omega - \omega_0 + \omega_m)$  become

$$
\beta(\omega - \omega_0 - \omega_m) = \frac{1}{2}\beta_2(\omega - \omega_0)^2 - \omega_m\beta_2(\omega - \omega_0) + \frac{1}{2}\omega_m^2\beta_2
$$
\n(17)

$$
\beta(\omega - \omega_0 + \omega_m) = \frac{1}{2}\beta_2(\omega - \omega_0)^2 + \omega_m\beta_2(\omega - \omega_0) + \frac{1}{2}\omega_m^2\beta_2
$$
\n(18)

Substituting Eqs. (16), (17) and (18) into Eq. (14), factorizing and substituting the complex exponentials by trigonometric functions, gives

$$
S_L(\omega) = S_0(\omega - \omega_0) + 2mS_0(\omega - \omega_0) \cdot [cos(\omega_m \beta_2(\omega - \omega_0)L)] \cdot \left[ cos(\frac{\omega_m^2 \beta_2 L}{2}) \right]
$$
(19)

The total average intensity at the fiber output  $I_L$  is obtained using the theorem of Parseval [14], which is the integral of the energy spectral density; this is

$$
I_L = \int_0^\infty S_L(\omega) d\omega = \int_0^\infty S_0 (\omega - \omega_0) d\omega
$$
  
+  $2m \cos \left( \frac{\omega_m^2 \beta_2 L}{2} \right) \cdot \int_0^\infty S_0 (\omega - \omega_0) \cos(\omega_m \beta_2 (\omega - \omega_0) L) d\omega$  (20)

Eq. (20) can be reduced, remembering that  $cos(x) = cos(-x)$ , expressing the parameter  $\beta_2 =$  $-D\frac{\lambda^2}{2\pi}$  $\frac{\lambda}{2\pi c}$ , defining  $\omega_m = 2\pi v_m$ ,  $W = \omega - \omega_0$ ,  $dW = d\omega$ , and  $Z = v_m \beta_2 L$ , and yielding

$$
I_L = \int_0^\infty S_0(W)dW + 2m\cos\left(\frac{\pi v_m^2 \lambda^2 DL}{c}\right) \cdot \int_0^\infty S_0(W)\cos(2\pi ZW)dW \tag{21}
$$

where  $I_0 = \int_0^\infty S_0$  $\int_{0}^{\infty}$   $S_{0}$   $(\omega - \omega_{0})$  is the average intensity of the optical source. Thus, Eq. (21) is rewritten as

$$
I_L = I_0 + 2m\cos\left(\frac{\pi v_m^2 \lambda^2 DL}{c}\right) \cdot \int_0^\infty S_0(W)\cos(2\pi ZW)dW\tag{22}
$$

The integral of Eq. (22) can be simplified, proving that if the *FT* of a real function  $f(t)$  is real then the function  $f(t)$  is an even function of  $t$ . In this regard, we start expressing the *FT* of a function  $f(t)$  in its complex form; that is

$$
\mathcal{F}{f(t)} = F(\omega) = \int_{-\infty}^{\infty} f(t)exp(-j\omega t)dt = \int_{-\infty}^{\infty} f(t)cos(\omega t)dt - j\int_{-\infty}^{\infty} f(t)sin(\omega t)dt \quad (23)
$$

$$
= R(\omega) - jX(\omega)
$$

where  $R(\omega)$  and  $X(\omega)$  are respectively the real and the imaginary parts of the  $F(\omega)$ . If  $X(\omega) = 0$ , this equation can be rewritten as

$$
F(\omega) = R(\omega) = \int_{-\infty}^{\infty} f(t) \cos(\omega t) dt = \int_{-\infty}^{0} f(t) \cos(\omega t) d\omega + \int_{0}^{\infty} f(t) \cos(\omega t) d\omega \qquad (24)
$$

Now, if  $t = -x$  and  $f(t)$  is an even function, the first integral of Eq. (24) is

$$
\int_{-\infty}^{0} f(t)\cos(\omega t)d\omega = \int_{-\infty}^{0} f(-x)\cos(\omega(-x))(-dx) = \int_{0}^{\infty} f(x)\cos(\omega x)dx
$$
 (25)

Substituting Eq. (25) into Eq. (24), the  $F(\omega)$  takes on the simple form

$$
R(\omega) = 2 \int_0^\infty f(t) \cos(\omega t) dt
$$
 (26)

Note that the integral of Eq. (26) has the same form as the integral of Eq. (22). Therefore, Eq. (22) can be written as

$$
I_L = I_0 + m\cos\left(\frac{\pi v_m^2 \lambda^2 DL}{c}\right) \mathcal{F}\{S_0(W)\}\tag{27}
$$

where

$$
\mathcal{F}\{S_0(W)\} = \int_0^\infty S_0(W) \exp(-j2\pi ZW) dW
$$
\n(28)

is the *FT* of the spectral density of the optical source.

The electrical signal at the output of the PD is proportional to the intensity of the received optical signal. Thus, the MPF frequency response  $H(v_m)$  is determined by the second term of Eq. (27), and the normalized form is written as

$$
H(\nu_m) = \cos\left(\frac{\pi \nu_m^2 \lambda^2 DL}{c}\right) FT\{S_0(W)\}
$$
\n(29)

In summary, we have demonstrated that the MPF frequency response depends on the *FT* of the spectral density of the optical source used.

Considering the influence of the optical source on the MPF frequency response, an analysis of when a multimode laser diode is used follows.

#### **2. 1 Multimode Laser Diode (MLD).**

Assuming the envelope of the source power spectrum is Gaussian and the laser modes also have Gaussian profiles centered at an angular frequency  $\omega_0$ , the power spectrum is written as [20]

$$
S_0(\omega - \omega_0) = \frac{2S_{max}}{\Delta_{\omega}\sqrt{\pi}} \exp\left(\frac{-4(\omega - \omega_0)^2}{\Delta_{\omega}^2}\right)
$$

$$
\cdot \left[\frac{2}{\sigma_{\omega}\sqrt{\pi}} \exp\left(\frac{-4(\omega - \omega_0)^2}{\sigma_{\omega}^2}\right) * \sum_{n=-\infty}^{\infty} \delta(\omega - n\delta_{\omega})\right]
$$
(30)

where  $S_{max}$  is the maximum power emission,  $\Delta_{\omega}$  is the Full Width at Half Maximum (FWHM) that can be also expressed in terms of  $\Delta_\lambda$ ,  $\sigma_\omega$  is the FWHM of the laser modes, and  $\delta_\omega$  is the separation between modes.

Note that  $f(t) = \sum_{n=-\infty}^{\infty} \delta(\omega - n\delta_{\omega})$  is a Dirac comb function with period  $\delta_{\omega}$ .

Using  $W = \omega - \omega_0$ ,  $a = 4/\Delta^2_{\omega}$ , and  $b = 4/\sigma^2_{\omega}$ , Eq. (30) can be reduced to

$$
S_0(\omega - \omega_0) = \sqrt{\frac{a}{\pi}} S_{max} exp(-aW^2) \cdot \left[ \sqrt{\frac{b}{\pi}} exp(-bW^2) * \sum_{n=-\infty}^{\infty} \delta(\omega - n\delta_{\omega}) \right]
$$
(31)

Substituting Eq. (31) into Eq. (28), we obtain the *FT* of the spectral density of the optical source, that is

$$
\mathcal{F}\{S_0(W)\} = \int_{-\infty}^{\infty} \left\{ \sqrt{\frac{a}{\pi}} S_{max} exp(-aW^2) \right\} \cdot \left[ \sqrt{\frac{b}{\pi}} exp(-bW^2) * \sum_{n=-\infty}^{\infty} \delta(\omega - n\delta_{\omega}) \right] \right\} exp(-j2\pi ZW) dW
$$
\n(32)

Considering that the FT of a comb function  $f(t) = \sum_{n=-\infty}^{\infty} \delta(t - n\Delta_t)$  with period  $\Delta_t$  is given by

$$
\mathcal{F}\{f(t)\} = \frac{2\pi}{\Delta_t} \sum_{n=-\infty}^{\infty} \delta\left(\omega - n \frac{2\pi}{\Delta_t}\right)
$$
 (33)

where  $2\pi/\Delta_t$  is the amplitude and period of the comb function. Moreover, we have to consider that the *FT* of a Gaussian function  $f(t) = exp(-at^2)$  is  $\mathcal{F}[exp(-at^2)] = \int_{\alpha}^{\pi}$  $\int_{a}^{\pi} exp\left(-\frac{\omega^2}{4a}\right)$  $\frac{w}{4a}$ ) [12], as well as, the Fourier property which states that the multiplication in the time domain corresponds to the

convolution in Fourier domain. Therefore, rewriting Eq. (31) and remembering that  $a$ ,  $b$ , and  $Z$  were established above, we get

$$
\mathcal{F}\{S_0(W)\} = S_{max} exp\left(-\frac{(\pi v_m \beta_2 L \Delta_\omega)^2}{4}\right) * exp\left(-\frac{(\pi v_m \beta_2 L \sigma_\omega)^2}{4}\right)
$$

$$
\cdot \frac{2\pi}{\delta_\omega} \sum_{n=-\infty}^{\infty} \delta\left(2\pi v_m \beta_2 L - n \frac{2\pi}{\delta_\omega}\right)
$$
(34)

From this equation, we can state that when a Dirac comb function is convolved with a continuous function, it replicates the original function; thus, convolution with a comb generates a replicated sequence of the original function [21].

The MPF acts as a periodic passband filter when a multimode laser diode is used. This statement is proved by placing Eq. (34) into Eq. (29) to obtain the MPF frequency response. The central frequency  $f_n$  of the passband windows are determined from the  $FT$  of the Dirac comb function equating  $2\pi v_m \beta_2 L = n \frac{2\pi}{8}$  $rac{2\pi}{\delta_{\omega}}$ ; then,

$$
v_m = \frac{n}{\beta_2 L \delta_\omega} \tag{35}
$$

Given  $\beta_2 = -D \frac{\lambda^2}{2\pi i}$  $rac{\lambda^2}{2\pi c}$ ,  $\delta_{\omega} = -\left(\frac{2\pi c}{\lambda^2}\right)$  $\frac{2\pi c}{\lambda^2}$ )  $\delta_{\lambda}$ , and  $\nu_m = f_n$ , Eq. (35) can be written as

$$
f_n = \frac{n}{DL\delta_\lambda} \tag{36}
$$

where *n* is a positive integer, *D* is the chromatic dispersion parameter, and  $\delta_{\lambda}$  is the Free Spectral Range (FSR) between the laser modes.

In summary, the MPF frequency response consists of a series of filtered microwave passband windows.

Finally, the influence of the first term of Eq. (34) (that corresponds to the FT of the envelope of the source power spectrum) over the MPF frequency response is analyzed. It is assumed that the power spectrum is broad ( $\Delta_{\lambda}$  > 1), thus, by the use of Eq. (29)

$$
H(\nu_m) = \cos\left(\frac{\pi \nu_m^2 \lambda^2 DL}{c}\right) FT \left\{ S_{max} exp\left(-\frac{(\pi \nu_m \beta_2 L \Delta_\omega)^2}{4}\right) \right\}
$$
(37)

Equating the second term of Eq. (37) with  $\frac{1}{2}$  which is the linewidth of the optical source spectral density [14], results in

$$
\frac{1}{2} = S_{max} exp\left(-\frac{(\pi v_m \beta_2 L \Delta_\omega)^2}{4}\right)
$$
\n(38)

Assuming that  $S_{max} = 1$  and applying the logarithm properties, we get

$$
\sqrt{ln2} = \frac{\pi v_m \beta_2 L \Delta_\omega}{2} \tag{39}
$$

Therefore,

$$
\nu_m = \frac{2\sqrt{\ln 2}}{\pi \nu_m \beta_2 L \Delta_\omega} \tag{40}
$$

Expressing  $\Delta_{\omega} = -\left(\frac{2\pi c}{\lambda^2}\right)$  $\frac{2\pi c}{\lambda^2}$ ) $\Delta \lambda$ , and  $\beta_2 = -D \frac{\lambda^2}{2\pi d}$  $\frac{\pi}{2\pi c}$ , Eq. (39) takes the form

$$
v_m = \frac{2\sqrt{\ln 2}}{\pi D L \Delta \lambda} \tag{41}
$$

From this last relationship, it is remarkable that unlike Eq. (36), now Eq. (41) depends now on  $\Delta\lambda$ , causing the MPF frequency response to contain a low-pass band given by

$$
\Delta f_{lp} = \frac{2\sqrt{ln2}}{\pi DL \Delta \lambda} \tag{42}
$$

Therefore, the corresponding bandwidth of each passband window is determined as

$$
\Delta f_{bp} = \frac{4\sqrt{\ln 2}}{\pi DL \Delta \lambda} \tag{43}
$$

In summary, equations (36), (42) and (43) allow determining the central frequency, the low-pass band and the passband windows present in the frequency response of the MPF. In particular, the goal of this work is to demonstrate the adjustment of the bandwidth of the passband window by modifying the  $\Delta \lambda$  parameter.

#### **3. Experimental demonstration.**

This section is divided into two subsections. First, we describe the methodology used to obtain the frequency response of the MPF. At this point it is critical to indicate that the experiment is carried out considering a reel of SM-SF (Corning SMF-28, α=0.202dB/km, *D*=17.00 ps/nm·km @ 1550nm) whose length, *L*=30.2613km, was corroborated by using an OTDR (EXFO FTB-150). Secondly, we explain the proposed experimental setup that allows modifying *Δλ* and how this manipulation is used for the bandwidth adjustment of the passband signals.

#### **3.1 Frequency response of the MPF.**

Initially, the optical spectrum of the MLD (NX7538BF-AA, Fabry-Perot FP laser diode) used in this experiment is recorded employing an Optical Spectrum Analyzer (OSA, Anritsu MS9740A). Fig. 2 shows the optical spectrum for the current operation of 200mA exhibiting a Gaussian envelope. The bias current is controlled by a laser diode driver (505B, Newport) assuring in this way good stability. The measured optical parameters are *λ0*=1549.88nm, *δλ*=0.40nm, and *λ*=10nm. The inset corresponds to a zoom-in of the central zone showing in detail the  $\delta \lambda$  value.

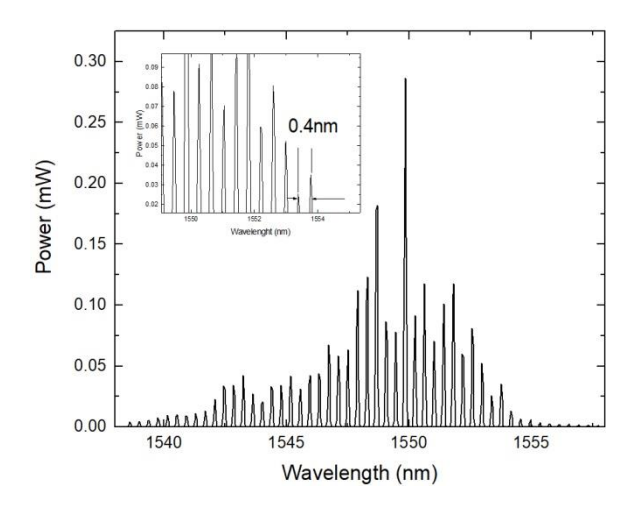

#### Fig. 2 Measured Optical Spectrum of the NX7538BF-AA

Once the characteristics of the optical source are corroborated, the next step is to compute the theoretical values corresponding to the low-pass band, the central frequency of the filtered microwave passband signals, as well as, the corresponding bandwidth; this is, by using equations (42), (36) and (43), respectively

$$
\Delta f_{lp} = \frac{2\sqrt{ln2}}{\pi DL\Delta\lambda} = \frac{1.66510}{\pi (17x10^{-12}sec/nm \cdot km)(30.2613km)(10nm)} = 103.02MHz
$$
  

$$
f_1 = \frac{1}{DL\delta\lambda} = \frac{1}{(17x10^{-12}sec/nm \cdot km)(30.2613km)(0.4nm)} = 4.859GHz
$$

Therefore,  $f_2 = 9.719GHz$ 

$$
\Delta f_{bp} = \frac{4\sqrt{ln2}}{\pi DL\Delta\lambda} = \frac{3.33021}{\pi (17x10^{-12}sec/nm \cdot km)(30.2613km)(10nm)} = 206.05 MHz
$$

Figure 3 shows the experimental bench whose operation is explained in the following. The light issued by the MLD is modulated via the electro-optic MZ-IM (Optilab IM-1550-20, X-cut, ypropagating, 1530 nm to 1610 nm operating wavelength, insertion loss  $\leq$  5.0dB max), which is driven by an RF-signal supplied by a Vector Network Analyzer (VNA, Anritsu MS2038C) in the frequency range of 0.01-12GHz at an electrical power of 0dBm. The Polarization Controller (PC) allows optimizing the optical power level at the output of the modulator. Throughout the experiment, the bias current of the MLD is monitored to ensure optimal optical stability.

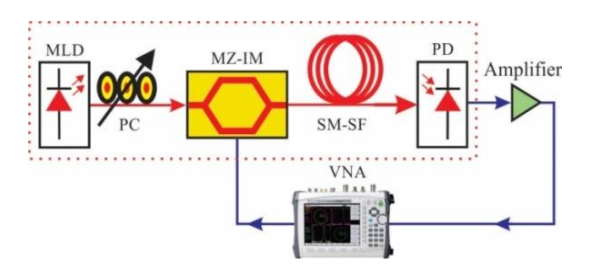

Fig. 3 Experimental setup to measure the frequency response of the MPF.

The intensity-modulated optical signal is launched to the SM-SF. At the output, the light is injected to a 15GHz photodetector (PD, Optilab LR-15-AM). Finally, the corresponding electrical signal is amplified (Mini Circuits ZX60-1412L, 0.0003-14GHz, 10dB) and plugged into the RF input of the VNA to display the measured frequency response. The frequency response is shown in Fig. 4. The presence of a low-pass band whose bandwidth at -3dB is  $\Delta f_{ln} = 95.77 MHz$ , as well as two wellformed passband windows centered at *f1*=4.87GHz and *f2*=9.63GHz, whose respective bandwidths at -3dB are  $\Delta f_{bp1} = 284.54 \, MHz$  and  $\Delta f_{bp2} = 391.24 MHz$  can be appreciated. The SNR value for these passband windows is 25.60dB and 16.50dB, respectively.

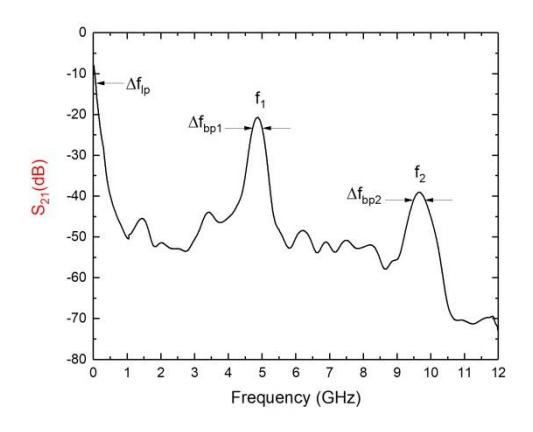

Fig. 4 Measured frequency response of the MPF.

These experimental results are in concordance with the previously computed values. According to equation (43), it is evident that as  $\Delta\lambda$  decreases,  $\Delta_{fbp}$  increases. This means that the electrical bandwidth can be broadened by an adequate manipulation of *λ*. The next sub-section is devoted to describing the optical technique used to modify this optical parameter.

#### **3.2 Bandwidth adjustment of the passband window.**

This section consists of two sub-sections. First, the filtering of the optical spectrum is presented by using only one Optical Bandpass Filter (OBF), and subsequently, by using two. In both cases, the goal is to analyze the influence of the filtered optical spectrum on the frequency response of the system.

#### *A. Using an OBF*

Fig. 5 depicts the proposed arrangement to modify *Δλ*. This setup is based on the scheme of Fig. 3; however, now a tunable OBF (DiCon, TF-1550-08-9/9LT-FC-1, center wavelength around 1535 to 1565nm, optical bandwidth at -0.5dB of 0.8nm) [22], has been placed between the MLD and the MZ-IM.

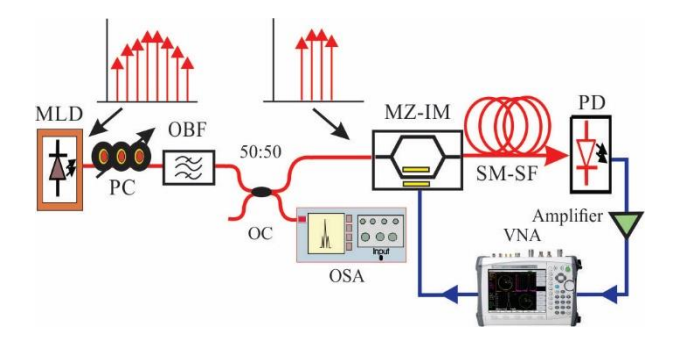

Fig. 5 Experimental bench using an optical bandpass filter.

The light of the MLD is injected into the OBF; at its output, the light is split by means of a 50:50 optical coupler (OC) into two branches. In the lower branch, an OSA is used to visualize the generated optical spectrum. Firstly, the OBF is tuned at 1547.60nm; this generates an optical spectrum whose optical bandwidth is 2.2nm. Fig. 6 shows the registered optical spectrum. Note that the intermodal separation (*δλ*) remains unalterable.

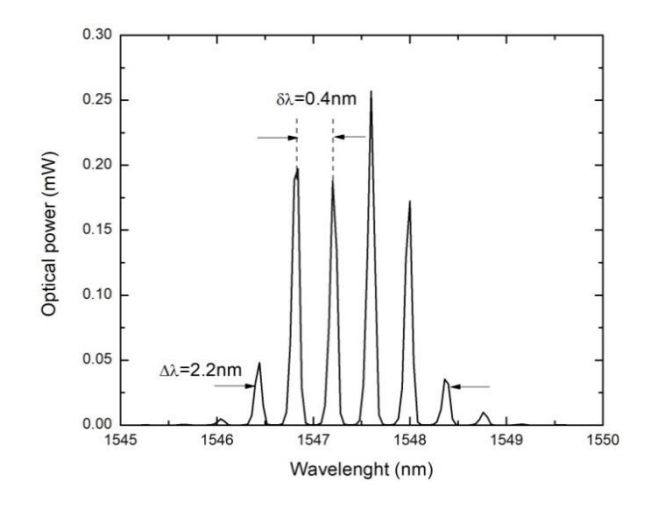

Fig. 6 Optical spectrum of the MLD at the output of the optical bandpass filter.

Substituting the new value of *Δλ* in Eq. (42) and Eq. (43), we obtain:

$$
\Delta f_{lp} = \frac{2\sqrt{ln2}}{\pi D L \Delta \lambda} = \frac{1.66510}{\pi (17x10^{-12}sec/nm \cdot km)(30.2613km)(2.2nm)} = 468.30 MHz
$$

$$
\Delta f_{bp} = \frac{4\sqrt{ln2}}{\pi D L \Delta \lambda} = \frac{3.33021}{\pi (17x10^{-12}sec/nm \cdot km)(30.2613km)(2.2nm)} = 936.61 MHz
$$

Once a modified optical spectrum has been obtained, the light of the upper branch is applied to the MZ-IM where it is intensity-modulated in the frequency range of 0.01-12GHz at an electrical power of 0dBm. The modulated light is injected into the SM-SF. At the output of the link, the light is recovered by the PD. The corresponding electrical signal is amplified (Mini Circuits ZX60-1412L, 0.0003-14GHz, 10dB) and plugged into the RF input of the VNA to register the frequency response that is plotted in Fig. 7 (red line). A low-pass band whose bandwidth at -3dB is  $\Delta f_{lp} = 500 MHz$  is noticeable, as well as, two well-defined passband windows centered at *f1*=4.73GHz and *f2*=9.48GHz whose respective bandwidths at -3dB are:  $\Delta f_{bp1} = 912.90$  MHZ and  $\Delta f_{bp2} = 995.89$ MHZ. The SNR values for these passband windows are 18.16dB and 11.57dB, respectively. The measured frequency response depicted in Fig. 4 for the case *Δλ*=10nm (black line) is maintained in this graph to be contrasted with the curve generated by this technique.

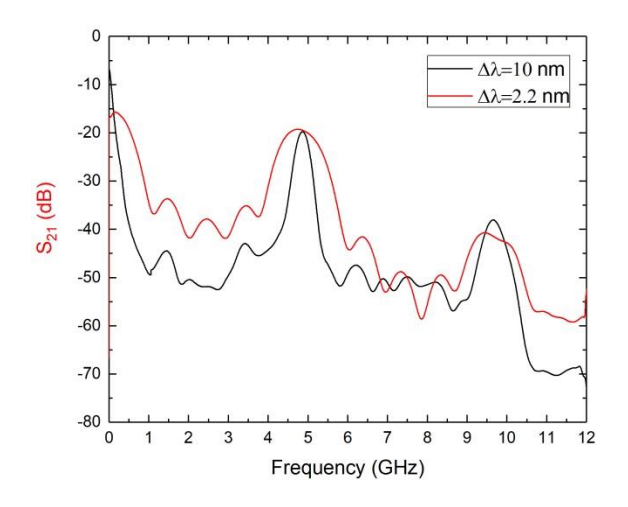

Fig. 7 Frequency response of the MPF at a different bandwidth of the tunable optical filter

Although the low-pass band, as well as the two passband windows, have been successfully broadened, a drawback of this technique resides in the fact that this broadening cannot be adjusted. In the next sub-section, a dynamic alternative that allows the adjustment by using a two optical bandpass filters is described.

#### *B. Use of two optical bandpass filters*

Fig. 8 shows the experimental bench to modify  $Δλ$ . This layout is based on the scheme of Fig. 5 where now an arrangement of two optical bandpass filters has been included.

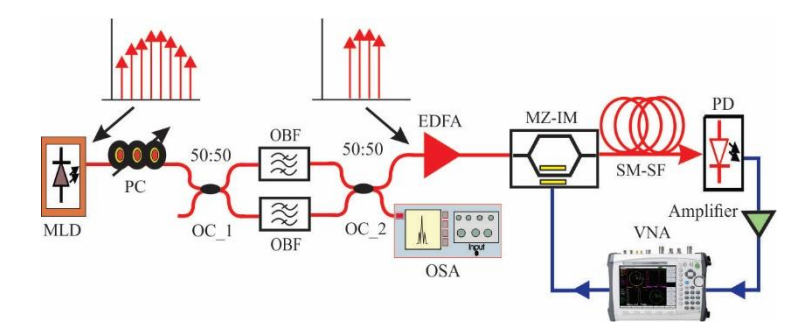

Fig. 8 Experimental bench used to adjust the bandwidth of the passband windows by using optical bandpass filters

The beam of the MLD is injected into the optical bandpass filter arrangement through the first optical coupler (OC\_1). At its output, a second optical coupler (OC\_2) allows attaching the optical bandpass filters. One arm is sent to the OSA to monitor the optical spectrum generated. The procedure to obtain a dynamic adjustment is described in the following. Firstly, both optical bandpass filters are tuned near the central wavelength of the optical source; this is 1549.78nm.

Secondly, a careful manual manipulation of the micrometers of the optical bandpass filters, one to the left and the other to the right, allows the optical spectral width to be adjusted. The only limitation to reaching a particular *Δλ* value is imposed by the available optical bandwidth of the optical bandpass filters. For instance, Fig. 9 depicts a reduced optical spectrum obtained by the manipulation previously described, exhibiting *Δλ*=3.254nm. As was mentioned in the previous section, intermodal separation (*δλ*) remains unalterable.

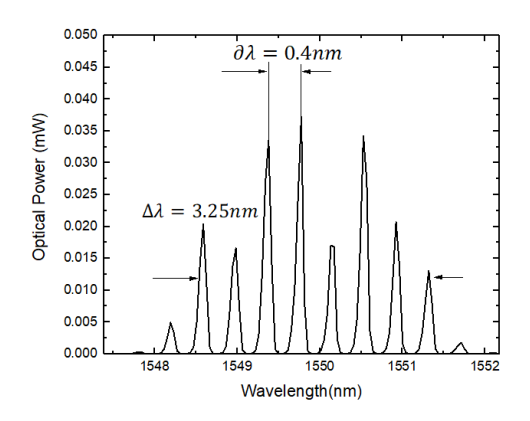

Fig. 9 Optical spectrum of the MLD at the output of the optical bandpass filters. Again, by replacing the new value of *Δλ* in Eq. (42) and Eq. (43), we obtain

$$
\Delta f_{lp} = \frac{2\sqrt{ln2}}{\pi D L \Delta \lambda} = \frac{1.66510}{\pi (17x10^{-12}sec/nm \cdot km)(30.2613km)(3.254nm)} = 316.61 MHz
$$

$$
\Delta f_{bp} = \frac{4\sqrt{ln2}}{\pi D L \Delta \lambda} = \frac{3.33021}{\pi (17x10^{-12}sec/nm \cdot km)(30.2613km)(3.254nm)} = 633.23 MHz
$$

Once a modified optical spectrum has been obtained, the light of the upper arm of the OC\_2 is connected to an Erbium-Doped Fiber Amplifier (EDFA, Toulima, 1550-15) to obtain an acceptable optical power value before being applied to the MZ-IM. Again, a frequency sweep on the range from 0.01-12GHz at an electrical power of 0dBm is applied. The intensity-modulated optical signal passes through the coil of SM-SF, and then is detected and connected to an electrical amplifier. Finally, the electrical signal is plugged into the VNA to measure the frequency response. Fig. 10 illustrates the frequency response corresponding to the use of  $\Delta \lambda = 3.25 nm$  (green line). The same procedure explained above was repeated to obtain  $\Delta \lambda = 2.08 nm$ , (magenta line)  $\Delta \lambda = 3.65 nm$  (orange line) and  $\Delta \lambda = 4.40$ nm (navy blue line). Again, the frequency response plotted in Fig. 4, for the case *Δλ*=10nm (black line), is held on this graph to be compared to the generated curves. A comparison

of these curves allows putting in evidence the successful broadening of the bandwidth for these passbands as a function of *Δλ*.

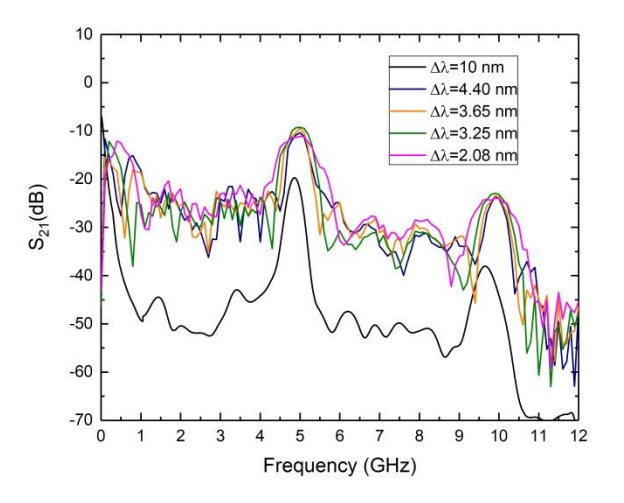

Fig. 10 Superposition of the frequency response of the MPF using two optical bandpass filters

The difference in the value of the new curves generated by this technique compared to the curve corresponding to 10 nm is justified by the use of the EDFA to compensate for the optical losses due to the arrangement of the optical bandpass filters. It is evident that the use of two optical bandpass filters allows a dynamic control of the broadening of the passband windows compared to the previous case.

Finally, Table 1 and 2 show a summary of the theoretical and experimental results for the cases A and B.

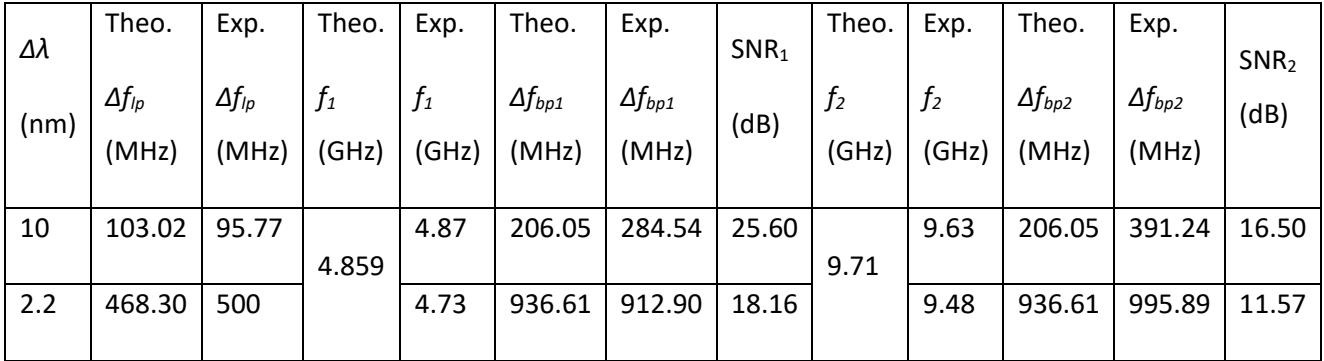

TABLE 1 Comparison between theoretical and experimental results (Case A)

TABLE 2 Comparison between theoretical and experimental results (Case B)

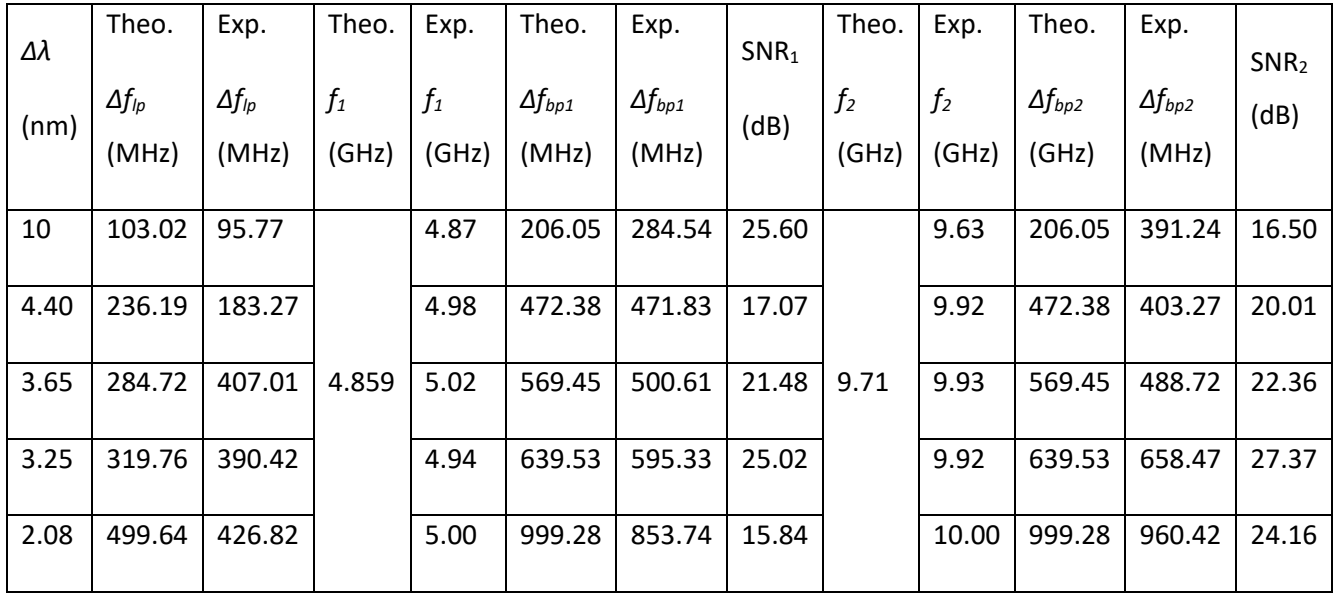

Note that the SNR values obtained when two optical bandpass filters are used, allow separating the level of background noise and the utile signal, avoiding in this way noise effects on the microwave filtered signals. Even more, these values are in the same order to those reported in the literature [23, 24]

#### **4. Conclusions**

In summary, we have proposed and mathematically analyzed a multiple passband microwave photonic filter with adjustable bandwidths. The main advantage of the scheme described in this paper is that the current architecture used to achieve these results is a very straightforward way to alter the MLD spectrum by adding two components to an already preexisting working topology of an MPF [9, 10]. The underlying theory of the principle of operation was explained meticulously. This proposal was experimentally validated for the passband windows situated at 4.87GHz and 9.63GHz whose bandwidths at -3dB are 284.54MHz and 391.24MHz, respectively. These electrical bandwidths were adjusted to a maximum value near 1000MHz. The difference in magnitude of the first and second passband is justified by the influence of the first term of Equation (34) that corresponds to the envelope of the source. However, the use of an adequate electrical amplification stage should allow the second lobe to be used as a potential electrical carrier. The approach to adjust the bandwidth was based on filtering the optical spectrum of the MLD by using tunable optical bandpass filters. Two approaches to demonstrate the adjusting of the bandwidth were described. For the first case, the use of a tunable optical bandpass filter allows a broadening until reaching a bandwidth value of 995.89MHz. However, a drawback of this technique resides in the fact that this broadening cannot be adjusted. For the second case, the use of two tunable optical bandpass filters allows a dynamic adjustment of the bandwidths – a broadening until reaching a bandwidth value of 960.42MHz. Compared to other works, this proposal was achieved simultaneously for two passband microwave signals, and to the best of our knowledge this is the first time that this technique is proposed and experimentally demonstrated. In the past, the authors have successfully demonstrated the use of these microwaves filtered signals as electrical carriers to transmit analog signals [9], [10]. However, the available electrical bandwidth was always a limitation. Now, the proposal here presented opens the possibility for the transmission of signals that requires a larger electrical bandwidth, which means that the electrical bandwidth can be tailored according to the need.

#### Acknowledgements

L. A. González-Mondragón and L. J. Quintero-Rodríguez wish to thank the Mexican National Council of Science and Technology (CONACYT) for the student scholarships numbers 553921 and 465594, respectively.

#### **References**

- [1] B. Batagelj, V. Janyani, S. Tomazic, "Research challenges in optical communications towards 2020 and beyond", Informacije Midem-Journal of Microelectronics Electronic Components and Materials, Vol. 44, No. 3 (2014), pp. 177-184.
- [2] José Capmany, Guifang Li, Christina Lim, and Jianping Yao, "Microwave Photonics: Current challenges towards widespread application", Optics Express, Vol. 21, No. 19 (2013), 22862-22867, <https://doi.org/10.1364/OE.21.022862>
- [3] Jianping Yao, "A Tutorial on Microwave Photonics", IEEE Photonics Society Newsletter, Vol. 26, Nol. 3, (2012), pp. 5-12,
- [4] T. Chen, X. Yi, L. Li, R. Minasian, "Single passband microwave photonic filter with wideband tunability and adjustable bandwidth", Opt. Lett. Vol. 37, num. 22, pp. 4699–4701, 2012, <https://doi.org/10.1364/OL.37.004699>
- [5] Yonatan Stern, Kun Zhong, Thomas Schneider, Ru Zhang, Yossef Ben-Ezra, Moshe Tur, and Avi Zadok, "Tunable sharp and highly selective microwave-photonic band-pass filters based on stimulated Brillouin scattering", Photon. Res. /Vol. 2, No. 4/August 2014,<http://dx.doi.org/10.1364/PRJ.2.000B18>
- [6] M. C. Santos, O. Yoosefi, "Compact tunable and reconfigurable microwave photonic filter for satellite payloads", Proceedings Volume 10563, International Conference on Space Optics - ICSO 2014; 105635E (2017),<https://doi.org/10.1117/12.2304120>
- [7] Wei Li, Chengwu Yang, Ling Wang, Zhilin Yuan, Jianguo Liu, Ming Li, and Ninghua Zhu, "Microwave photonic bandstop filter with wide tunability and adjustable bandwidth", Optics Express Vol. 23, Issue 26, pp. 33579-33586 (2015)[, https://doi.org/10.1364/OE.23.033579](https://doi.org/10.1364/OE.23.033579)
- [8] Li Xin-yang, CAO Ye, XU Dong, TONG Zheng-rong, YANG Jing-peng, "A Widely tunable microwave photonic muesca filter with adjustable bandwidth based on multi-wavelength fiber laser", Optoelectronics Letters, Vol. 13, No. 4, July 2017, DOI: [10.1007/s11801-017-7071-0](file:///C:/Users/Lenovo/Dropbox/INAOE/10.1007/s11801-017-7071-0)
- [9] I. E. Zaldívar-Huerta, A. García-Juárez, D. F. Pérez-Montaña, P. Hernández-Nava, A. Vera-Marquina, "Proposal and performance evaluation of a Fiber-To-The-Antenna system for video distribution operating in the S-band", Optics & Laser Technology, Volume 71 August 2015 pp. 89–94, ISSN: 0030-3992, DOI: <http://dx.doi.org/10.1016/j.optlastec.2015.03.005>
- [10] A. G. Correa-Mena, I. E. Zaldívar-Huerta, J. H. Abril García, A. García-Juárez, A. Vera-Marquina, "Practical application of a bi-directional microwave photonic filter: simultaneous transmission of analog TV-signals", Optical Engineering 55 (10), 106125 (October 2016), ISSN: 0091-3286, DOI: <http://dx.doi.org/10.1117/1.OE.55.10.106125>
- [11] Papoulis, A. and Pillai, S. U. "Probability, random variables, and stochastic processes". Tata McGraw-Hill Education, 2002.

[12] Sundararajan, D., "The discrete Fourier transform: theory, algorithms and applications". World Scientific. 2001

- [13] Papannareddy, R.,"Lightwave Communications Systems: A Practical Perspective", Penram International Publishing (India) Pvt. Ltd. 2004
- [14] Saleh, B. and Teich, M. "Fundamentals of photonics". Wiley Interscience. 1991
- [15] Goodman, J. W. "Introduction to Fourier optics". Roberts and Company Publishers, 2005.
- [16] Bracewell, R. N. and Bracewell, R. N., "The Fourier transform and its applications", volume 31999. McGraw-Hill New York, 1986
- [17] Sharma, K. K., "Optics: principles and applications". Academic Press, 2006
- [18] Agrawal, G. P., "Nonlinear Fiber optics". Academic press, 2007
- [19] Agrawal, G. P.,"Fiber-optic communication systems". John Wiley & Sons., 2012.
- [20] Goedgebuer, J.-P., Hamel, A., Porte, H., and Butterlin, N., "Analysis of optical crosstalk in coherence multiplexed systems employing a short coherence laser diode with arbitrary power spectrum". IEEE Journal of Quantum Electronics, 26(7):1217-1226, 1990.
- [21] Shepherd, G. G. (2002). "Spectral imaging of the atmosphere", volume 82. Academic press.

[22] https://www.diconfiberoptics.com/products/tunable\_optical\_filter.php, "Manually Tunable Optical Filter"

- [23] Biao Zhao, Pengfei Du, Jianghai Wo, Wenshan Cong, Junkai Zhang, Lan Yu, "Tunable dualbandpass microwave photonic filter based on a single broadband light source" Proc. SPIE. 10849, Fiber Optic Sensing and Optical Communication, 2018
- [24] Biao Zhao, Pengfei Du, Maolong Zhang, Jianghai Wo, Tao Wang, Wenshan Cong, Junkai Zhang, Lan Yu "A multi-passband microwave photon filter based on multiple dispersion devices", Proc. SPIE. 11048, 17th International Conference on Optical Communications and Networks (ICOCN2018), 2019